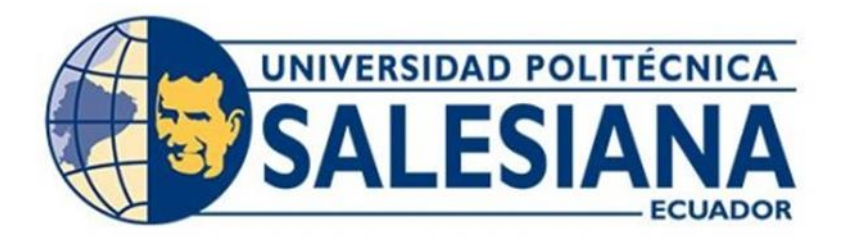

# UNIVERSIDAD POLITÉCNICA SALESIANA

# SEDE QUITO

# CARRERA DE ELECTRÓNICA Y AUTOMATIZACIÓN

# DESARROLLO DE UN SISTEMA DE CONTROL PARA LA INMOTIZACIÓN DE ILUMINACIÓN CON PANELES SOLARES PARA UN LABORATORIO DE LA UNIVERSIDAD POLITÉCNICA SALESIANA MEDIANTE INTELIGENCIA ARTIFICIAL

Trabajo de titulación previo a la obtención del

Título de Ingeniero en Electrónica y Automatización

AUTORES: Erick Joel Anchali Chacón Joel David Estrella Sánchez

TUTOR: Andrés Sebastián Calero Calero

Quito-Ecuador

2022

# **CERTIFICADO DE RESPONSABILIDAD Y AUTORÍA DEL TRABAJO DE TITULACIÓN**

Nosotros, Erick Joel Anchali Chacón con documento de identificación N°1726429481 y Joel David Estrella Sánchez con documento de identificación N°1727063412; manifestamos que:

Somos los autores y responsables del presente trabajo; y, autorizamos a que sin fines de lucro la Universidad Politécnica Salesiana pueda usar, difundir, reproducir o publicar de manera total o parcial el presente trabajo de titulación.

Quito, 21 de febrero del año 2022

Atentamente,

\_\_\_\_\_\_\_\_\_\_\_\_\_\_\_\_\_\_\_\_\_\_\_\_\_ \_\_\_\_\_\_\_\_\_\_\_\_\_\_\_\_\_\_\_\_\_\_\_\_\_

1726429481 1727063412

Erick Joel Anchali Chacón Joel David Estrella Sánchez

# **CERTIFICADO DE CESIÓN DE DERECHOS DE AUTOR DEL TRABAJO DE TITULACIÓN A LA UNIVERSIDAD POLITÉCNICA SALESIANA**

Nosotros, Erick Joel Anchali Chacón con documento de identificación No.1726429481 y Joel David Estrella Sánchez con documento de identificación No. 1727063412, expresamos nuestra voluntad y por medio del presente documento cedemos a la Universidad Politécnica Salesiana la titularidad sobre los derechos patrimoniales en virtud de que somos autores del Proyecto Técnico: "Desarrollo de un sistema de control para la inmotización de iluminación con paneles solares para un laboratorio de la Universidad Politécnica Salesiana mediante inteligencia artificial.", el cual ha sido desarrollado para optar por el título de: Ingeniero en Electrónica y Automatización en la Universidad Politécnica Salesiana, quedando la Universidad facultada para ejercer plenamente los derechos cedidos anteriormente.

En concordancia con lo manifestado, suscribimos este documento en el momento que hacemos la entrega del trabajo final en formato digital a la Biblioteca de la Universidad Politécnica Salesiana

Quito, 21 de febrero del año 2022

Atentamente,

Erick Joel Anchali Chacón

**\_\_\_\_\_\_\_\_\_\_\_\_\_\_\_\_\_\_\_\_\_\_\_\_\_** 

1726429481

Comit States

Joel David Estrella Sánchez

**\_\_\_\_\_\_\_\_\_\_\_\_\_\_\_\_\_\_\_\_\_\_\_\_\_\_**

1727063412

# **CERTIFICADO DE DIRECCIÓN DEL TRABAJO DE TITULACIÓN**

Yo, Andrés Sebastián Calero Calero con documento de identificación N° 1719252346, docente de la Universidad Politécnica Salesiana, declaró que bajo mi tutoría fue desarrollado el trabajo de titulación: DESARROLLO DE UN SISTEMA DE CONTROL PARA LA INMOTIZACIÓN DE ILUMINACIÓN CON PANELES SOLARES PARA UN LABORATORIO DE LA UNIVERSIDAD POLITÉCNICA SALESIANA MEDIANTE INTELIGENCIA ARTIFICIAL, realizado por Erick Joel Anchali Chacón con documento de identificación N° 1726429481, y por Joel David Estrella Sánchez con documento de identificación N° 1727063412, obteniendo como resultado final el trabajo de titulación bajo la opción Proyecto técnico que cumple con todos los requisitos determinados por la Universidad Politécnica Salesiana.

Quito, 21 de febrero del año 2022

Atentamente,

Ing, Andrés Sebastián Calero Calero, MSc

1719252346

## **DEDICATORIA**

Dedico este trabajo de titulación primeramente a Dios y a mi familia que han estado conmigo en todo momento.

A mis padres Ana y Fredy que con su amor, constancia y ejemplo me han forjado como la persona que soy en la actualidad.

A mi abuelita Lourdes por apoyarme y brindarme su ayuda en todo lo que he necesitado.

A los profesores que con su conocimiento y experiencia han colaborado en mi vida estudiantil.

**Erick**

### **DEDICATORIA**

Dedico este proyecto a Dios por darnos vida, salud y momentos especiales con la familia para poder compartir y seguir creciendo como persona.

A mis padres Gonzalo y Cecilia que con su sacrificio diario nunca me han hecho faltar nada, también por darme ánimos para seguir adelante a lo largo de mi vida.

A mi abuelito Emiliano por ser un apoyo incondicional en cada momento de mi vida sin importar las circunstancias.

A mis hermanas Jessica y Jailine que siempre me han alentado en el diario vivir con su apoyo emocional e incondicional.

A mis compañeros de estudio por el apoyo en el transcurso de la carrera y las experiencias compartidas.

A mis profesores de la UPS en especial al tutor de tesis Andrés Calero por compartir sus conocimientos y poder despejar dudas de cómo es un Ingeniero en la vida cotidiana.

**David**

# **AGRADECIMIENTO**

A Dios que con su gracia ha estado siempre conmigo y jamás me dejó solo.

A mis padres que me han apoyado dándome ánimos y que con su esfuerzo diario nunca dejaron que algo me haga falta.

A los amigos con los que compartí esta etapa importante de mi vida y que colaboraron con su granito de arena durante este proceso.

**Erick**

# **AGRADECIMIENTO**

A mis padres por apoyarme en cada momento de mi vida dándome ánimos para seguir adelante pese a las circunstancias y problemas de la vida.

A mi familia por cada palabra de aliento para seguir estudiando y saliendo adelante y lo más importante por los momentos compartidos.

A mis profesores de la UPS por impartir conocimientos y poder guiarnos por el camino del bien.

**David**

# ÍNDICE DE CONTENIDO

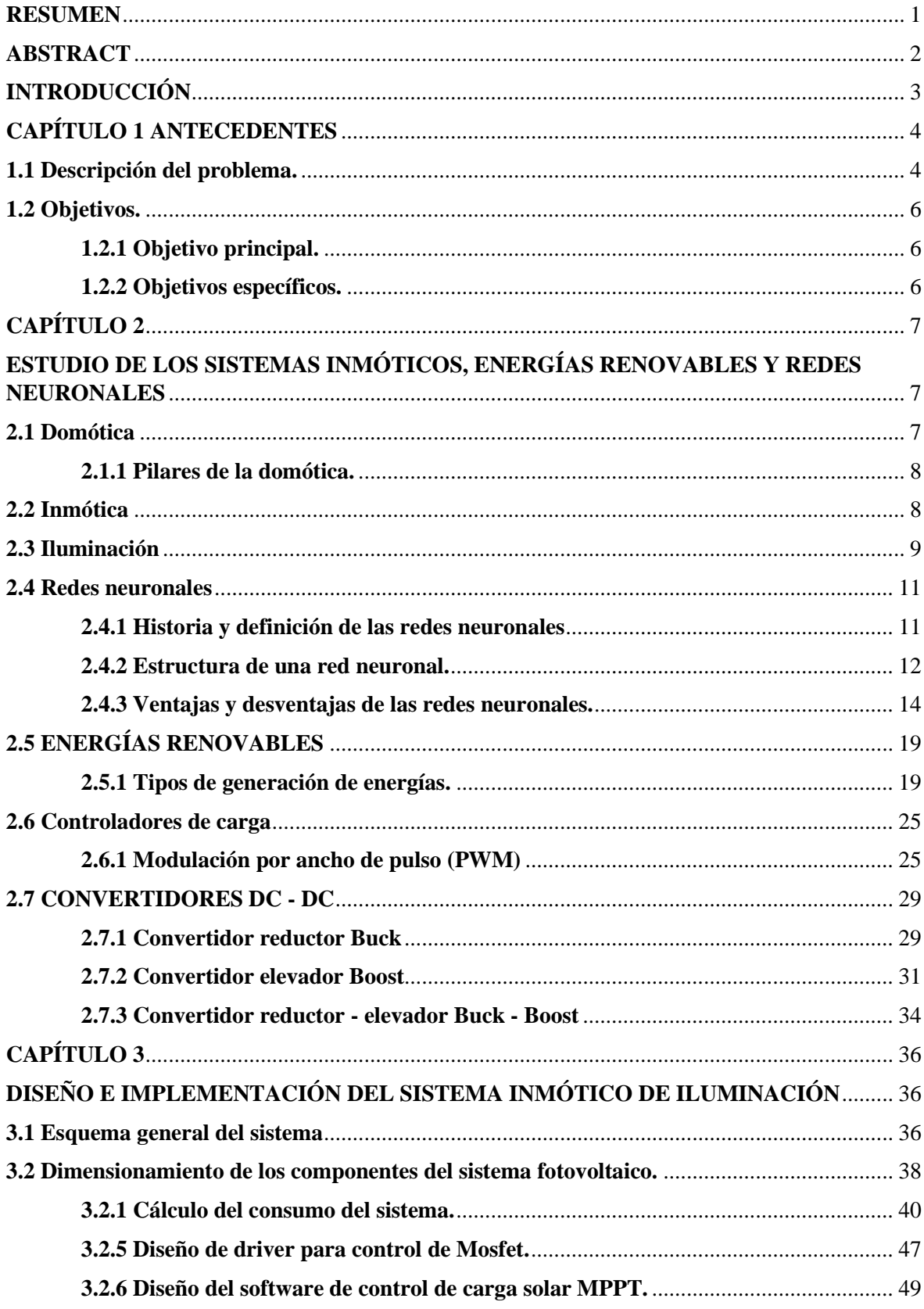

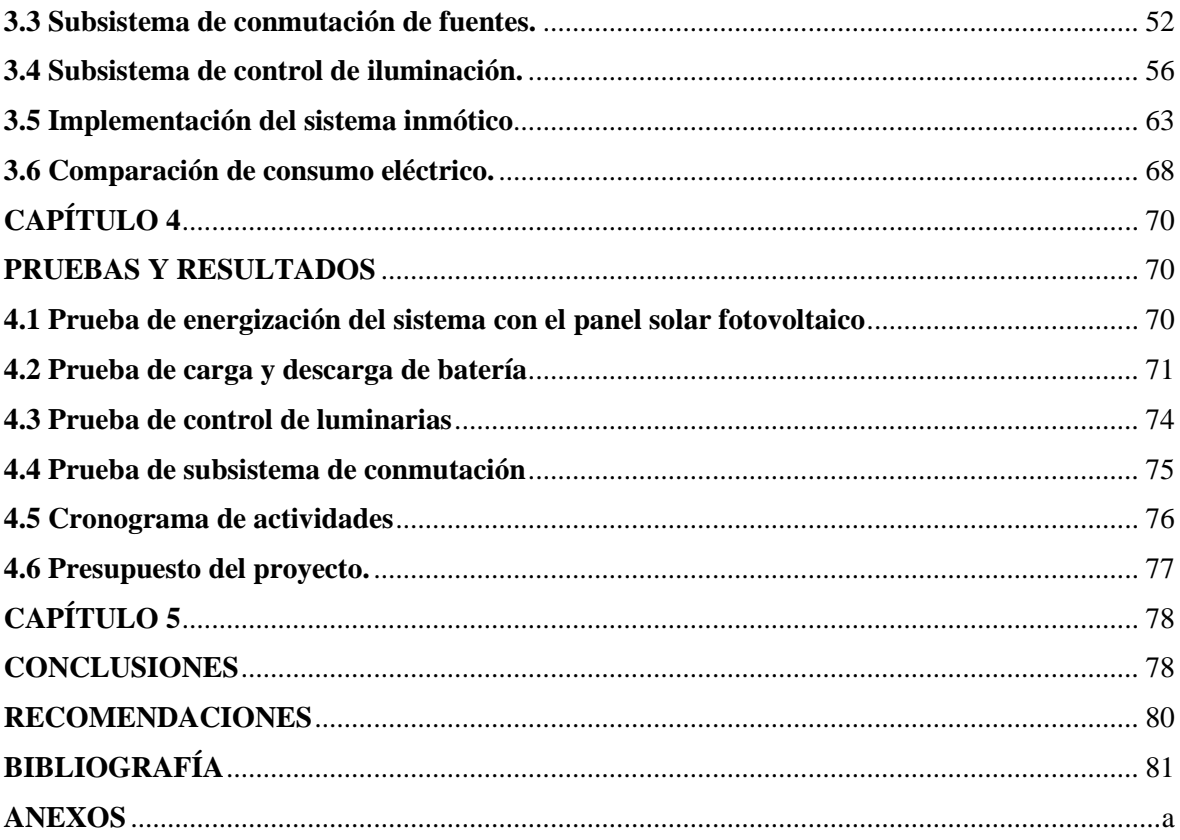

# **INDICE DE IMÁGENES**

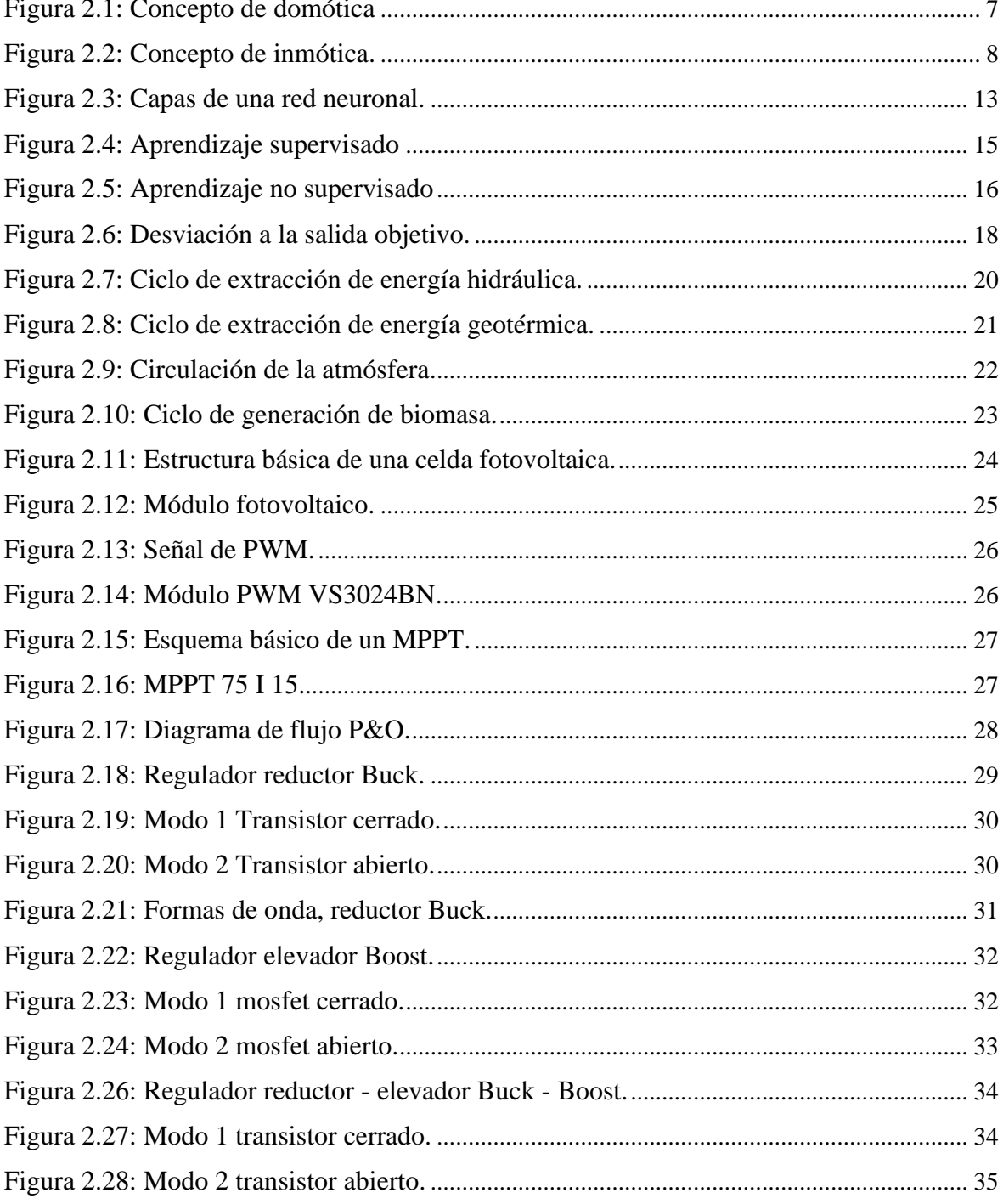

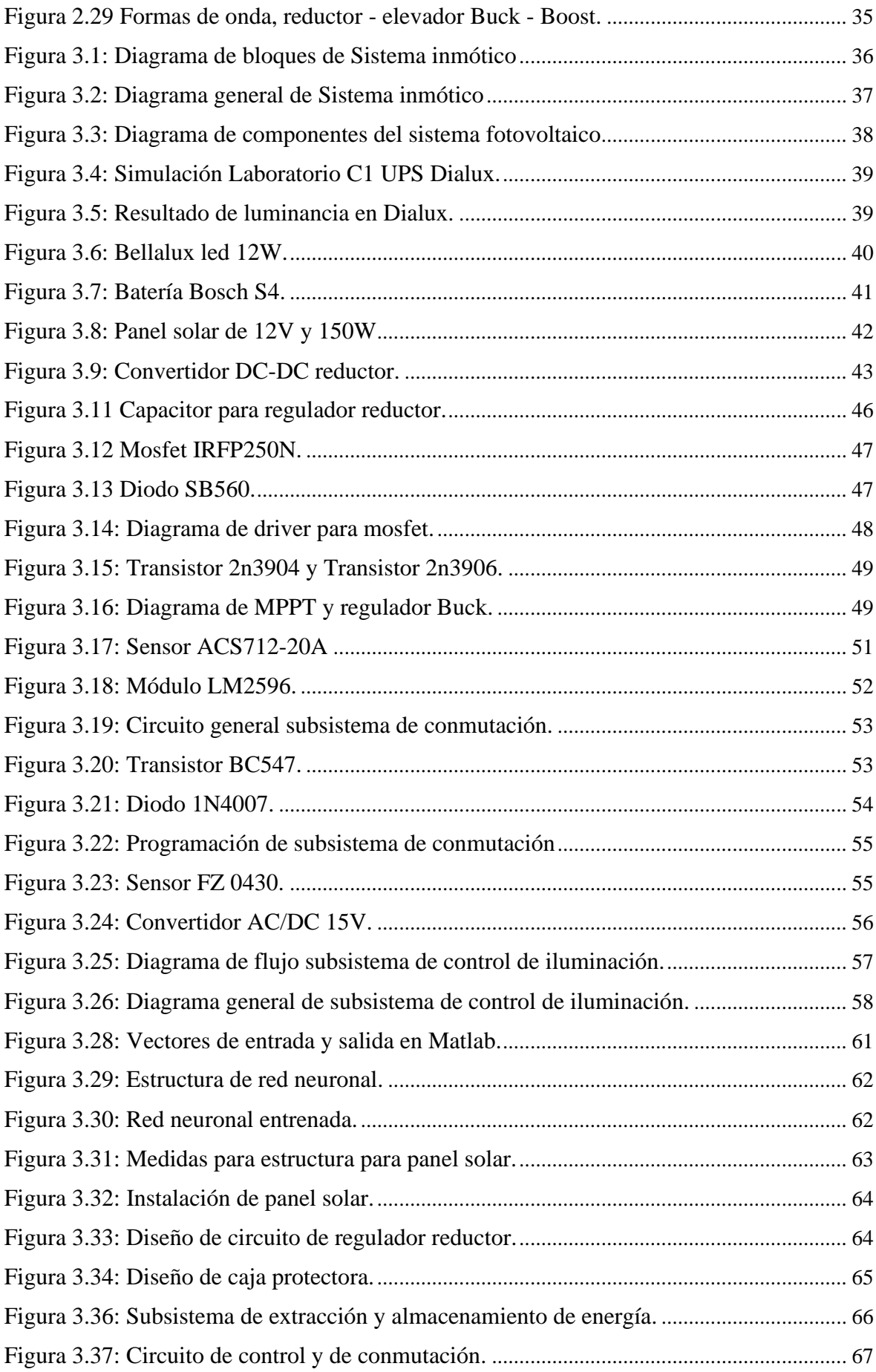

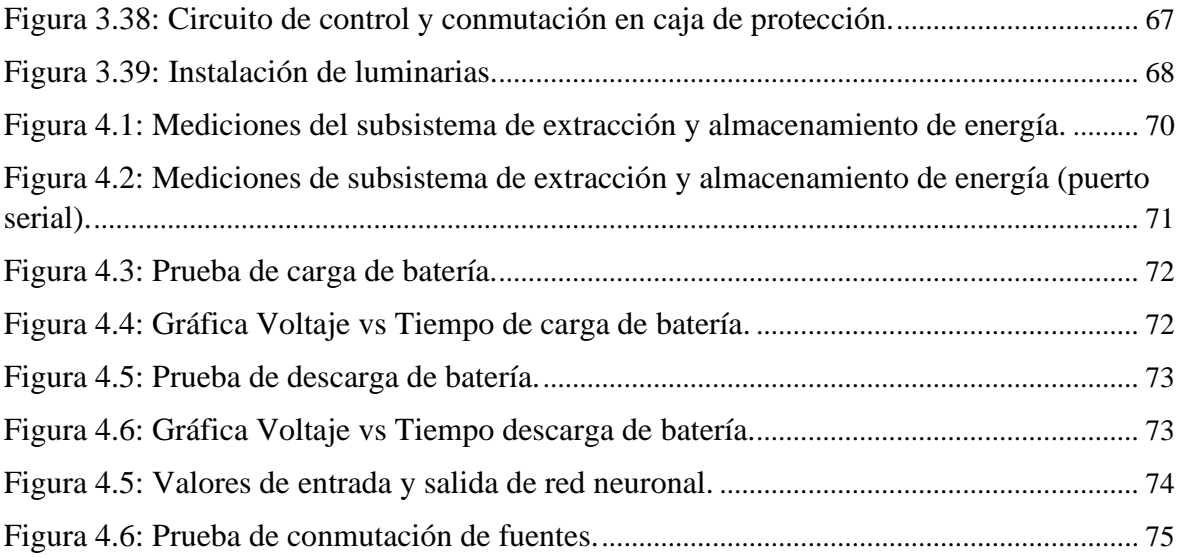

# **INDICE DE TABLAS**

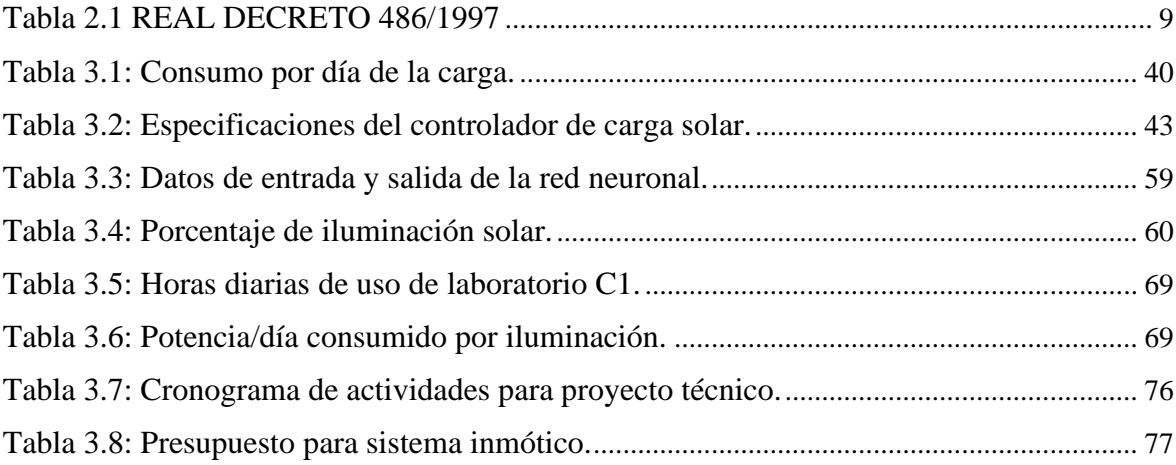

#### **RESUMEN**

<span id="page-14-0"></span>El presente proyecto detalla el diseño e implementación de un sistema inmótico que controla la iluminación de la mitad posterior del laboratorio C1 de la Universidad Politécnica Salesiana (UPS) mediante redes neuronales siendo alimentada por medio de energía solar fotovoltaica extraída de un panel solar y controlada por un MPPT.

El sistema presentado consta de tres subsistemas: el primero se encarga de la extracción y almacenamiento de la energía fotovoltaica mediante un controlador de carga de seguimiento del punto de máxima potencia (MPPT) y un acumulador eléctrico; el segundo es el encargado de seleccionar entre la energía fotovoltaica o el suministro eléctrico público como fuente para el sistema; el tercero es el subsistema de control de luminarias, el cual utiliza redes neuronales (inteligencia artificial) con el algoritmo backpropagation para controlar el encendido y apagado automático de las luminarias en función de la luz solar que ingresa a la mitad posterior del laboratorio C1 de la Universidad Politécnica Salesiana del campus sur. Al final se realiza la comparación de los datos de consumo de energía de la iluminación entre el suministro eléctrico público y el sistema de control inmótico.

Se detallan también los cálculos realizados, el diseño de cada subsistema y los resultados obtenidos a partir de las pruebas realizadas en este proyecto técnico.

**Palabras clave:** Sistema fotovoltaico, MPPT, conmutador, acumulador eléctrico, iluminación, redes neuronales.

#### **ABSTRACT**

<span id="page-15-0"></span>This project details the design and implementation of an inmotic system that controls the lighting of the rear half of the C1 laboratory of the UPS (Universidad Politécnica Salesiana) through neural networks, being powered by photovoltaic solar energy extracted from a solar panel and controlled by an MPPT (Maximum Power Point Tracking).

The presented system consists of three subsystems: the first is responsible for the extraction and storage of photovoltaic energy through a maximum power point tracking (MPPT) charge controller and an electric accumulator; the second is in charge of selecting between photovoltaic energy or public electricity supply as a source for the system; the third is the luminaire control subsystem, which uses neural networks to control the automatic switching on and off of luminaires based on sunlight entering the rear half of the south campus UPS C1 lab. At the end, the comparison of the lighting energy consumption data between the public electricity supply and the home automation control system is made.

The calculations made, the design of each subsystem and the results obtained from the tests carried out in this technical project are also detailed.

**Keywords:** Photovoltaic system, MPPT, switch, electric accumulator, lighting, neural networks.

# **INTRODUCCIÓN**

<span id="page-16-0"></span>En esta sección, se presentan los diferentes capítulos del proyecto técnico, en los cuales se desarrollan las siguientes acciones:

El capítulo 1 presenta la descripción del problema, la importancia y sus alcances, la delimitación del trabajo propuesto, así como los objetivos generales y específicos planteados para este proyecto.

El capítulo 2 contiene la investigación realizada para el desarrollo del proyecto, incluyendo conceptos relacionados a inmótica, redes neuronales enfocándose en back propagation, energía fotovoltaica, controladores de carga MPPT, convertidores DC/DC, iluminación adecuada y sistemas de conmutación.

El capítulo 3 aborda el diseño del sistema inmótico, el cual se divide en subsistemas específicos los cuales son extracción y almacenamiento de energía, conmutación entre fuentes de energía y el control mediante redes neuronales de la luminaria del laboratorio C1 de la UPS campus sur.

El capítulo 4 detalla las pruebas del sistema inmótico, como el correcto funcionamiento del seguidor del punto de máxima potencia MPPT, la conmutación entre fuentes de energía y la calibración del subsistema de la luminaria controlada por redes neuronales. Y finalmente el funcionamiento de los subsistemas trabajando en conjunto.

El capítulo 5 muestra las conclusiones del proyecto, así como las recomendaciones obtenidas a lo largo del mismo.

# **CAPÍTULO 1 ANTECEDENTES**

#### <span id="page-17-1"></span><span id="page-17-0"></span>**1.1 Descripción del problema.**

La Agencia Internacional de Energía (IEA) ha presentado su panorama mundial de la energía en el cual se detalla el porvenir del sector energético mundial. En este se estima que para el año 2040 la demanda total de energía en el mundo aumentará un 30% y se espera que las reservas mundiales de petróleo sean escasas.

En Ecuador el consumo de electricidad ha aumentado un 52.41 % desde el 2010 hasta el 2018 según la IEA, consumiendo así más recursos de la Tierra para generar esta energía. Este aumento en el consumo de energía eléctrica es debido a que la ley de Moore expresa que aproximadamente cada 2 años se duplica el número de transistores en un microprocesador teniendo como consecuencia el aumentar la densidad de transistores desarrollando el calor generado para un mismo volumen. Por lo tanto, no es posible extraer el calor suficientemente rápido sin riesgo a sobrecalentar y dañar el microprocesador lo que trae como consecuencia directa es que los precios bajan al mismo tiempo que las prestaciones suben.

La iluminación es una de las necesidades más importantes de cualquier estructura, sin embargo, según (MEER, 2020), esta supone el 19% del consumo total de la energía eléctrica. Esto se debe al accionamiento clásico manual de encendido y apagado de focos. Al cambiar a un sistema inteligente que se suministre de energía solar es posible reducir el consumo de energía eléctrica en iluminación.

Actualmente solo el 9.06% de infraestructuras son inmotizadas ubicándose la mayoría en Estados Unidos y Japón por lo que solo este porcentaje de hogares hacen un uso eficiente de la energía, así específico (Statista, 2020).Es así que existen estudios que proponen sistemas para disminuir el consumo de energía eléctrica mediante la automatización de la iluminación, por ejemplo, Merchán y Calderón proponen un sistema de detección de presencia que funciona con un control lógico programable (PLC), de igual manera en España, Amador propone un Sistema de control de la iluminación de un hogar a través de Android gobernado por la plataforma Arduino, en el que usa sensores PIR y LDR para detectar movimiento y encender luces. Ambos proyectos consiguen una mayor eficiencia en el consumo de energía eléctrica, sin embargo, los autores implementan su estudio utilizando energía de la red de energía pública.

La inmótica tiene un papel muy importante ya que da ventajas como seguridad, confort, ahorro de tiempo y costos teniendo en cuenta que la inmótica permite la comunicación entre el usuario y un sistema de objetos conectados que conforman un edificio, se puede llegar a utilizar como fuente de alimentación las energías renovables como energía fotovoltaica y energía eólica aprovechando de las mismas las cuales cumplirían una función importante que sería el ahorro de energía.

En el informe de 'Worldwide Quarterly Smart Home Device Tracker" señala que habrá un aumento de dispositivos inmóticos del 16.9% hasta el 2023. Por esta, y otras razones, la Agencia Internacional de Energía estima que para el año 2040 el 37% de la generación eléctrica será a partir de fuentes renovables, particularmente energía eólica y solar (MEER, 2020)

En países como Suecia ya existe un sistema de iluminación que usa energía renovable obtenida por el sol y el viento mientras que en Ecuador la energía eólica y fotovoltaica llega a un 0.56% teniendo en cuenta que la energía fotovoltaica se ocupa en un 0.14% por lo tanto se desaprovecha los beneficios de la misma así especifica (MEER, 2020) sin embargo, varias universidades del Ecuador se encuentran desarrollando temas relacionados a energías sostenibles y confort en edificaciones, es así que nace la iniciativa del presente proyecto que consta de aprovechar la energía solar para generar energía eléctrica que será usada para la iluminación de un ambiente, además de, reducir el uso de esta energía realizando un control de iluminación eficiente. Para ello se dispondrá de un panel solar que genere electricidad alimentando a un sistema de iluminación que usa inteligencia artificial para detectar el nivel de iluminación que necesita el ambiente en cada momento del día implementado en el laboratorio C1 de la Universidad Politécnica Salesiana campus sur, esto para reducir el consumo energético en luminaria y así el consumo de energía en el país.

# <span id="page-19-0"></span>**1.2 Objetivos.**

# <span id="page-19-1"></span>**1.2.1 Objetivo principal.**

Desarrollar un sistema de control de iluminación inmótico con paneles solares mediante inteligencia artificial en el laboratorio C1 de la Universidad Politécnica Salesiana.

# <span id="page-19-2"></span>**1.2.2 Objetivos específicos.**

- · Diseñar un sistema de control automático para el almacenamiento de energía eléctrica obtenida del panel solar mediante un regulador MPPT.
- · Diseñar un algoritmo de inteligencia artificial para el control inmótico de iluminación del laboratorio C1, mediante NNTOOLS de Matlab.
- · Diseñar la instalación eléctrica y electrónica para la conmutación de fuentes de energía según requerimiento energético del sistema inmótico.
- · Implementar un sistema de almacenamiento de energía de fuente solar fotovoltaica para el control de las luminarias del laboratorio C1 en caso de ausencia de sol y/o suministro eléctrico público.
- Comparar datos de consumo de energía de la iluminación entre el suministro eléctrico público y el sistema de control inmótico por medio de un análisis de cargas.

# **CAPÍTULO 2**

# <span id="page-20-1"></span><span id="page-20-0"></span>**ESTUDIO DE LOS SISTEMAS INMÓTICOS, ENERGÍAS RENOVABLES Y REDES NEURONALES**

En el presente capítulo se presentan los conceptos teóricos que serán necesarios para el entendimiento de cada subsistema. Se detallan las características de la inmótica, las redes neuronales y sus maneras de entrenarlas, además del algoritmo MPPT que se utiliza en el proyecto.

### <span id="page-20-2"></span>**2.1 Domótica**

Hoy en día la vivienda es algo vivo, en la cual cada uno de los sistemas se integran y relacionan entre sí; sistemas de persianas, conjunto de luces, sistemas de aire acondicionado, sistemas de redes telefónicos, sistema de gas, seguridad y sistemas informáticos alejan a los hogares actuales que únicamente brindaban el concepto de vivienda de refugio. Hasta el momento, todos los sistemas se manejaban de forma individual tanto en el sector terciario como doméstico, en la actualidad la domótica ofrece soluciones que acumulan y relacionan entre sí todos los sistemas en conjunto, por lo que esto se ha convertido en una necesidad. (Aguirre, 2011)

<span id="page-20-3"></span>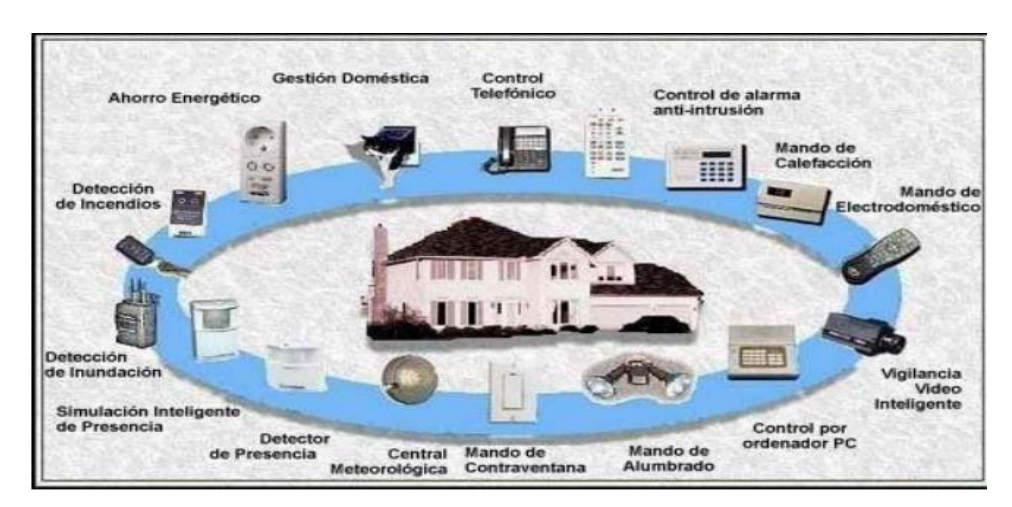

Figura 2.1: Concepto de domótica

Sistemas integrados en una vivienda domótica, Stefanía Aguirre, Edison Mogollón.

## <span id="page-21-0"></span>**2.1.1 Pilares de la domótica.**

La Domótica como tal presenta cuatro pilares fundamentales, que pueden ser vistos como objetivos principales de la misma, los cuales son:

Bienestar: Aumento en la calidad de vida.

Seguridad: Aumento en la protección en el hogar.

Confort: Reducción del trabajo doméstico.

Ahorro: Reducción de los consumos energéticos y recursos en general. (Aguirre, 2011)

## <span id="page-21-1"></span>**2.2 Inmótica**

La Inmótica al igual que la Domótica, es un término que ha empezado a incrementar últimamente en estos años, buscando así un manejo óptimo de los sistemas para una edificación terciaria. Por mucho tiempo la construcción de las diferentes edificaciones tenía como objetivo principal el creando un mejor un entorno placentero para vivir y trabajar, por lo que esto se ha venido cambiando con el aparición de la Inmótica, ya que se busca dar más valor al concepto de un edificio, desde su primera etapa de planeación para así poder incorporar todos los componentes que permitan obtener un ambiente productivo integrando todos los sistemas automáticos e inteligentes el cual reciba el concepto de "Edificio Inteligente". (Aguirre, 2011)

<span id="page-21-2"></span>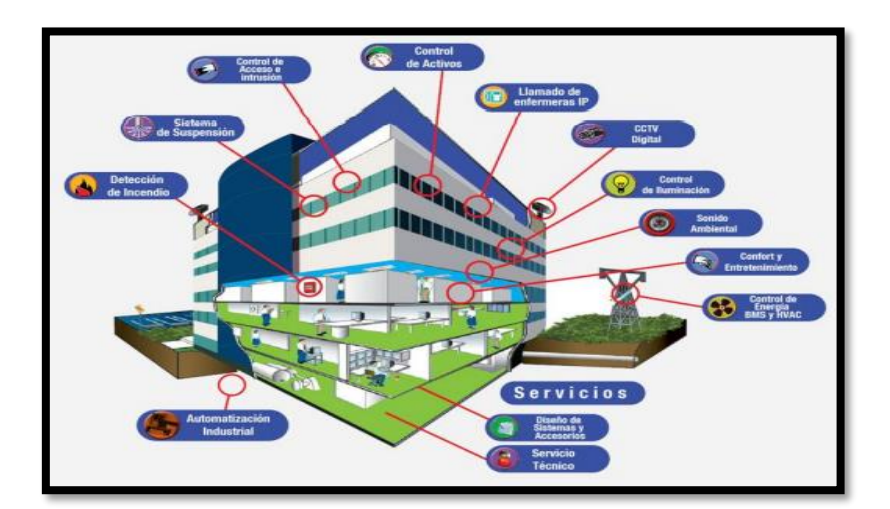

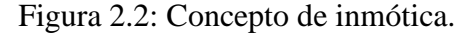

Sistemas integrados en un edificio inmótico. Fuente: (Aguirre, Mogollón, 2011).

#### <span id="page-22-0"></span>**2.3 Iluminación**

La iluminación es fundamental en el diario vivir, una buena iluminación permite realizar varias actividades, principalmente tener el ambiente bien iluminado es esencial en lugares como: hospitales, escuelas, universidades, talleres, etc. Una deficiencia lumínica puede producir varios problemas, tales como: bajo rendimiento de actividades, fatiga visual y accidentes. Es por esto que se han realizado normas de iluminación mínima para interiores en puestos de trabajo, la misma que se observa en la tabla 2.1.

<span id="page-22-1"></span>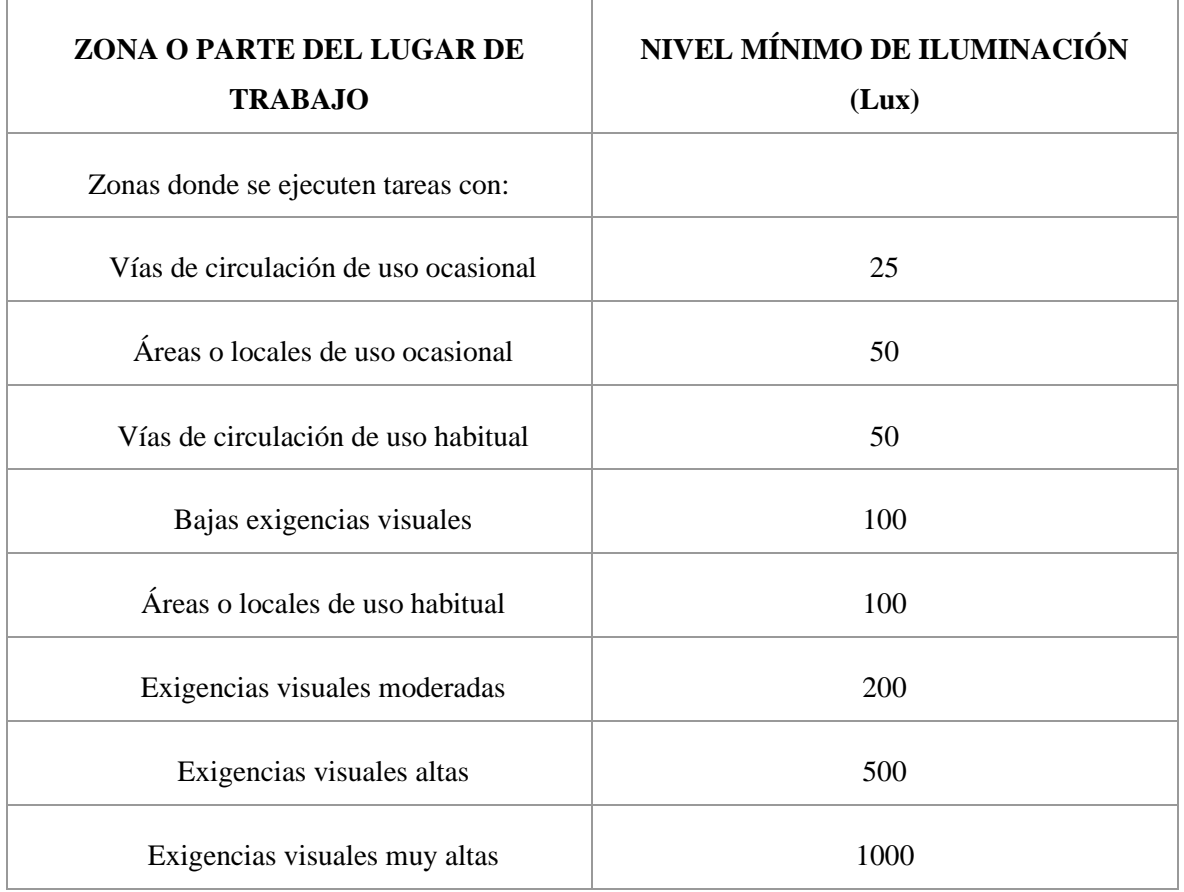

#### Tabla 2.1 REAL DECRETO 486/1997

Niveles mínimos de iluminación según requerimientos, Fuente: (INSHT, 2015)

Según (INSHT, 2015) se deben de cumplir disposiciones específicas para ciertos lugares donde se ocupa la luminaria:

1. La iluminación de cada parte o área del lugar de trabajo debe adaptarse a las características de las actividades que se va a desarrollar, teniendo en cuenta las siguientes limitaciones:

- Riesgos para la salud y seguridad de los trabajadores relacionados con la visibilidad.
- Los requisitos visuales de la tarea a realizar

2. En la medida de lo posible, los lugares de trabajo se beneficiarán de la luz natural, que debe complementarse cuando la luz artificial no puede garantizar una visibilidad suficiente. En estos casos se utilizará principalmente iluminación artificial general, ya su vez se complementará con iluminación local cuando se requiera un alto nivel de iluminación en determinadas zonas.

3. Cuando existan niveles mínimos estos deben adaptarse cuando ocurran las siguientes circunstancias:

- En lugares como vías de circulación y áreas de uso general que, por sus características, existen riesgos tales como caídas, choques u otros accidentes
- En áreas de misión, donde la tergiversación visual durante el servicio podría poner en peligro al personal o a terceros que realizan la tarea, o donde los contrastes de brillo o color entre los objetos que se muestran en el fondo son muy débiles. No obstante, lo dispuesto en los párrafos anteriores, estas restricciones no se aplican a las actividades que la naturaleza llegue a impedir.

4. En cuanto a la ubicación y otras características, la iluminación en el lugar de trabajo también debe cumplir con las siguientes condiciones:

- Los niveles de distribución de iluminación deben de ser lo más uniforme posible.
- Intente mantener el brillo y el contraste de acuerdo con las necesidades visuales de la tarea, evite cambios repentinos de brillo en el área de manipulación y entre el campo de manipulación y el entorno circundante.
- Evitar la luz solar directa o fuentes de luz artificial de alto brillo. Bajo ninguna circunstancia deben colocarse a la vista de trabajadores sin vigilancia.
- También evita el deslumbramiento indirecto de las superficies reflectantes en o cerca del área de operación.
- No utilizar sistemas de iluminación o fuentes de luz que afecten la percepción de contraste, profundidad o distancia entre objetos en el área de trabajo, provocan discontinuidades visuales, o puedan causar efectos negativos de respuesta intermitente.

5. El lugar de trabajo, o parte del mismo, deberá estar equipado con iluminación de emergencia para evacuación y seguridad donde la pérdida de la iluminación normal pondría en peligro la seguridad de los trabajadores.

6. El sistema de iluminación utilizado no debe crear ningún riesgo eléctrico, de incendio o explosión, de acuerdo con la normativa específica vigente.

#### <span id="page-24-0"></span>**2.4 Redes neuronales**

#### <span id="page-24-1"></span>**2.4.1 Historia y definición de las redes neuronales**

## **2.4.1.1 Historia**

Alan Turín en 1936 fue el primero en estudiar el cerebro como una forma de ver el mundo de la computación. Sin embargo, en 1943 Warren McCulloch y Walter Pitts lanzaron una teoría acerca de las neuronas. Pasaron varios años y varias investigaciones acerca de las neuronas artificiales, hasta que en 1956 se realiza el congreso de Dartmouth, un congreso el cual normalmente se lo menciona como el nacimiento de la inteligencia artificial. A partir de ese año y hasta la actualidad las investigaciones y desarrollo de redes neuronales han ido avanzando, donde, hoy en día, se presentan innumerables trabajos que se realizan y se publican cada año. (Matich, 2001)

#### **2.4.1.2 Definición de una red neuronal.**

Según (Matich, 2001) son numerosas formas de definir a las redes neuronales; existen definiciones cortas y generales hasta las que explican de manera más detallada qué son las redes neuronales. Por ejemplo:

- Una nueva forma de computación, inspirada en modelos biológicos.
- Un modelo matemático organizado en niveles que está constituido por un gran número de elementos procesales.
- Un sistema computacional constituido por un gran número de elementos sencillos, procesos con elementos interconectados que procesan información dinámicamente a partir de entradas externas.
- Elementos simples que interconectados masivamente forman redes neuronales artificiales, estos elementos son normalmente adaptativos y jerárquicamente organizados, los cuales intentan imitar al sistema nervioso biológico para interactuar con los objetos del mundo real.

## <span id="page-25-0"></span>**2.4.2 Estructura de una red neuronal.**

La estructura de una red neuronal se puede observar en la figura 2.3, donde se observa que se compone de neuronas de entradas, neuronas ocultas, neuronas de salidas y sus respectivas interconexiones. Esta estructura ejemplifica las definiciones expuestas anteriormente donde la red neuronal está compuesta por varios elementos procesales. (Hilera, 1995)

<span id="page-26-0"></span>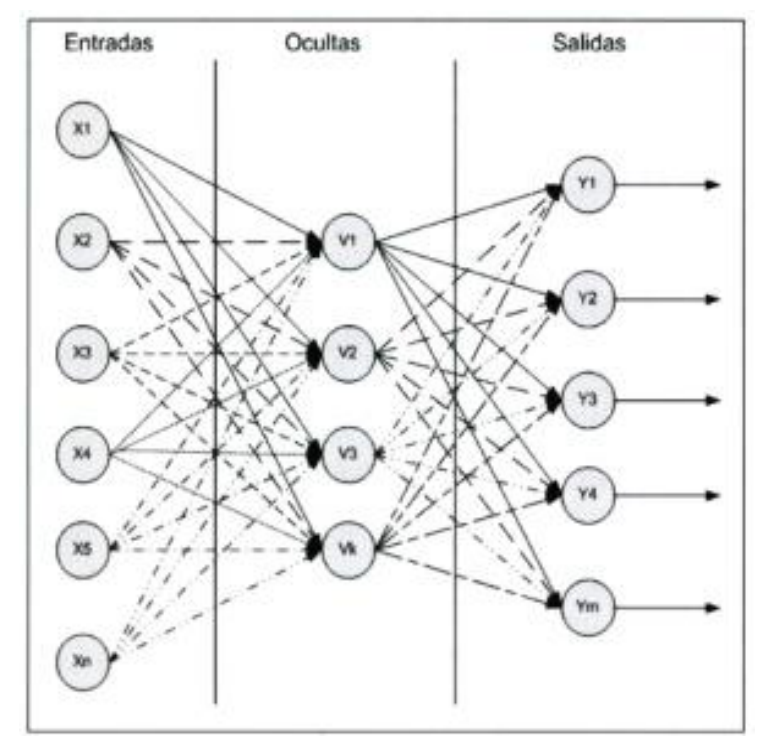

Figura 2.3: Capas de una red neuronal.

Capas de entradas, ocultas y salidas de una red neuronal. Fuente: (Rivera, 2007)

Las neuronas de entradas no llegan a realizar ningún proceso y por eso se las denomina transparentes. Estas neuronas únicamente dejan pasar la información para posteriormente ser manejada realizando cambios en la red.

Las neuronas ocultas tienen la función de proporcionar un mejor aprendizaje separando lo aprendido por categorías. Dependiendo de la topología con la que se trabaje y de la complejidad de los patrones a ser aprendidos por la red, se determina si la red neuronal necesita o no de neuronas ocultas. (Rivera, 2007)

En el caso de determinar que se necesitan capas de neuronas ocultas se debe también conocer el número de capas que se usarán. Este número varía dependiendo de la aplicación y no hay ninguna fórmula para determinarlo. La mayoría de autores mencionan que el saber si es necesario neuronas ocultas lo determina solo la experiencia en el entrenamiento, sin embargo, esto sólo proporciona una "idea" y se debe experimentar para obtener el número de neuronas ocultas que se necesita en función de los parámetros y características del sistema que se desee aprender. (Hilera, 1995)

# <span id="page-27-0"></span>**2.4.3 Ventajas y desventajas de las redes neuronales.**

Algunas ventajas y desventajas de las redes neuronales:

## Ventajas

- El aprendizaje adaptativo aprende a realizar tareas a partir de un conjunto de datos para presentar esos datos como entradas y pesos durante el proceso de aprendizaje.
- Los auto organizadores pueden crear su propia organización o representar la información recibida, y la red neuronal utiliza métodos matemáticos como Adeline, Madeline y Perceptrón para autoorganizar la información recibida durante el proceso de aprendizaje.
- La tolerancia parcial a fallas sabe que parte de la falla de la red afectará su red, pero no completamente. Esto se debe a la redundancia de la información contenida, es decir, la información no se pierde porque se comporta como el cuerpo humano.
- Las operaciones en tiempo real pueden ser realizadas por computadoras o dispositivos de hardware especiales para aprovechar las capacidades de las redes neuronales artificiales (RNA).

# Desventajas

- Menciona la complejidad de las redes neuronales artificiales que tienen en el aprendizaje de grandes tareas.
- La duración del período de aprendizaje depende del número de patrones reconocidos y de la flexibilidad para reconocer patrones muy similares.
- No dispone de la capacidad de interpretar los resultados obtenidos, por lo que el desarrollador o la aplicación requieren una interpretación para que los resultados sean significativos.

- Tiempo de convergencia, es decir, algunas aplicaciones requieren una gran cantidad de ejemplos para entrenar, lo que se traduce en tiempo de cálculo. (Rivas, 2017)

#### **2.4.4 Tipos de aprendizaje de redes neuronales.**

#### **2.4.4.1 Aprendizaje supervisado.**

El aprendizaje supervisado se basa en una máquina que aprende a tomar una entrada determinada y transformarla en una salida basada en un entrenamiento con un conjunto de pruebas, lo que lo convierte en un tipo de aprendizaje automático. Una red neuronal puede denominarse "supervisado" siempre que suceda con un maestro; el maestro conoce el entorno, es decir, tiene el conjunto de entradas y salidas que sirven de ejemplo para el entrenamiento, a este conjunto se lo denomina "dataset de entrenamiento".

Figura 2.4: Aprendizaje supervisado

<span id="page-28-0"></span>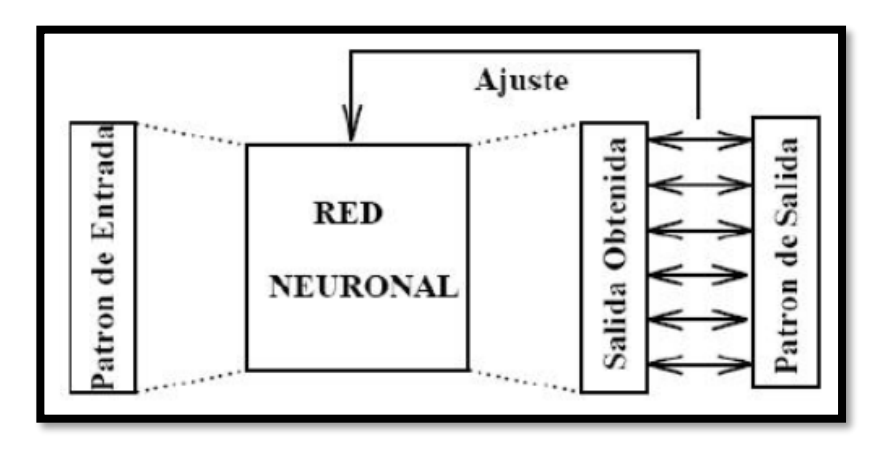

Ajuste de resultado usando aprendizaje supervisado. Fuente: (Vinuela, León, 2005)

En el aprendizaje supervisado, el maestro que no es más que la entidad que obtiene el entorno y en función a eso realiza ciertas acciones, observa ciertos pares de entrada y salida y la toma de ejemplos para aprender una función que luego es asignada una salida específica. Sin embargo, surge un problema cuando, en la vida real, los datos de entrada no son tan diferentes el uno del otro y no se puede distinguir correctamente los datasets de entrenamiento. (Russell, 2010)

#### **2.4.4.2 Aprendizaje no supervisado.**

Las redes neuronales artificiales con aprendizaje no supervisado son aquellas que no requieren un consultor externo para llevar a cabo el aprendizaje. La red no recibe información del entorno para indicar si la salida que produce en respuesta a la entrada es correcta. El aprendizaje no supervisado es cuando la red descubre de forma independiente características, reglas, correlaciones o categorías en los datos de entrada y los recupera codificados en los datos de salida. En algunos casos, las salidas representan un grado de similitud entre la información proporcionada en la entrada y la información proporcionada en el pasado. De lo contrario, puede agrupar o crear categorías utilizando la salida de la red para indicar a qué categoría pertenece la información presentada como entrada, mientras que la propia red tiene que encontrar la categoría correcta en función de la correlación en los datos de entrada presentados. (Vinuela, 2005)

Figura 2.5: Aprendizaje no supervisado

<span id="page-29-0"></span>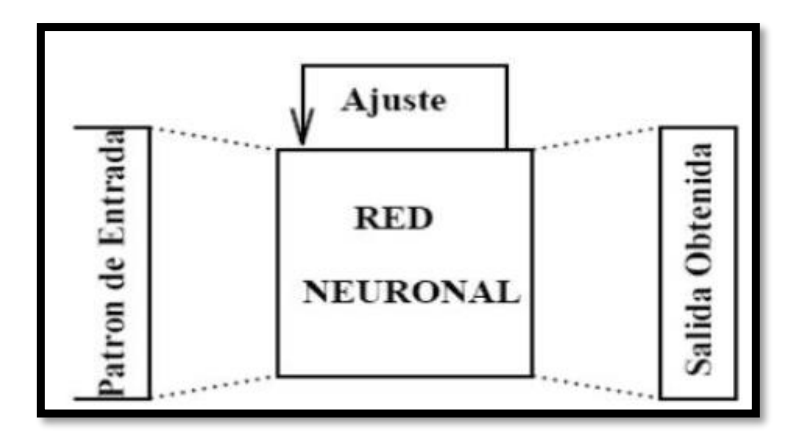

Ajuste de resultado usando aprendizaje no supervisado. Fuente: (Vinuela, León, 2005)

### **2.4.4.3 Aprendizaje Hebbiano**

Este tipo de aprendizaje explica los hábitos y el aprendizaje por repetición, ya que, propone que las fuerzas sinápticas o también llamadas "pesos" se incrementan en base a si las neuronas de origen y destino se activan, es decir, refuerza los caminos que más usa la red. (Gómez, Fernández, López, Díaz, 1994)

Los valores de los procesadores elementales y pesos son delimitados. El aprendizaje hebbiano está matemáticamente caracterizado por la ecuación:

### Donde,

 $i=1, 2, ..., n$  $j=1, 2..., p$ wij= peso de la conexión entre los dos PEs.

Las redes neuronales con la memoria asociativa lineal emplean este tipo de aprendizaje. El número de patrones que una red adiestrada con conexiones y pesos ilimitados puede producir esta limitación por la dimensión de los patrones de entrada. (Gómez, 1994)

## **2.4.4.4 Aprendizaje Competitivo.**

Este tipo de aprendizaje implica una inhibición lateral para activar solamente una neurona, es decir, el ganador gana todo. Las redes neuronales que utilizan aprendizaje competitivo son los mapas autoorganizativos de Kohonen (Kohonen, 2012) y ART (Adaptative Resonance Theory)

## **2.4.5 Redes de propagación hacia atrás (Back Propagation).**

El error es propagado desde adelante hacia atrás, es decir, el error se propaga desde la capa de salida hasta las capas ocultas permitiendo así que los pesos en las conexiones de las neuronas de las capas ocultas cambien su paso durante el entrenamiento. Este cambio en los pesos de las conexiones de las neuronas influye en la entrada, en la activación y, por ende, en la salida de la neurona. Las variaciones de la función de activación se modifican al modificarse el valor de los pesos. (Matich, 2001)

A modo de ejemplo: la operación de una máquina es de 90 segundos a una temperatura de 20°C, pero con un incremento de temperatura a 30°C provoca que el tiempo de operación de la máquina suba a 100 segundos. Entonces el aumento de temperatura de la máquina hizo más lento el proceso. Pero, ¿Cuánto?

variación del tiempo variación de temperatura

 $Ec(2.2)$ 

La ecuación 2.2 muestra la reacción del tiempo de trabajo en función a los cambios suscitados en la temperatura. Entonces, para este ejemplo se tiene que:

$$
\frac{100 - 90}{30 - 20} \left[ \frac{s}{\mathcal{Q}} \right] = \frac{\Delta t \, \text{tempo}}{\Delta \, \text{tempera} \, \text{turra}} = \frac{10}{10} \left[ \frac{s}{\mathcal{Q}} \right] = 1 \left[ \frac{s}{\mathcal{Q}} \right] \quad Ec(2.3)
$$

La ecuación 2.3 demuestra que al elevar la temperatura 1°C se produce un incremento de tiempo de aproximadamente 1 segundo. Ahora tomando este ejemplo y suponiendo que en lugar de tiempo se tiene la activación de una neurona y en vez de la temperatura, la entrada global.

Dado que la mayoría de funciones de activación no son lineales (sigmoidea o tangente hiperbólica), se debe calcular la derivada de la función con respecto al peso; por lo tanto, la entrada global varía. Esta derivada cambia los pesos mientras la red neuronal aprende. La desviación objetivo (la salida objetivo menos la salida real) se multiplica por la derivada de la función de activación para cada neurona de la capa de salida. Utilizando este método se logra una "sintonización fina" de los pesos siempre que la salida real esté cerca de la salida deseada. En la figura 2.6 se muestra una constelación donde la salida real para la neurona es 0.95 y la deseada es de 1. (Matich, 2001)

<span id="page-31-0"></span>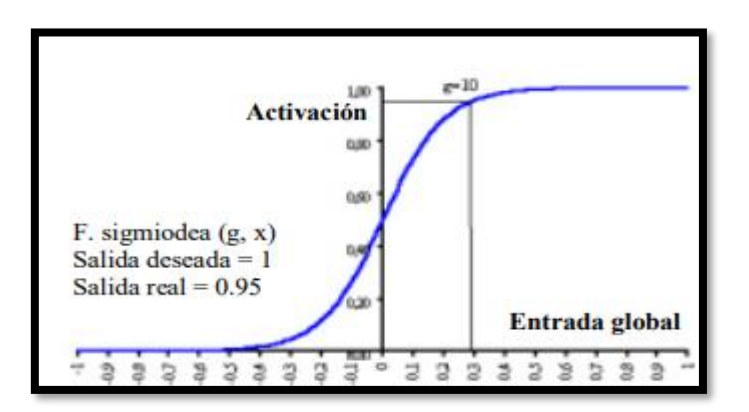

Figura 2.6: Desviación a la salida objetivo.

Activación vs Entrada global. Fuente: (Matich, 2001).

El factor derivado de la función activación es la diferencia que tiene el cómputo del error al utilizar el algoritmo backpropagation, en vez de las reglas simples de aprendizaje del perceptrón. (Matich, 2001)

## <span id="page-32-0"></span>**2.5 ENERGÍAS RENOVABLES**

Son energías que pueden ser renovadas en su entorno. Estas fuentes utilizan recursos naturales como lo son: el viento, la fuerza de las corrientes de agua, la biomasa animal, biomasa vegetal y el sol. En este tipo de energías no se utilizan combustibles fósiles. Una de sus principales características es que es energía limpia, es decir que, además de no utilizar recursos escasos, no se generan grandes contaminaciones, por lo que tienen un impacto ambiental casi nulo.

#### <span id="page-32-1"></span>**2.5.1 Tipos de generación de energías.**

#### **2.5.1.1 Generación hidráulica.**

Es una fuente de energía limpia que utiliza el poder del agua que cae. Estas instalaciones están ubicadas en represas y utilizan agua que se mantiene en pantanos o embalses como fuente de energía. A medida que el agua cae, circula a través de una turbina hidráulica la cual realiza la transmisión de energía a un alternador y está la convierte en energía eléctrica. (Gustay, 2020)

Figura 2.7: Ciclo de extracción de energía hidráulica.

<span id="page-33-0"></span>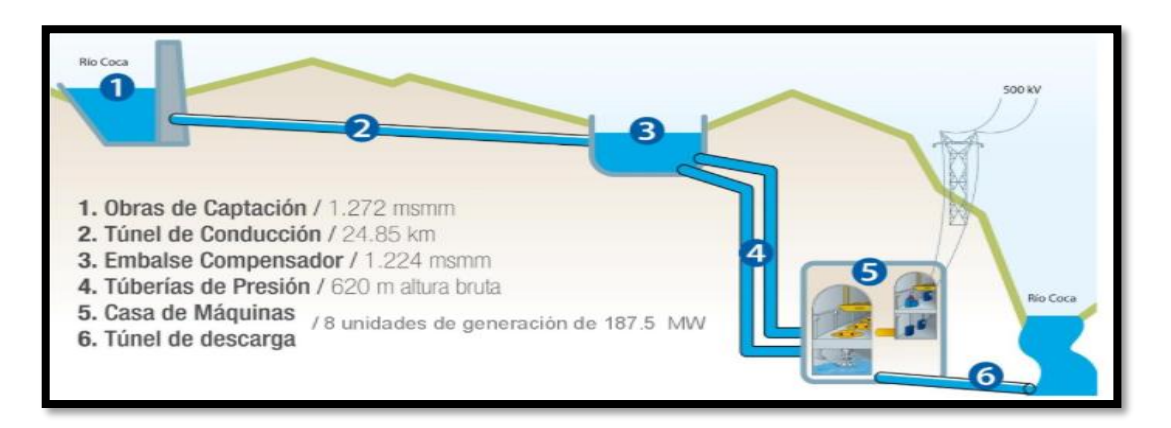

Componentes de Coca Codo Sinclair Fuente: (BNamericas).

# **2.5.1.2 Generación geotérmica.**

Conocida también como la energía de la tierra, es una fuente de energía renovable prácticamente inagotable y tiene una madurez tecnológica sólida, versátil, limpia y orgánica útil para la producción de energía y muchas otras aplicaciones. Dado que sus emisiones en realidad consisten en vapor de agua, su uso no representa ningún riesgo ambiental para nuestro planeta. Actualmente, la energía geotérmica representa el 0,4% de la producción total de electricidad del mundo, y aunque solo se han desarrollado sistemas hidrotermales de alta temperatura (figura 2.8), esta es solo una fracción de la enorme cantidad de electricidad presente en la Tierra. (Santoya & M, 2010)

<span id="page-34-0"></span>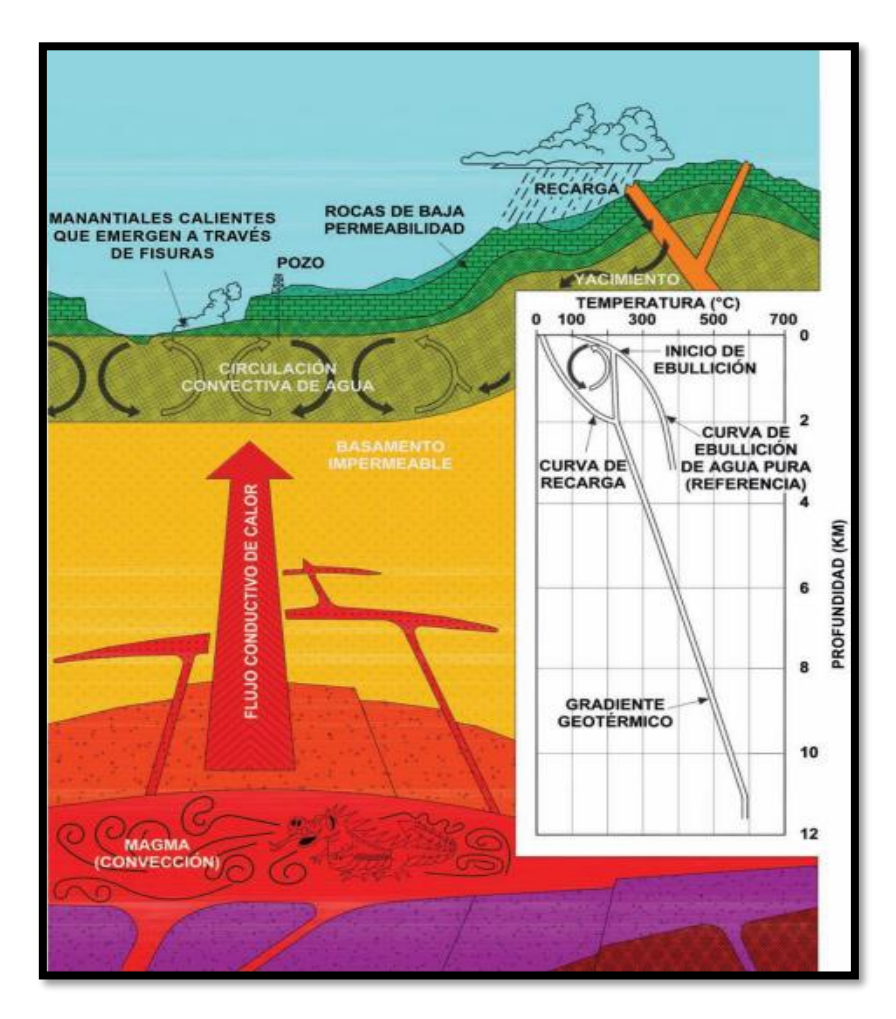

Figura 2.8: Ciclo de extracción de energía geotérmica.

Temperatura (°C) vs Profundidad (Km). Fuente: (Santoya & M, 2010)

## **2.5.1.3 Generación eólica.**

Se la obtiene del viento que se produce por el calentamiento diferencial de la superficie terrestre bajo la influencia de la radiación solar. Se absorbe más radiación solar en las regiones ecuatoriales que en las polares, y el aire caliente que sube en los trópicos es reemplazado por masas de aire frío de la superficie de los polos. Este ciclo termina cuando el aire caliente se mueve hacia los polos a través de la atmósfera superior. (Moragues & Rapallini, 2003)

<span id="page-35-0"></span>Figura 2.9: Circulación de la atmósfera.

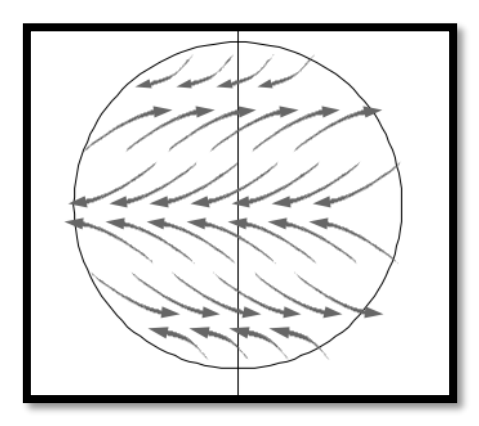

Vientos a través de los polos del planeta. Fuente: (Moragues & Rapallini, 2003)

Este viento se utiliza para impulsar la turbina, y la energía mecánica generada en la turbina eólica que mueven un rotor, que a su vez convierte la energía en electricidad.

### **2.5.1.4 Generación con biomasa**.

Utilizar materiales de origen vegetal o animal y residuos orgánicos. Se considera energía limpia, pero de menor peso energético. Las consideraciones a tener en cuenta al implementar esta tecnología incluyen el tipo de combustible utilizado, las pérdidas por eficiencia energética y la corrosión. El equipo debe estar en condiciones óptimas para la máxima generación de energía. (Suárez, 2018)
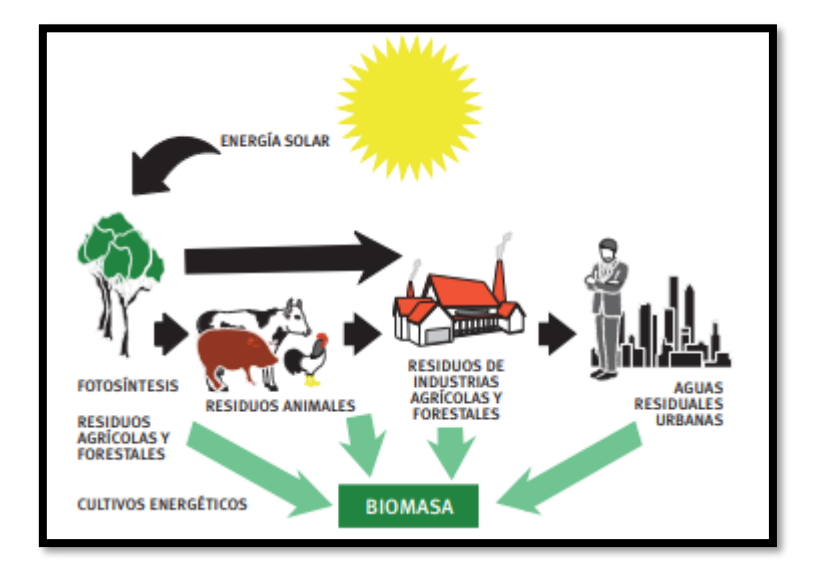

Figura 2.10: Ciclo de generación de biomasa.

Todo material de origen biológico contiene que biomasa. Fuente: (Rico, 2007)

La energía de la biomasa se almacena mediante la fotosíntesis, un proceso mediante el cual algunos organismos por ejemplo las plantas utilizan la energía del sol para convertir compuestos inorgánicos como el dióxido de carbono (CO2), en compuestos orgánicos.

# **2.5.1.5 Generación Solar fotovoltaica**.

El sol es la energía que sustenta la vida en la tierra. Genera continuamente 62.600 kilovatios por metro cuadrado de superficie. Ha estado ocurriendo durante 4.500 millones de años y se estima que continuará durante otros 5.000 millones de años, un número que es casi ilimitado para la existencia humana. De hecho, en solo dos días, la Tierra ha ganado tanta energía como todas las reservas probadas de petróleo, gas y carbón. Esto equivale a unas 60 veces el consumo anual de la sociedad humana y nos da una idea del enorme potencial de la energía solar para satisfacer las necesidades energéticas del mundo. ( (Bulnes Y Best, 2010) La capacidad que tiene la luz de generar electricidad al atravesar ciertos materiales se conoce como efecto fotovoltaico. Fue descubierto en 1839 por el físico francés Alexandre-Edmond Becquerel. Aunque se descubrió tan temprano, no fue hasta la década de 1950 que un material pudo exhibir con éxito el efecto fotoeléctrico: el silicio. (Bulnes Y Best, 2010)

El efecto fotovoltaico se basa en el uso de materiales semiconductores. Son mejores conductores que los aislantes, pero menos eficientes que los metales, pero lo más importante es que mejoran la conductividad eléctrica cuando se iluminan.

Cuando la luz alcanza un semiconductor, la energía suministrada hace que algunos de los electrones presentes en el material sean más móviles, lo que aumenta su capacidad para conducir electricidad. Sin embargo, para producir el efecto fotovoltaico, la simple liberación de electrones no es suficiente. Es necesario tener una diferencia de potencial que desplace estos electrones en la dirección preferida, produciendo así una corriente eléctrica.

La forma más común de lograr esto es incluir dos materiales semiconductores con diferentes propiedades electrónicas: uno debe poder donar fácilmente algunos de sus electrones (Nconocido como material semiconductor) y el otro material debe poder aceptar fácilmente más electrones (P - tipo de material). El efecto fotovoltaico se produce precisamente al iluminar el límite entre dos materiales diferentes como se muestra en la figura 2.11. (Bulnes Y Best, 2010)

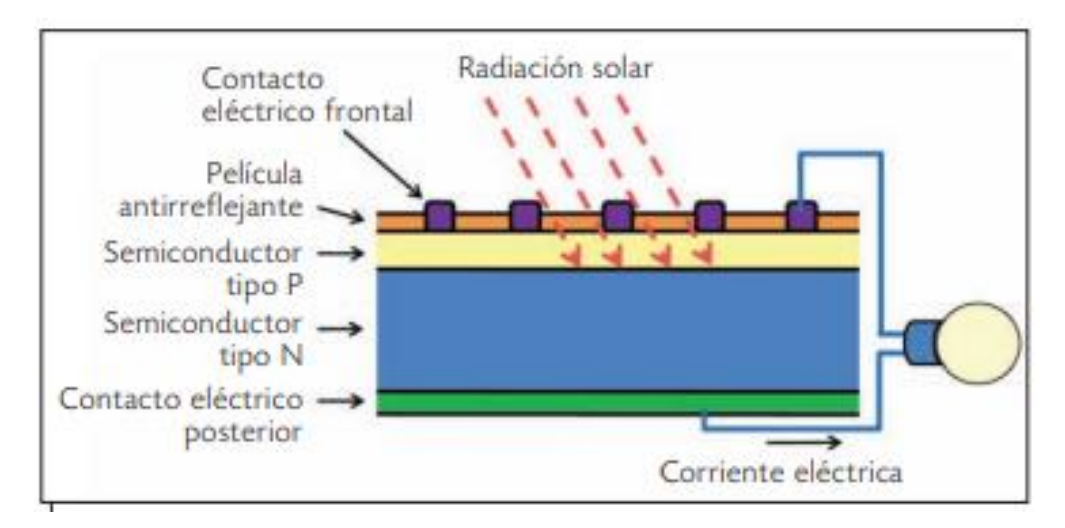

Figura 2.11: Estructura básica de una celda fotovoltaica.

Material tipo P y tipo N con contacto eléctrico frontal y posterior para la estructura de una celda fotovoltaica. Fuente: (Bulnes Y Best, 2010)

Dado que las células solares generan muy poca energía, basta simplemente con conectar algunas de ellas para aumentar el voltaje o la corriente. Por lo general, se fabrican para producir 12 o 24VDC. Un grupo de celdas interconectadas se denomina panel o módulo fotovoltaico (figura 2.12). (Bulnes Y Best, 2010)

Figura 2.12: Módulo fotovoltaico.

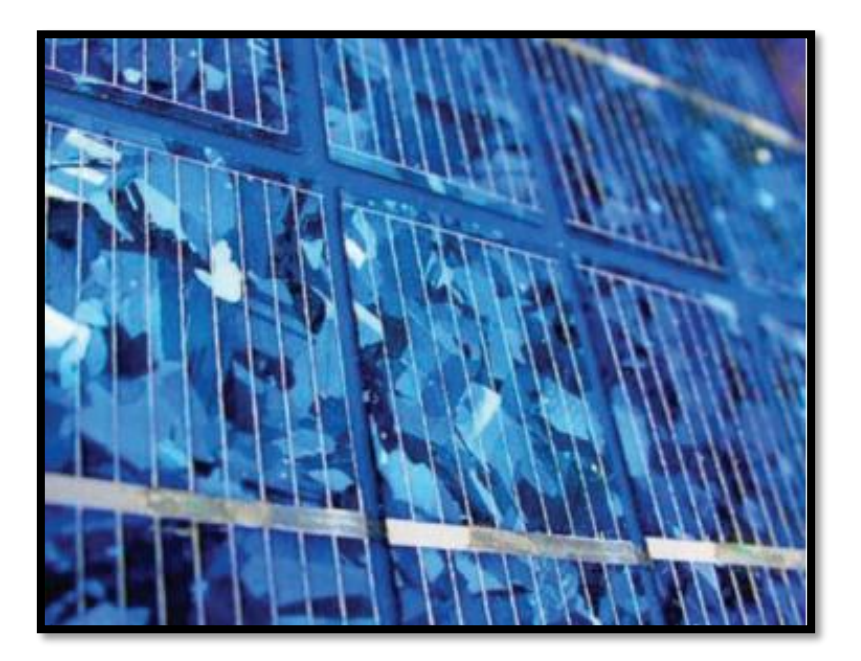

Conjunto de celdas fotovoltaicas para formar un panel. Fuente: (Bulnes Y Best, 2010)

# **2.6 Controladores de carga**

# **2.6.1 Modulación por ancho de pulso (PWM)**

Un regulador PWM no es un convertidor de CC a CC, es un interruptor que conecta el panel solar a la batería. Cuando este interruptor está cerrado, el panel y la batería tendrán casi la misma tensión. Suponiendo que la batería esté descargada, la tensión de carga inicial será de aproximadamente 13 V, y suponiendo una pérdida de tensión de 0,5 V en el cableado y el controlador, el panel tendrá Vpwm=13,5 V. Por consiguiente, la tensión aumentará lentamente a medida que la batería se carga más. Cuando se alcanza la tensión de caída, el controlador PWM comenzará a desconectar y volver a conectar la placa de control para evitar la sobrecarga. Ver figura 2.13. (Cáceres, 2018)

Figura 2.13: Señal de PWM.

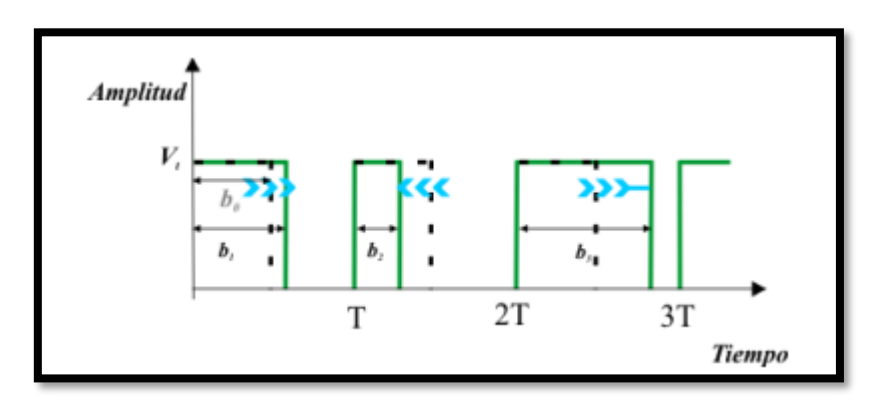

Desplazamiento de los flancos descendentes en una señal PWM, en función de la amplitud de la señal moduladora. Fuente: (Gutiérrez, 2013)

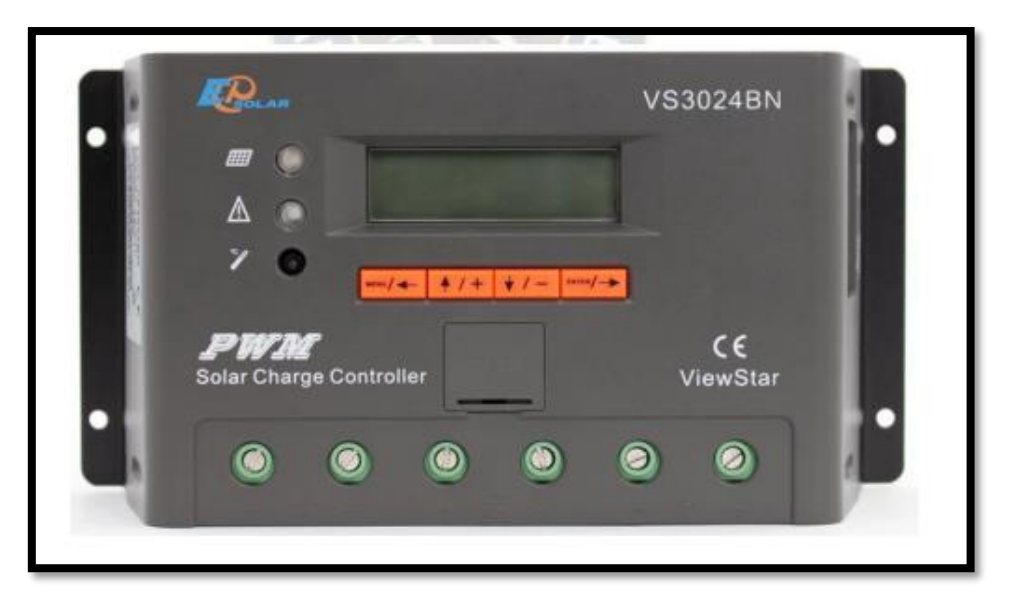

Figura 2.14: Módulo PWM VS3024BN.

Cargador solar con modulación por ancho de pulso. Fuente: (Cáceres, 2018)

# **2.6.2 Seguidor de punto máximo de potencia (MPPT)**

Además de los diodos de protección, el regulador MPPT o unidad de pico solar dispone de un convertidor de tensión CC-CC y de un sensor de MPP (punto de máxima potencia). Esto hace dos cosas: un convertidor de voltaje CC-CC (de alto tensión en el campo fotovoltaico a baja tensión en la batería) le permite trabajar con diferentes voltajes en el campo fotovoltaico y la batería. El seguimiento del punto de máxima potencia (MPPT) ajusta la tensión de funcionamiento en el campo fotovoltaico a la tensión de alimentación máxima. (Cáceres, 2018)

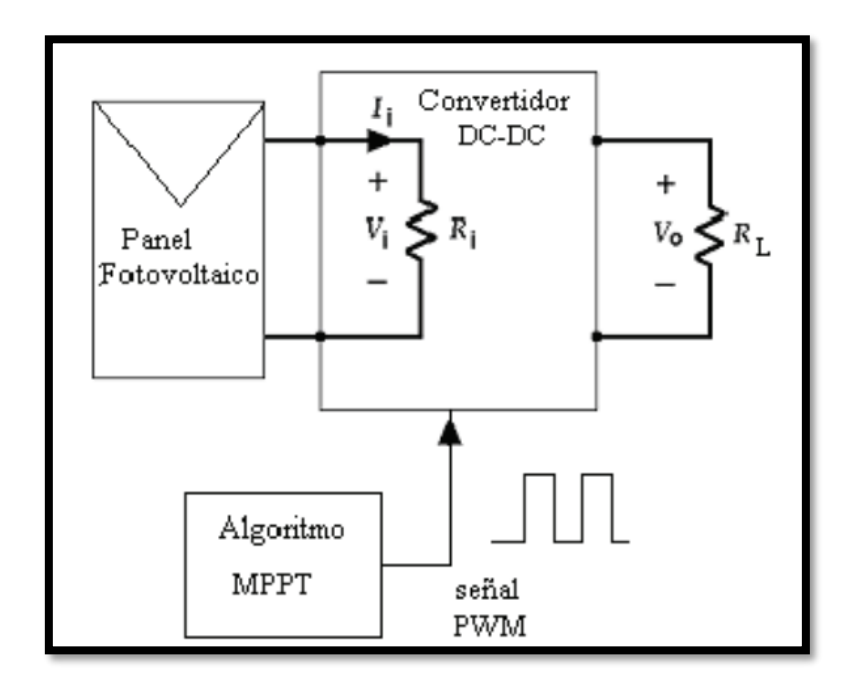

Figura 2.15: Esquema básico de un MPPT.

Esquema de un MPPT con convertidor DC-DC y señal PWM enviada por algoritmo MPPT. Fuente: (Benavides & Rosario, 2010)

Entonces, en un controlador MPPT, la energía entra y sale del controlador como en un controlador PWM, pero la tensión y la corriente son diferentes en ambos lados. De esta forma se consigue aumentar la tensión del panel solar y aumentar un 30% el rendimiento solar respecto al estabilizador de tensión, aunque el estabilizador de tensión solar MPPT también es más caro. Debido a su capacidad de trabajar con tensiones más altas en el campo fotovoltaico, se reduce la pérdida de energía por bajas tensiones (porque la pérdida es proporcional a la corriente, a menor corriente, menor pérdida), por lo que el regulador MPPT es especialmente apto para las potencias fotovoltaicas. alto, trata de generar la máxima energía. (Cáceres, 2018)

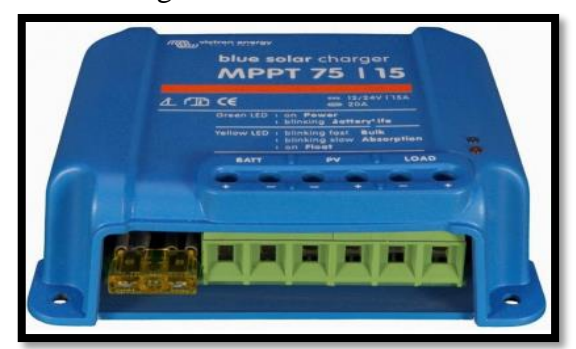

Figura 2.16: MPPT 75 I 15.

Módulo MPPT de la marca blue solar charger. Fuente: (Cáceres, 2018)

### **2.6.2.1 Método Perturbar y Observar P&O**

Es un algoritmo que se basa en el sensando del voltaje y corriente de un panel fotovoltaico, donde:

- Si el voltaje de operación Vpv, varía (perturba) en alguna dirección y la potencia se incrementa, significa que el punto de operación se ha movido hacia el punto máximo de potencia del panel fotovoltaico, entonces el voltaje de operación deberá variar en la misma dirección,
- En el caso que la potencia extraída disminuye, quiere decir que el punto de operación se ha movido en dirección opuesta al punto máximo de potencia, por lo el voltaje de operación deberá ser perturbado en dirección contraria a la anterior. (Ruiz, Beristán, Sosa, & Hernández, 2010)

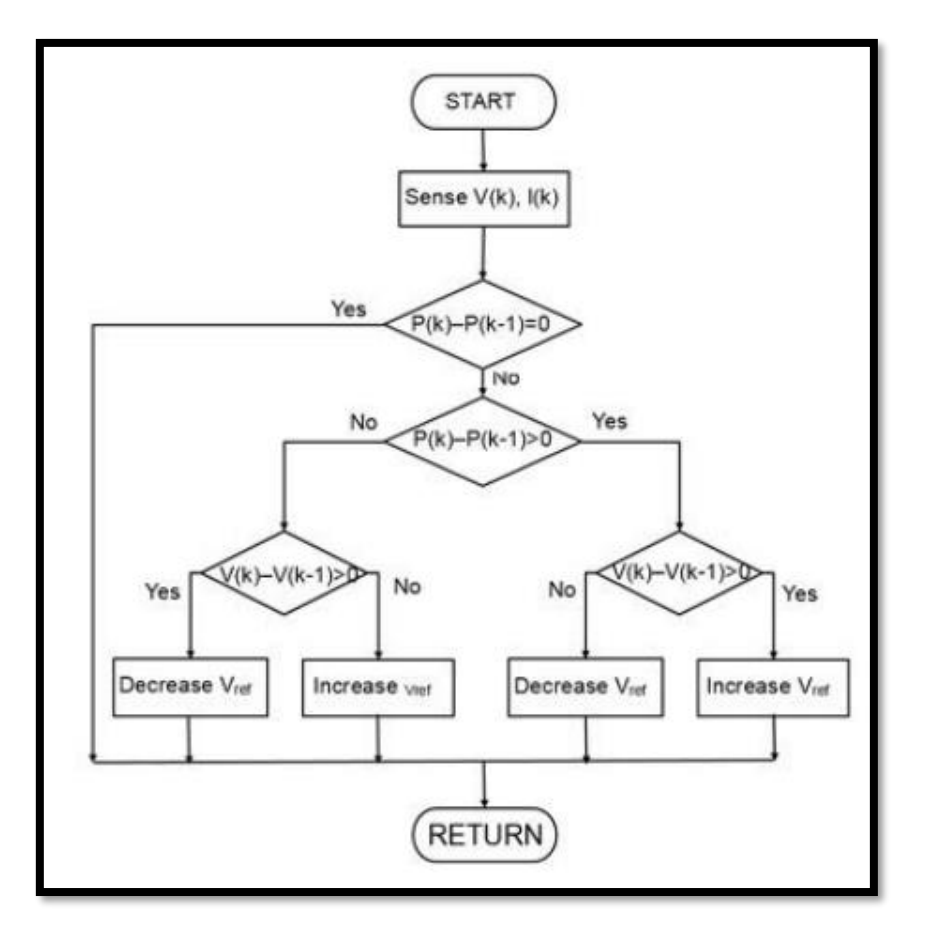

Figura 2.17: Diagrama de flujo P&O.

Diagrama de flujo método perturbar y observar para algoritmo MPPT. Fuente: (Cuellár, 2019)

El diagrama de flujo mostrado en la figura 2.17 muestra el algoritmo perturbar y observar donde:

 $V(k) = \text{voltage actual}.$  $I(k)$  = corriente actual.  $P(k)$  = potencia actual.  $V(k-1) =$  voltaje anterior.

 $P(k-1)$  = potencia anterior.

Vref = referencia del ciclo de trabajo del PWM de salida.

Este algoritmo compara la potencia actual con la anterior y según el resultado determina si la perturbación aplicada es la misma o si se la invierte en el siguiente ciclo.

# **2.7 CONVERTIDORES DC - DC**

### **2.7.1 Convertidor reductor Buck**

En un regulador reductor, el voltaje de salida promedio Va es menor que el voltaje de entrada  $V_s$ , de ahí el término "reductor". La figura 2.18 muestra un diagrama de circuito de un regulador reductor que utiliza un transistor de potencia BJT (Bipolar Junction Transistor), similar a un pulsador reductor. El funcionamiento del circuito se puede dividir en dos modos. (Rashid, 1995)

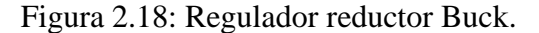

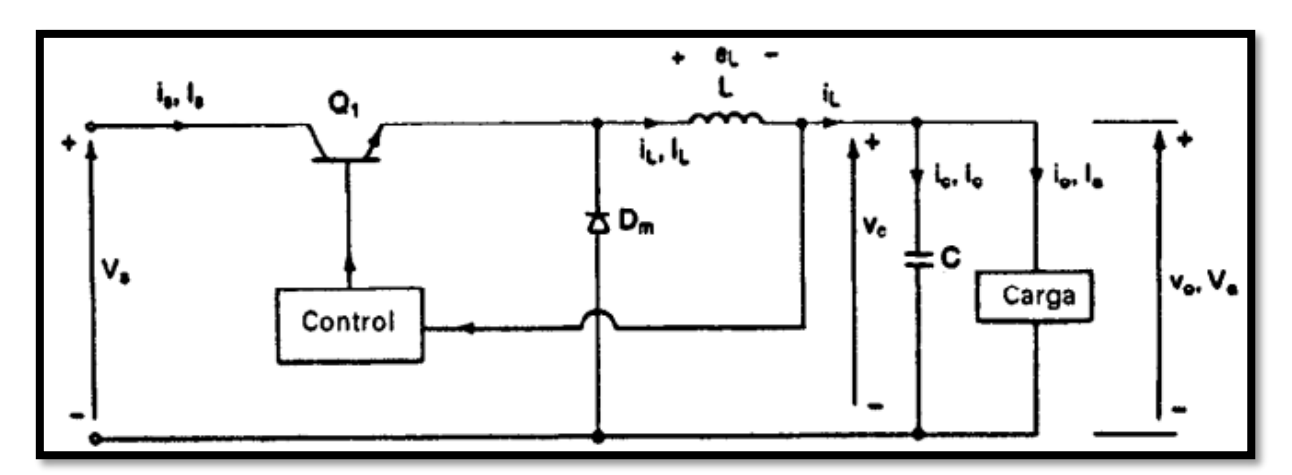

Diagrama circuital regulador Buck. Fuente: (Rashid, 1995)

El modo 1 comienza cuando  $Q_1$  se enciende en el momento t = 0. El aumento de la corriente de entrada fluye a través del inductor L, del capacitor de filtro C y la resistencia de carga R. (Rashid, 1995)

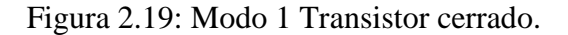

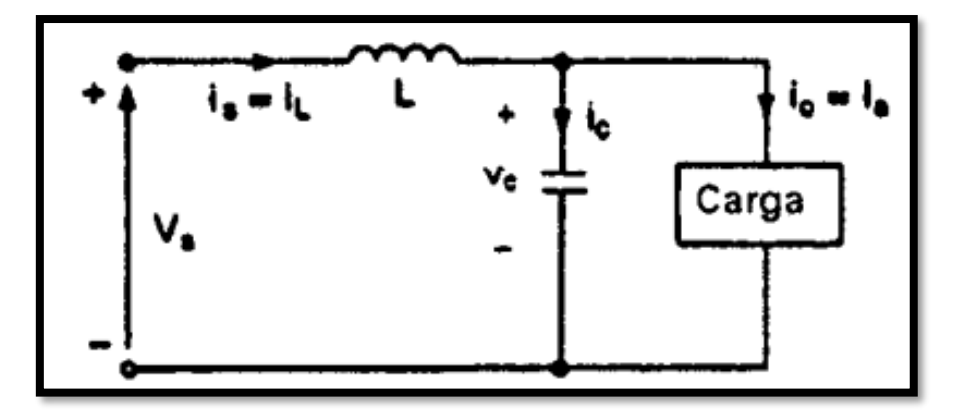

Diagrama circuital regulador Buck en modo 1 transistor cerrado. Fuente: (Rashid, 1995)

El modo 2 comienza cuando el transistor  $Q_1$  se apaga en el tiempo t =  $t_L$ . Dado que la energía se almacena en el inductor, el diodo Dm que opera libremente está conduciendo y la corriente del inductor continúa fluyendo a través de L, C, la carga y el diodo Dm. La corriente disminuye hasta que el transistor  $Q_1$  se vuelve a encender en el siguiente ciclo. (Rashid, 1995)

Figura 2.20: Modo 2 Transistor abierto.

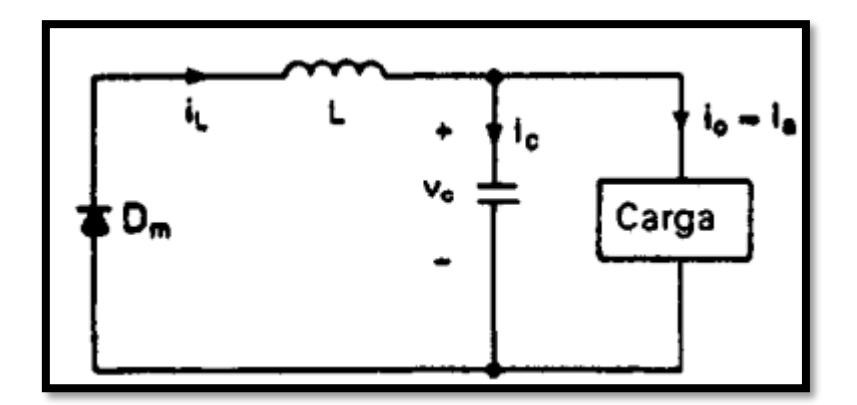

Diagrama circuital regulador Buck en modo 2 transistor abierto. Fuente: (Rashid, 1995)

Las formas de onda correspondientes a los voltajes y las corrientes aparecen en la figura 2.21

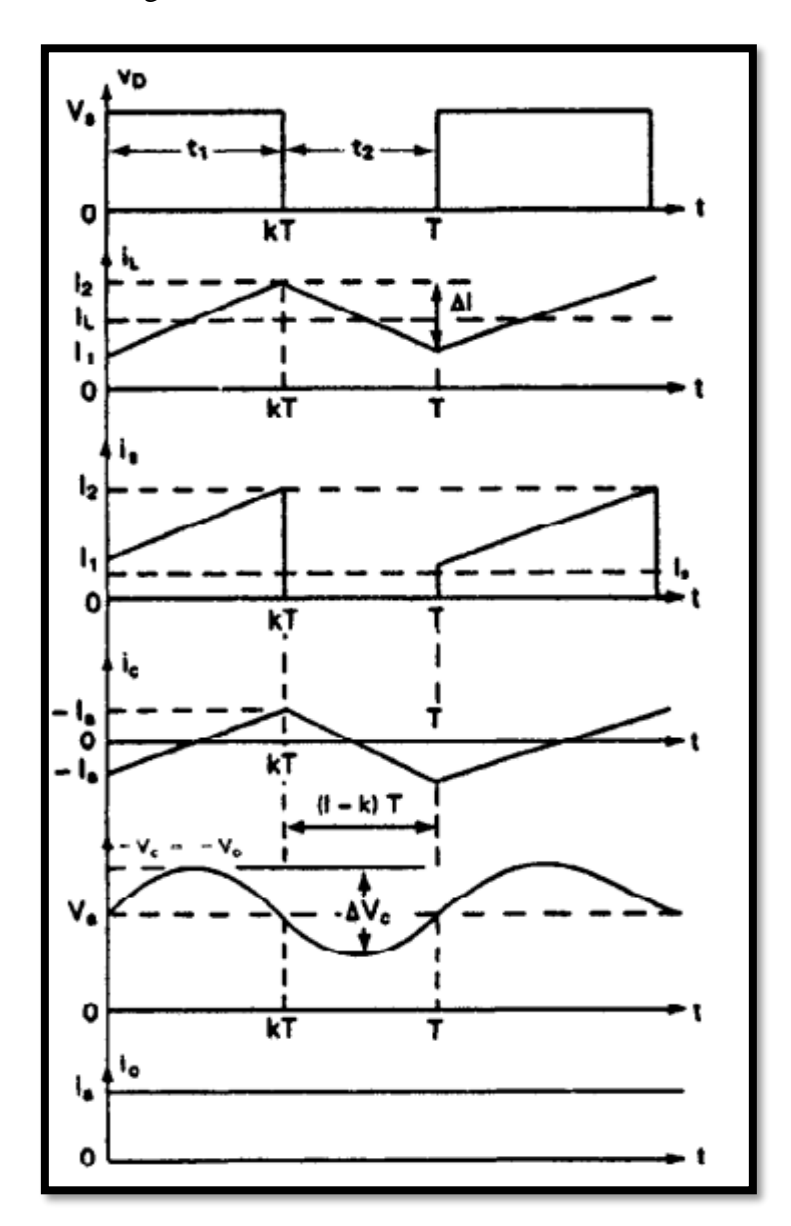

Figura 2.21: Formas de onda, reductor Buck.

Formas de onda t vs V y t vs I de regulador reductor Buck. Fuente: (Rashid, 1995)

# **2.7.2 Convertidor elevador Boost**

En un regulador elevador, el voltaje de salida es mayor que el voltaje de entrada. En la figura 2.22 muestra un regulador elevador que utiliza un MOSFET de potencia. (Rashid, 1995)

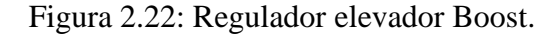

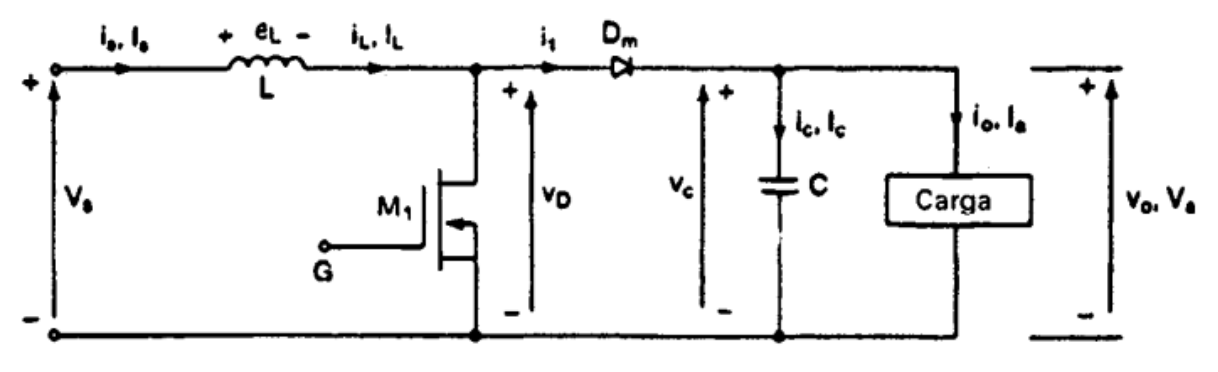

Diagrama circuital regulador Boost. Fuente: (Rashid, 1995)

El funcionamiento del circuito se puede dividir en dos modos. El modo 1 comienza cuando el transistor  $M_1$  se enciende en el momento t = 0. La corriente de entrada aumentada fluye a través del inductor L y el transistor  $Q_1$ . (Rashid, 1995)

Figura 2.23: Modo 1 mosfet cerrado.

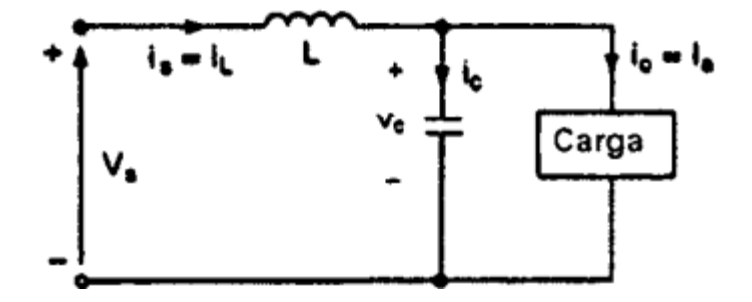

Diagrama circuital regulador Boost en modo 1 mosfet cerrado. Fuente: (Rashid, 1995)

El modo 2 comienza cuando  $M_1$  se apaga en el tiempo t = t1. La corriente a través del transistor ahora fluirá a través de L, C, la carga y el diodo  $D_m$ . La corriente del inductor cae hasta que  $M_1$  se vuelve a encender en el próximo ciclo. La energía almacenada en el inductor L se transfiere a la carga. (Rashid, 1995)

Figura 2.24: Modo 2 mosfet abierto.

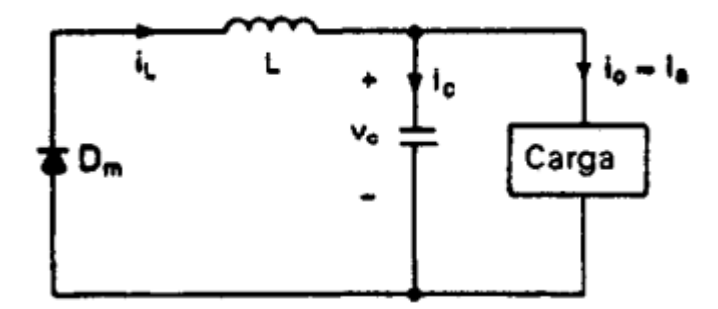

Diagrama circuital regulador Boost en modo 2 mosfet abierto. Fuente: (Rashid, 1995)

Para una corriente de carga continua, las formas de onda correspondientes para el voltaje y la corriente se muestran en la Figura 2.25.

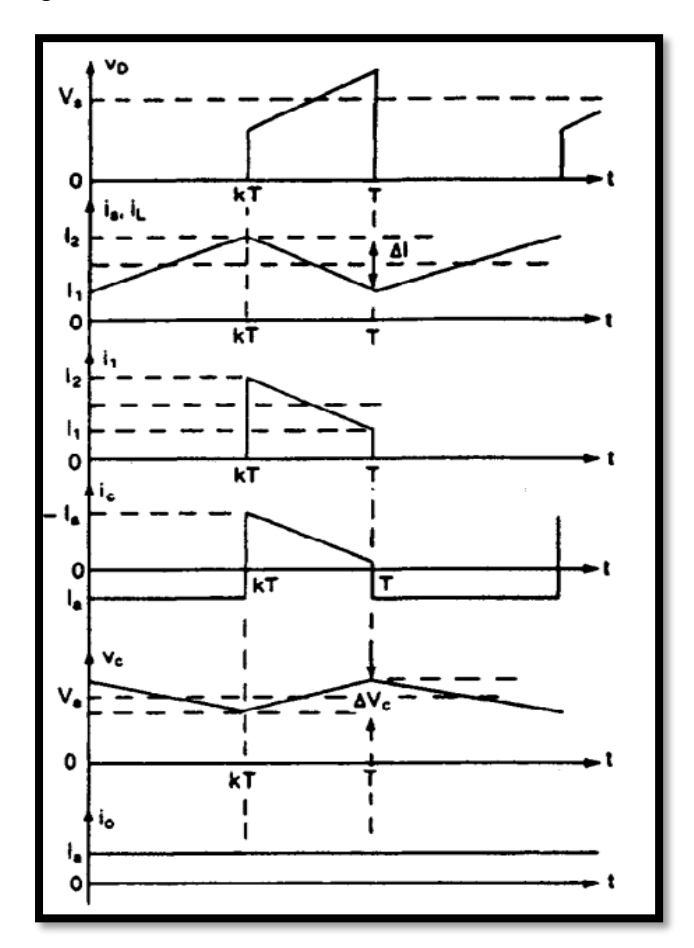

Figura 2.25: Formas de onda, elevador Boost.

Formas de onda t vs V y t vs I de regulador elevador Boost. Fuente: (Rashid, 1995)

#### **2.7.3 Convertidor reductor - elevador Buck - Boost**

El voltaje de salida de suministro puede ser más bajo o más alto que el voltaje de entrada; La polaridad del voltaje de salida es opuesta a la del voltaje de entrada. Este regulador también se conoce como regulador inversor. La figura 2.26 muestra el diseño del circuito de un regulador regulador reductor - elevado. (Rashid, 1995)

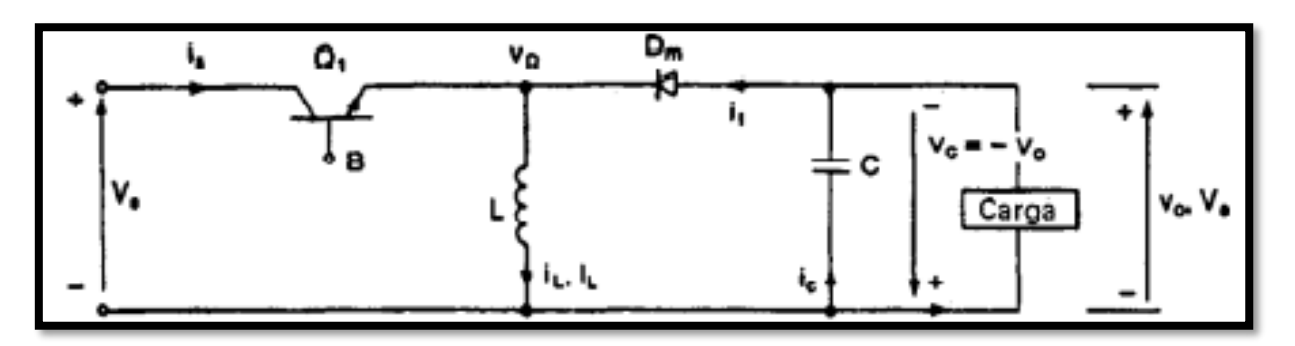

Figura 2.26: Regulador reductor - elevador Buck - Boost.

Diagrama circuital regulador Buck - Boost. Fuente: (Rashid, 1995)

El funcionamiento del circuito se puede dividir en dos modos: en el modo 1, el transistor  $Q_1$ se enciende y el diodo  $D_m$  se polariza inversamente. La corriente de entrada aumentada fluye a través del inductor L y el transistor  $Q_1$ . (Rashid, 1995)

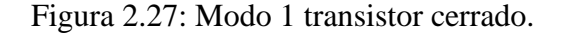

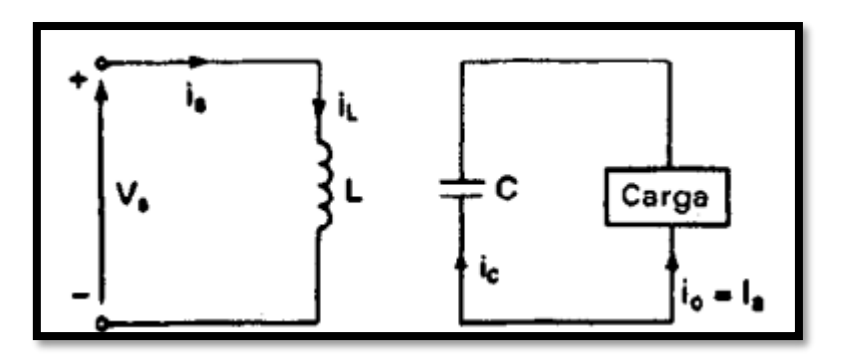

Diagrama circuital regulador Buck - Boost en modo 1 transistor cerrado. Fuente: (Rashid, 1995)

En el modo 2, se conmuta el transistor  $Q_1$  y la corriente a través del inductor L fluye a través de L, C,  $D_m$  y la carga. La energía almacenada en el inductor L se transferirá a la carga y la corriente en el inductor disminuirá hasta que  $Q_1$  se vuelva a encender en el próximo ciclo. (Rashid, 1995)

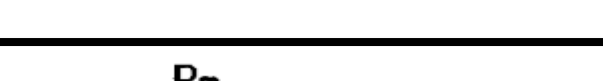

Figura 2.28: Modo 2 transistor abierto.

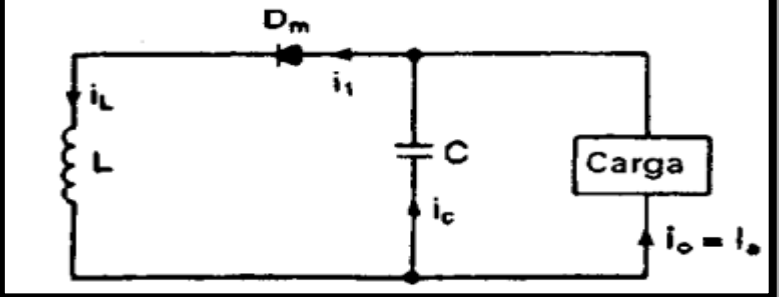

Diagrama circuital regulador Buck - Boost en modo 2 transistor cerrado. Fuente: (Rashid, 1995)

En la figura 2.29 para una corriente de carga continua se muestra las formas de onda para los regímenes en estado permanente de corrientes y voltajes del regulador reductor - elevador

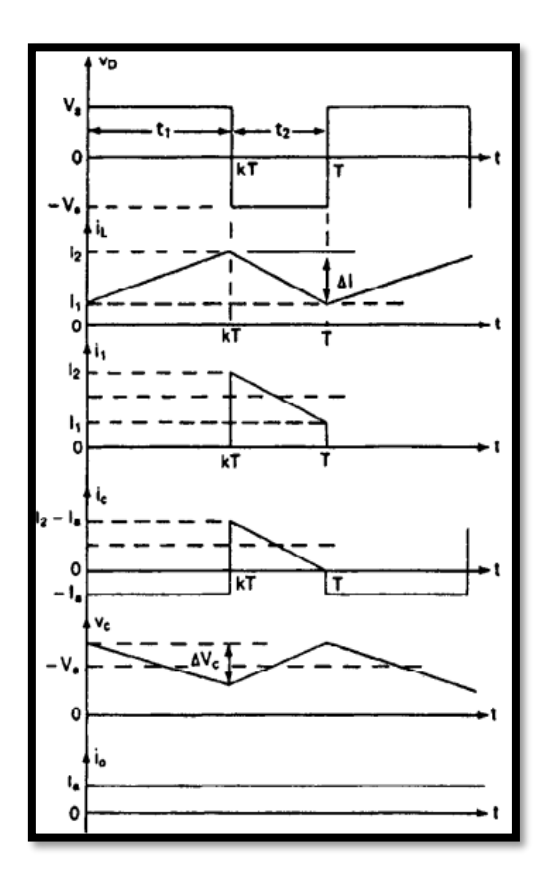

Figura 2.29 Formas de onda, reductor - elevador Buck - Boost.

Formas de onda t vs V y t vs I de regulador reductor - elevador Buck - Boost. Fuente: (Rashid, 1995)

# **CAPÍTULO 3**

# **DISEÑO E IMPLEMENTACIÓN DEL SISTEMA INMÓTICO DE ILUMINACIÓN**

En este capítulo se detalla el diseño del sistema inmótico de iluminación controlado por redes neuronales y alimentado por energía solar fotovoltaica, describiendo el diseño y dimensionamiento de cada subsistema utilizado, además de su implementación en la mitad posterior del laboratorio C1 de la UPS.

### **3.1 Esquema general del sistema**

El sistema desarrollado para la iluminación del laboratorio C1 de la UPS mediante energía solar fotovoltaica y controlado por redes neurales se muestra en el diagrama de bloques de la figura 3.1, donde se divide al sistema en subsistemas, tales que, cada uno tiene una función específica.

Figura 3.1: Diagrama de bloques de Sistema inmótico

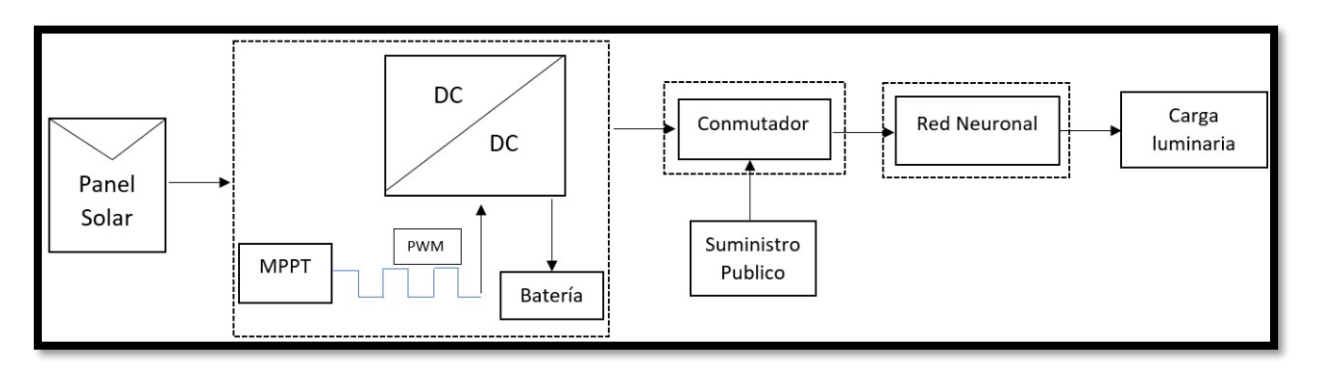

Diagrama de bloques general con los subsistemas interconectados para el aprovechamiento de la energía solar fotovoltaica y control de la luminaria, Erick Anchali, David Estrella.

### - **Subsistema de extracción y almacenamiento de energía solar fotovoltaica**

Subsistema encargado de extraer la energía del panel solar para ser almacenada en un acumulador eléctrico, que suministrará la energía necesaria para la carga.

### - **Subsistema de conmutación entre fuentes**

Subsistema encargado de controlar la fuente que suministra la energía a la carga, puede seleccionar entre la energía extraída del panel fotovoltaico o la energía del suministro eléctrico público.

# - **Subsistema de control de luminarias.**

Subsistema encargado del control de las luminarias del laboratorio; el control se encarga de encender las luminarias durante el día cada vez que sean necesarias si el laboratorio está siendo usado e iluminado en ciertas áreas, para así disminuir el consumo de energía eléctrica y hacer al sistema energéticamente eficiente.

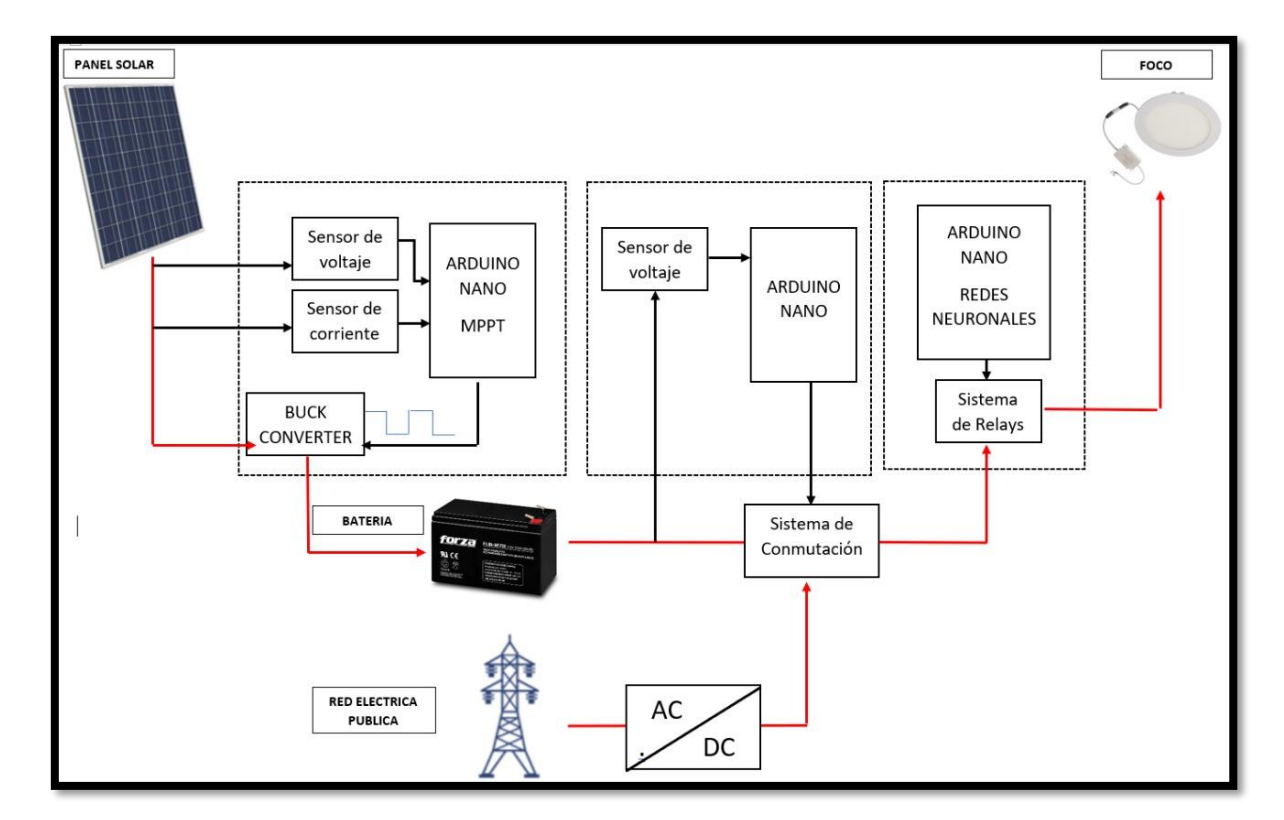

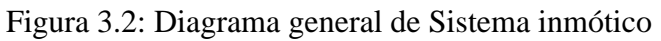

Diagrama general con los subsistemas del sistema inmótico, Erick Anchali, David Estrella.

### **3.2 Dimensionamiento de los componentes del sistema fotovoltaico.**

En general, un sistema fotovoltaico está conformado por: panel solar, regulador de carga, banco de baterías y un inversor (depende de la carga). Para establecer las especificaciones del sistema es necesario conocer la carga eléctrica total que alimentará.

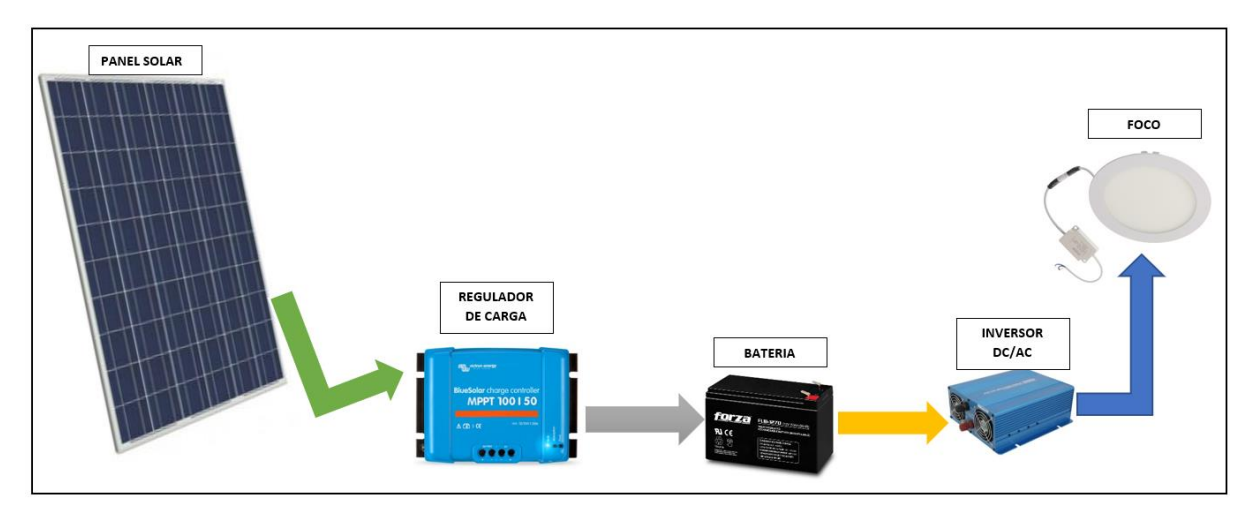

Figura 3.3: Diagrama de componentes del sistema fotovoltaico

Diagrama de componentes generales para el aprovechamiento de la energía solar fotovoltaica, Erick Anchali, David Estrella.

El laboratorio C1 de la UPS tiene para su iluminación lámparas cilíndricas de 32W a 110VAC. Tomando en cuenta que un laboratorio de estas características debe tener una iluminación moderada, se utiliza el software Dialux para simular el laboratorio C1 y posicionar las luminarias de manera tal que en las mesas de trabajo existan al menos 200 luxes. Los resultados obtenidos se muestran en la figura 3.4.

nr

Figura 3.4: Simulación Laboratorio C1 UPS Dialux.

Laboratorio C1 de la UPS simulado en Dialux, Erick Anchali, David Estrella.

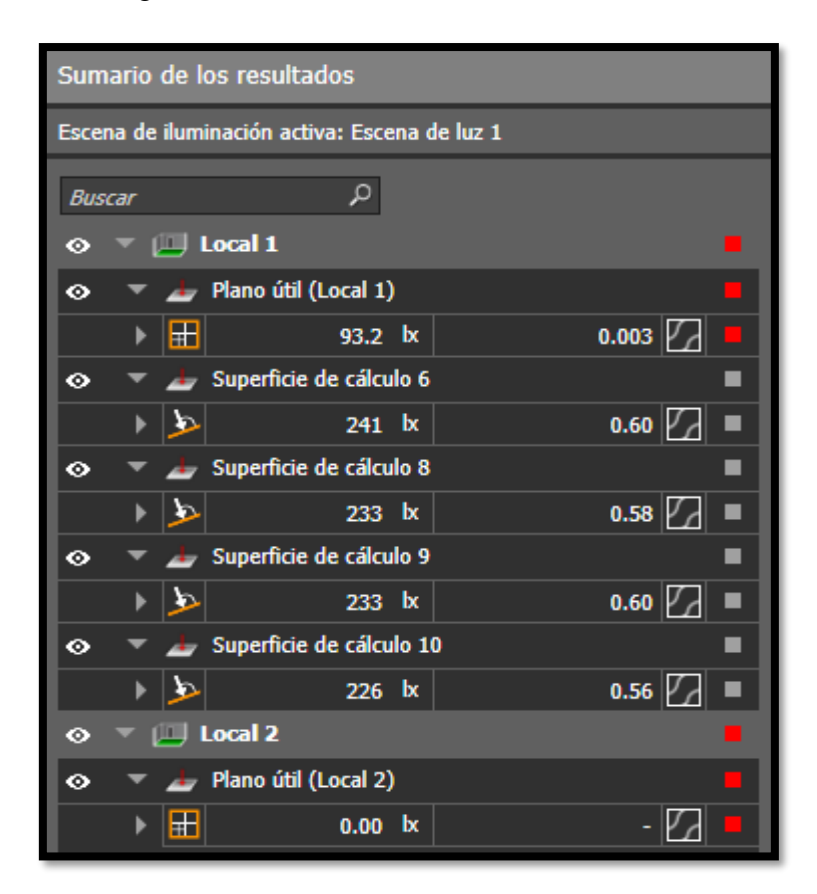

Figura 3.5: Resultado de luminancia en Dialux.

Luxes en cada mesa de trabajo, resultados obtenidos de software Dialux, Erick Anchali, David Estrella.

Los resultados se obtuvieron con 10 focos led de 12W a 12VDC posicionados dos por mesa de trabajo, uno central y uno cerca de la pizarra. Entonces para el sistema de este proyecto se reemplazaron las lámparas cilíndricas por focos led de 12W a 12VDC de la marca Bellalux (figura 3.6).

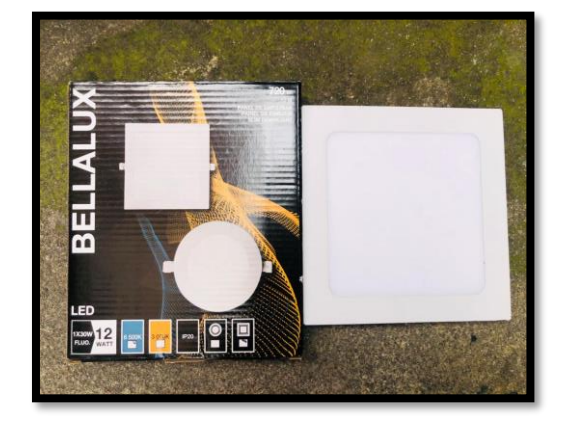

Figura 3.6: Bellalux led 12W.

Luces led empotrables de 12W a 12VDCde la marca Bellalux de 720 lm, Erick Anchali, David Estrella.

# **3.2.1 Cálculo del consumo del sistema.**

Conociendo las características de la carga a ser utilizada el consumo del sistema se lo realiza calculando el consumo de energía por día (Wh/día) de todos los equipos que serán alimentados por el sistema solar fotovoltaico. Este cálculo se realiza multiplicando el número de equipos por la potencia de cada uno y las horas al día que estarán funcionando como se muestra en la tabla 3.1.

Tabla 3.1: Consumo por día de la carga.

| Equipo                 | Cantidad | Potencia (W) | Horas de Uso/día | Total (Wh/día) |
|------------------------|----------|--------------|------------------|----------------|
| Lámparas fluorescentes | 10       |              |                  | 720            |

Cantidad de focos, su potencia y las horas de uso. Fuente: Erick Anchali, David Estrella

### **3.2.2 Cálculo de banco de baterías.**

Para el cálculo del banco de baterías es necesario conocer los Ah/día que serán necesarios para alimentar la carga. Esto se hace dividiendo el consumo por día total de la carga (Wh/día) para el voltaje de la carga, en este caso 12V. Dando como resultado:

$$
\frac{Ah}{di\acute{a}} = \frac{Consumo\ por\ dia\ total\ de\ la\ carga}{voltaje} = \frac{720\frac{Wh}{dia}}{12v} = 60\frac{Ah}{dia}
$$
  $Ec(3.1)$ 

Este resultado debe multiplicarse por un factor de seguridad de sobredimensionamiento de 25% para contrarrestar el deterioro de las baterías con el tiempo. Dando como resultado:

$$
60\frac{Ah}{dia} + 60 \times 0.25 = 75\frac{Ah}{dia}
$$
  $Ec(3.2)$ 

Teniendo en cuenta el resultado se opta por utilizar una batería de ácido-plomo Bosch S4 48 HP 1120 que tiene como características un voltaje de 12V y 77Ah.

Figura 3.7: Batería Bosch S4.

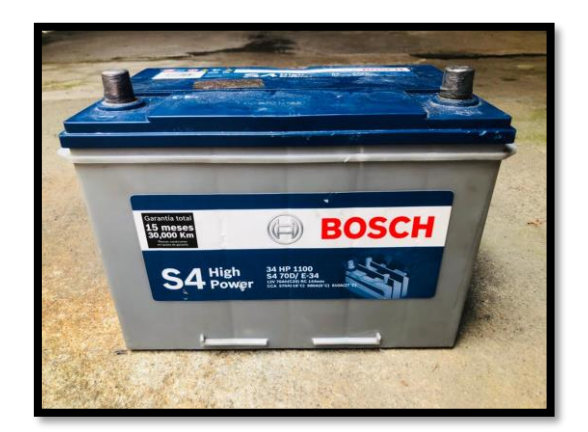

Batería de ácido-plomo de la marca Bosch con 12V y 77Ah, Erick Anchali, David Estrella.

### **3.2.3 Cálculo de Panel solar fotovoltaico.**

Conociendo el consumo por día total de la carga, y las horas de sol promedio del año 2020 que se muestra en el Anexo 1 se obtiene que:

Potencia de panel solar = 
$$
\frac{Cosumo \, por \, día}{Horas \, del \, sol \, al \, día} = \frac{720 \, \frac{Wh}{día}}{5,88 \, \frac{h}{día}} = 122.4 \, W \qquad Ec(3.3)
$$

Multiplicando este valor por el factor de seguridad de sobredimensionamiento del 25% nos da como resultado:

$$
122.44W + 122.44W \times 0.25 = 153W
$$
 
$$
Ec(3.4)
$$

Para energizar el sistema inmótico se necesitan 153W, teniendo en cuenta este valor el panel solar fotovoltaico comercial más próximo es el Gi-Power Modelo GP-150P-36, cuyo voltaje nominal es 12V y entrega una potencia máxima de 150W.

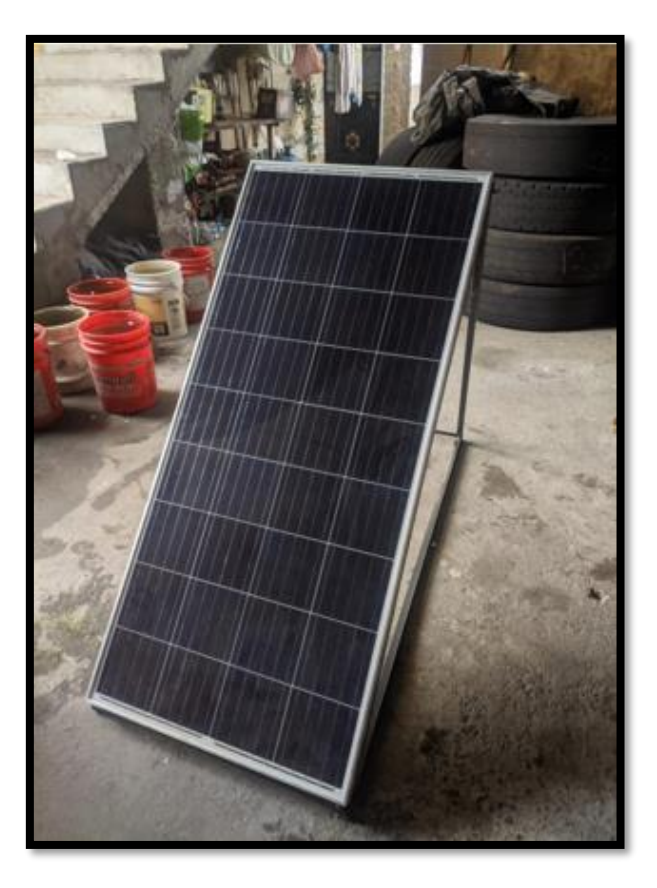

Figura 3.8: Panel solar de 12V y 150W

Panel solar Gi-Power Modelo GP-150P-36, 12V nominal 150W, Erick Anchali, David Estrella.

### **3.2.4 Dimensionamiento del sistema de potencia.**

El sistema de potencia toma el voltaje del panel solar y lo acondiciona al voltaje de la batería y de la carga. El circuito de potencia se basa en un regulador reductor buck y se muestra en la figura 3.9.

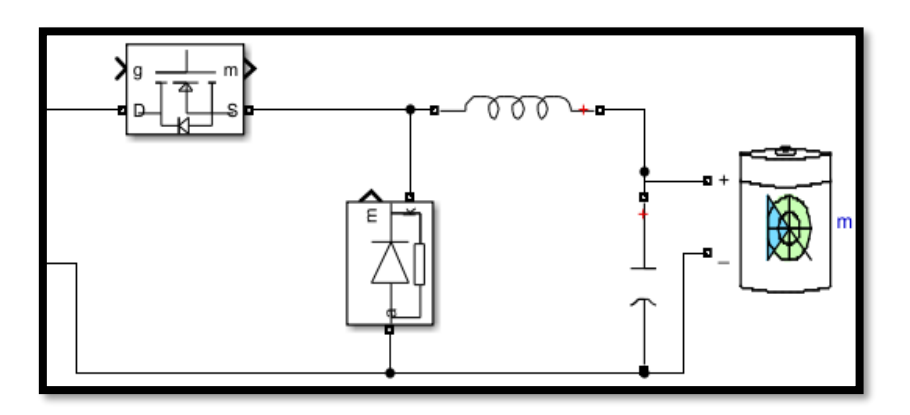

Figura 3.9: Convertidor DC-DC reductor.

Convertidor Buck simulado en Simulink, Erick Anchali, David Estrella.

Como se detalló en el capítulo 2, específicamente en el literal 2.7.1, el convertidor Buck es un reductor de voltaje que utiliza un transistor como switch para variar el voltaje de salida. Para que el regulador reductor Buck funcione correctamente se deben calcular el inductor L y el capacitor C, además de dimensionar correctamente el transistor que se usará como switch y el diodo rectificador para trabajar a frecuencias y corrientes determinadas.

En la tabla 3.2 se muestran las características que necesita el sistema solar fotovoltaico.

| Voltaje máximo de Panel Solar | 18.7V  |
|-------------------------------|--------|
| Potencia de panel solar       | 150W   |
| Voltaje del sistema           | 12V    |
| Voltaje de la batería         | 12V    |
| Capacidad de la batería       | 77 A h |

Tabla 3.2: Especificaciones del controlador de carga solar.

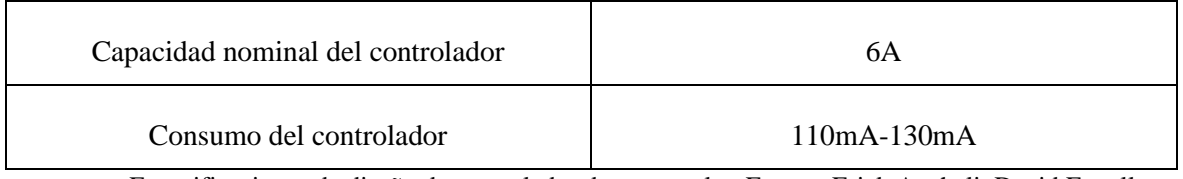

Especificaciones de diseño de controlador de carga solar. Fuente: Erick Anchali, David Estrella

Teniendo en cuenta las especificaciones del sistema se realizan los cálculos para el regulador reductor:

- Se determina la frecuencia a la que trabajará el sistema de control. Para un correcto funcionamiento de un regulador conmutado es recomendable utilizar frecuencias altas (50 - 120KHz). Entonces se usa una frecuencia de 62.5KHz que se determina también por las limitaciones del microcontrolador que se usará.
- Teniendo una bobina toroidal de 0.733mH (figura 3.10) se calcula el rizado de la corriente teniendo en cuenta que el regulador trabaja en régimen permanente, donde la tensión media de la bobina y la corriente media del condensador es cero para no entrar en saturación:

$$
D = \frac{V_o}{Ve} = \frac{12V}{21V} = 0.57
$$
 
$$
Ec(3.5)
$$

Donde,

D= ciclo de trabajo. Vo = voltaje de salida del regulador buck. Ve= voltaje de entrada del regulador buck.

Para asegurar que el regulador está en modo de conducción continua se compara el rizado de la corriente por la bobina con su valor medio para determinar que se cumpla la siguiente ecuación:

$$
MCC = \frac{1}{2} \Delta IL < IL \qquad \qquad EC(3.6)
$$

donde,

ΔIL= rizado de la corriente.

IL= corriente media de la bobina

Para obtener el rizado de la corriente de la bobina se utiliza la ecuación 6 sabiendo que los valores son: frecuencia= 62.5KHz, voltaje de salida Vo=12V, voltaje de entrada Ve= 21V, corriente nominal es de 6A.

$$
\Delta IL = \frac{(Ve - Vo) \times D}{f \times L} = \frac{(21V - 12V) \times 0.57}{62.5 \, KHz \times 0.733 \, mH} = 0.1A
$$
\n
$$
Ec(3.7)
$$

La corriente media de la bobina se obtiene mediante la ecuación 7:

$$
IL = Io = \frac{Po}{Vo} = \frac{150W}{12V} = 12.5A
$$
 
$$
Ec(3.8)
$$

donde,

Po= potencia de salida

Vo= voltaje de salida.

Se retoma la condición de modo de conducción continuo:

$$
\frac{1}{2} = \Delta I L < I L \longrightarrow \frac{1}{2} \times 0.1 A < 12.5 A \qquad \qquad Ec(3.9)
$$

La corriente por la bobina no se anula en ningún momento del ciclo de funcionamiento del regulador buck, por lo que efectivamente se cumple la condición de modo de conducción continuo.

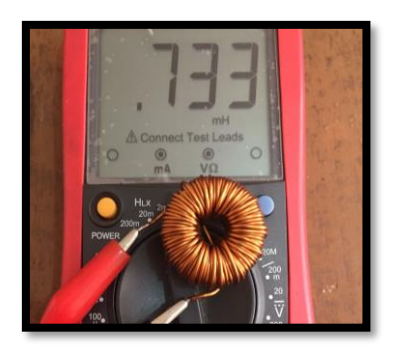

Figura 3.10: Bobina para regulador reductor.

Bobina calculada para 12V de salida de regulador reductor Buck, Erick Anchali, David Estrella.

- El cálculo del capacitor C se realiza mediante la siguiente fórmula utilizando un voltaje de rizado de 0.1%:

$$
C = \frac{Vo (1 - D)}{8 x L x \Delta V o x f^2} = \frac{12(0.43)}{8 x 0.730 m H x 0.12 V x 62.5 K H z^2} = 18.8 uF \qquad Ec(3.10)
$$

Donde,

 $L =$ bobina utilizada.

f = frecuencia de conmutación.

ΔVo= Voltaje de rizado.

El valor del condensador debe ser mínimo de 18uF, sin embargo, se utiliza uno de 2200uF para que el filtrado sea mejor. Se calcula entonces el voltaje de rizado con el capacitor seleccionado:

$$
\Delta V_o = \frac{V o (1 - D)}{8 x L x C x f^2} = \frac{12(0.43)}{8 x 0.730 m H x 2200 u F x 62.5 K H z^2} = 0.01\% \quad Ec(3.11)
$$

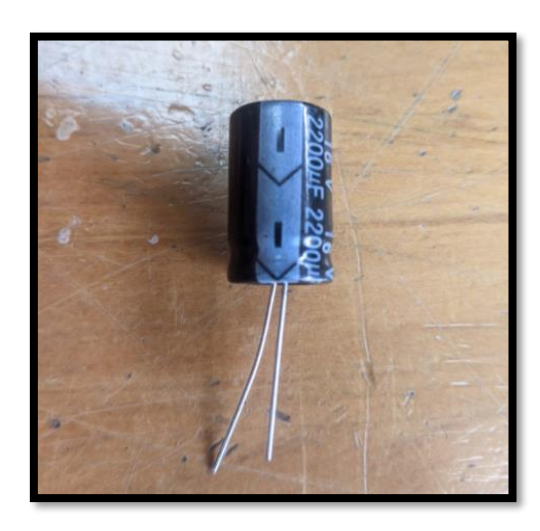

Figura 3.11 Capacitor para regulador reductor.

Capacitor calculado para 12V de salida de regulador reductor Buck, Erick Anchali, David Estrella.

Con el dato de la frecuencia y sabiendo que el microcontrolador ATmega328P entrega una salida PWM con un máximo de 5V en su punto máximo se opta por usar como transistor un MOSFET IRFP250N (figura 3.12). De igual manera el diodo debe tener una velocidad

suficiente para no saturarse con la frecuencia usada, es por eso que se usa un diodo Schottky SB560 (figura 3.13)

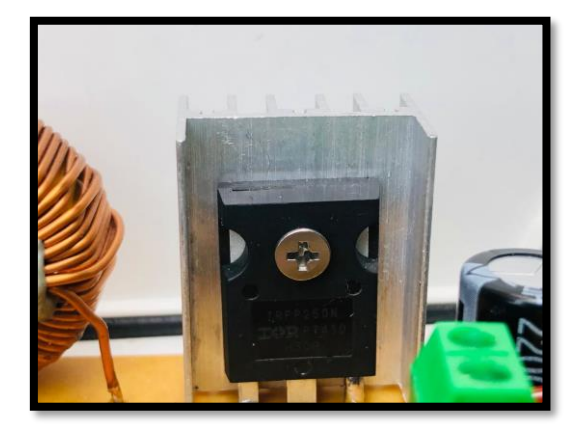

Figura 3.12 Mosfet IRFP250N.

Mosfet IRFP250N, 200V y 30A, Erick Anchali, David Estrella.

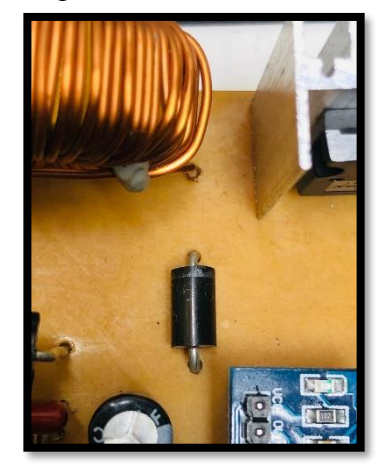

Figura 3.13 Diodo SB560.

Diodo SB560 que tiene como características un voltaje de 50V y un amperaje de 5A, Erick Anchali, David Estrella.

**3.2.5 Diseño de driver para control de Mosfet.**

Para el correcto funcionamiento del regulador reductor Buck, el mosfet necesita un cambio rápido de estado, esto también para evitar pérdidas por calentamiento dentro del mosfet. La solución es diseñar un driver ubicado entre el microcontrolador y el mosfet el cual asegura que el mosfet conmuta de manera correcta. En la figura 3.14 se muestra el circuito utilizado para este control.

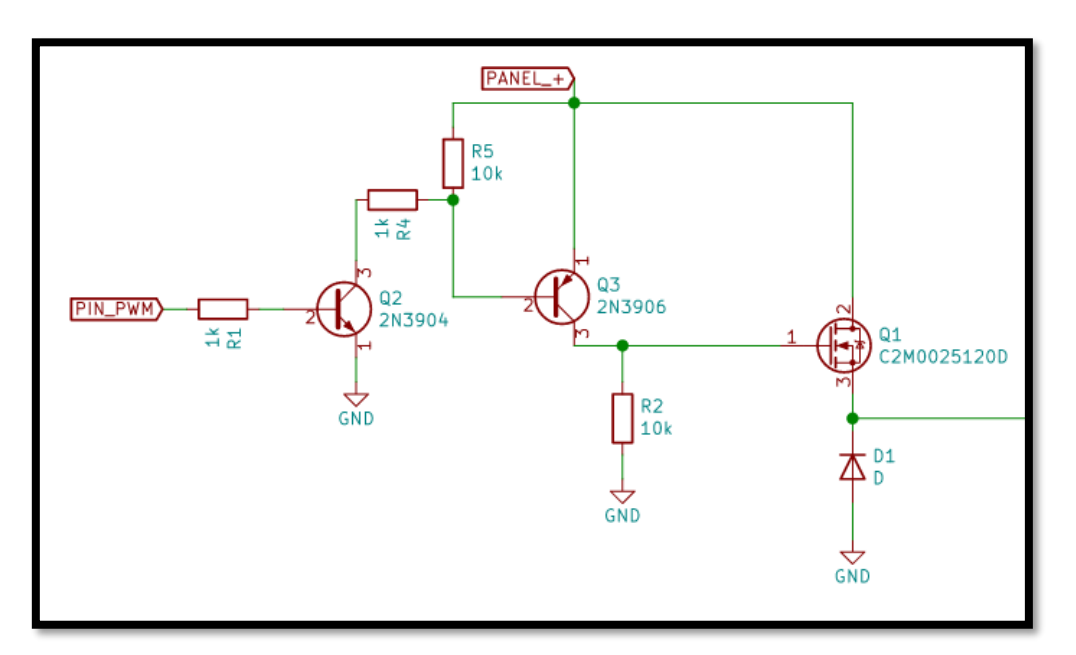

Figura 3.14: Diagrama de driver para mosfet.

Transistores para el correcto control del mosfet, Erick Anchali, David Estrella

Su funcionamiento es el siguiente:

- La señal PWM generada por el microcontrolador es enviada a la base del transistor 2N3904 el cual es un transistor NPN. Este transistor tiene conectado el emisor a tierra y el colector al voltaje del panel solar, así como a la base del transistor PNP 2N3906.
- El transistor 2N3906 tiene su emisor conectado al voltaje del panel solar y su colector conectado a tierra, así como al Gate del mosfet que controla el regulador Buck.
- De esta manera, el transistor 2N3906 deja pasar la señal PWM con una amplitud mayor (la del panel solar) y la envía al mosfet, usándolo, así como un seguidor de voltaje.

Figura 3.15: Transistor 2n3904 y Transistor 2n3906.

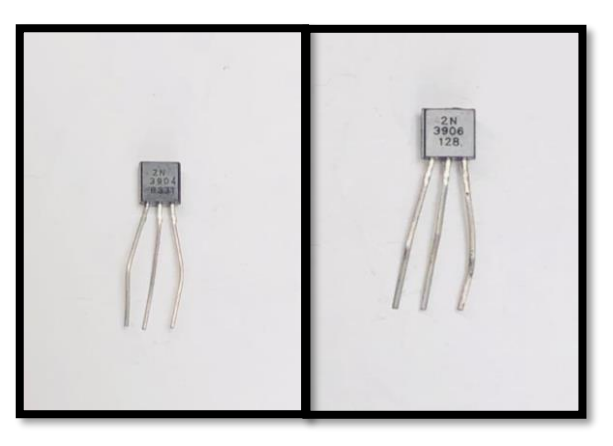

Transistor 2n3904 del tipo NPN y transistor 2n3906 del tipo PNP, Erick Anchali, David Estrella

# **3.2.6 Diseño del software de control de carga solar MPPT.**

El algoritmo de seguimiento del punto máximo de potencia MPPT se lo realiza utilizando el método de perturbar y observar detallado en la sección 2.6.2.1 del capítulo 2, el cual consiste en el cálculo de la diferencia de potencia que entrega el panel solar fotovoltaico y a partir de ese dato determinar si el ancho de pulso del PWM aumenta o disminuye. La modulación por ancho de pulso que entrega el algoritmo MPPT es la que controla la conmutación del Mosfet del regulador reductor visto en la sección anterior.

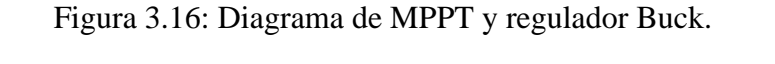

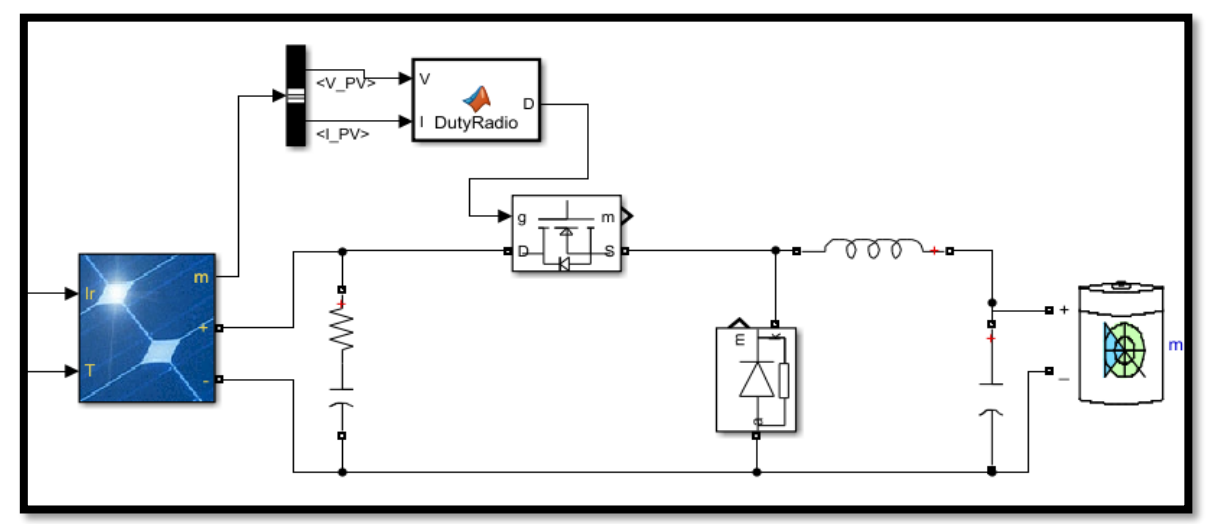

Algoritmo MPPT y regulador Buck simulados en Simulink, Erick Anchali, David Estrella.

### **3.2.6.1 Programación del software de control de carga solar MPPT.**

Para programar este algoritmo se utiliza el software Arduino ide el cual es un software para programar en placas arduino, el arduino usado es el Arduino Nano, que se basa en el microcontrolador ATmega328P y es capaz de ejecutar programas moderadamente complejos.

La programación del algoritmo perturbar y observar P&O se la hace basándose en el diagrama de flujo de la figura 2.18 y que se explica a continuación:

- Se sensa la corriente y el voltaje que entrega el panel solar.
- Los datos de corriente y voltaje se multiplican para así obtener la potencia actual del panel solar. Es entonces que mediante sentencias IF se verifican las variaciones de potencia y voltaje a lo largo del tiempo.
- Se verifica la potencia actual con respecto a la anterior. Si la variación de potencia es igual a cero, es decir que no hubo cambios, entonces el algoritmo no ejecuta cambios y revisa los nuevos datos de voltaje y corriente.
- Si la variación de potencia es mayor a cero, entonces se verifica la variación de voltaje. Si esta es mayor a cero, entonces se incrementa al voltaje de referencia. Si la variación de voltaje es menor a cero, entonces se disminuye el voltaje de referencia.
- Si la variación de potencia es menor a cero, entonces se verifica la variación de voltaje. Si esta es mayor a cero, entonces se disminuye el voltaje de referencia. Si la variación de voltaje es menor a cero, entonces se incrementa el voltaje de referencia.

El algoritmo se repite mientras el controlador MPPT esté funcionando y lo hace a la frecuencia del microcontrolador. La programación en el software Arduino ide se puede observar en el Anexo 2

### **3.2.6.2 Sensado de voltaje.**

Para sensar el voltaje del panel solar fotovoltaico es necesario reducirlo para poder ser medido desde el microcontrolador el cual sensa un máximo de 5V. Para eso se utiliza un divisor de voltaje compuesto de dos potenciómetros de precisión los cuales se procede a calibrar para que el voltaje medido sea el real. Su programación se puede obtener en el Anexo 2.

### **3.2.6.3 Sensado de corriente.**

La corriente es un dato esencial para el algoritmo P&O, esta se sensa desde el panel solar hasta el microcontrolador mediante el sensor ACS712-20A que se muestra en la figura 3.17

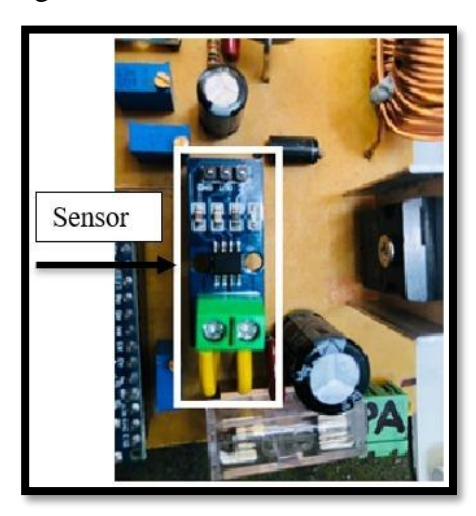

Figura 3.17: Sensor ACS712-20A**.**

Módulo sensor de corriente hasta 20A para arduino, Erick Anchali, David Estrella.

El sensor de corriente ACS712-20A lleva internamente un sensor de efecto Hall para detección de campo magnético producido por la corriente que circula por el mismo. La salida de este sensor tiene como magnitud voltaje, el mismo que debe ser acondicionado para efectos reales de medición. La programación para acondicionar la medición se muestra en el Anexo 2

#### **3.2.6.4 Alimentación de microcontrolador ATmega328P**

El microcontrolador ATmega328P del Arduino Nano tiene un puerto mini USB para ser energizado. Este se alimenta con 5V de corriente continua por lo que para alimentarlo con la batería de 12V es necesario reducir este voltaje. Un reductor lineal como el LM317 no entregaría 5V constantes, por lo que se opta por utilizar un módulo regulador Buck LM2596 que se muestra en la figura 3.18.

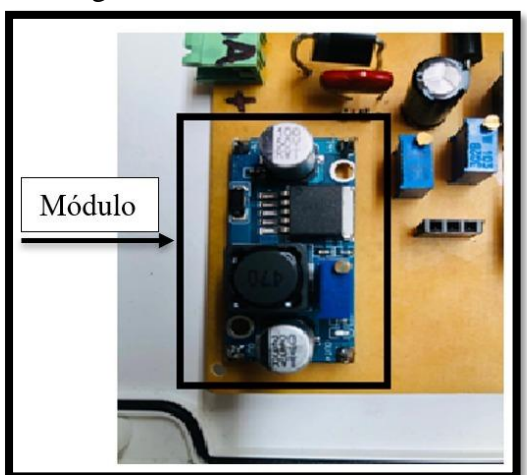

Figura 3.18: Módulo LM2596.

Módulo reductor de voltaje LM2596 de 3A, Erick Anchali, David Estrella.

De esta manera el sistema es autónomo y no necesita alimentarse desde el suministro eléctrico público.

#### **3.3 Subsistema de conmutación de fuentes.**

El sistema domótico funcionará siempre y cuando haya suficiente radiación solar o haya carga en la batería. Es por eso que el subsistema de conmutación de fuentes se encarga de intercambiar la fuente según sea necesario, es decir, si la batería del sistema inmótico está descargada y al panel solar no le llega suficiente radiación solar para alimentar la carga, el conmutador cambiará la fuente de alimentación a la del suministro eléctrico público.

### **3.3.1 Diseño y dimensionamiento del subsistema de conmutación de fuentes.**

El subsistema de conmutación de fuentes debe ser capaz de recircular voltajes de 12V y 6A aproximadamente, por lo que es necesario dividirlo en dos partes: La primera parte es la de potencia, en donde mediante un relé se puede controlar voltajes y corrientes altas. La segunda

parte es la de control en la que se usa un microcontrolador ATmega328P para determinar la carga de la batería del sistema inmótico. El circuito general del subsistema se muestra en la figura 3.19

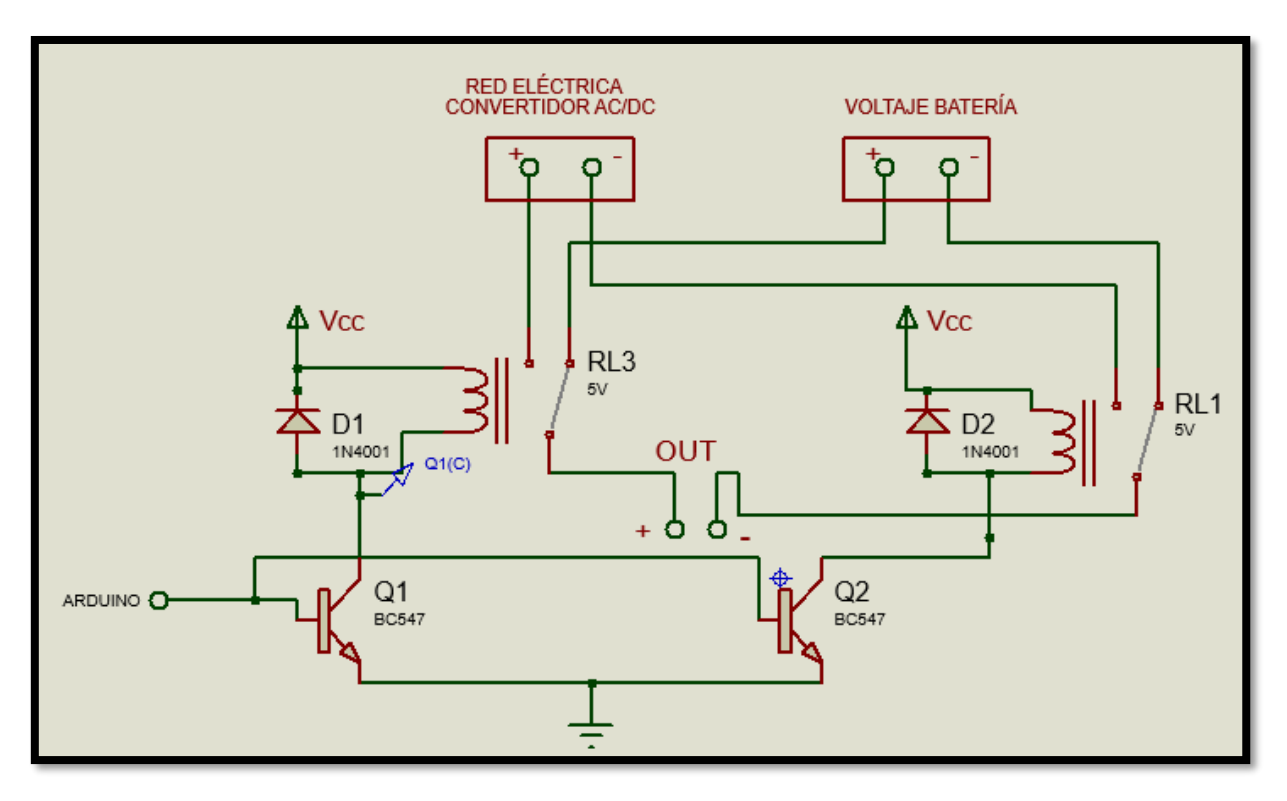

Figura 3.19: Circuito general subsistema de conmutación.

Circuito del subsistema de conmutación en Proteus, Erick Anchali, David Estrella.

Para separar el circuito de potencia del de control se usan transistores, los BC547 (figura 3.20) son adecuados para realizar esta tarea.

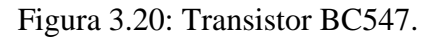

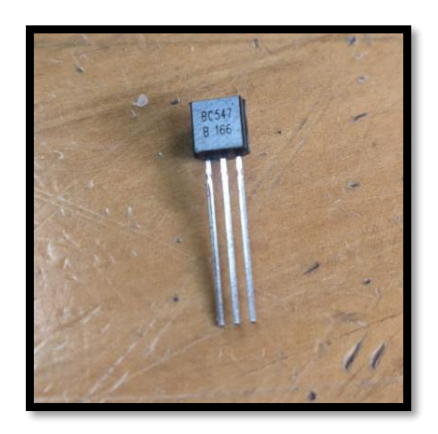

Transistor BC547 NPN frecuencias entre 150 y 300 MHz, Erick Anchali, David Estrella.

Así mismo, se usan diodos rectificadores colocados en antiparalelo con la bobina del relé para proteger al microcontrolador de posibles auto inductancias. Los diodos utilizados son los 1N4007 (figura 3.21).

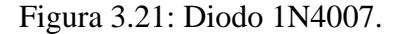

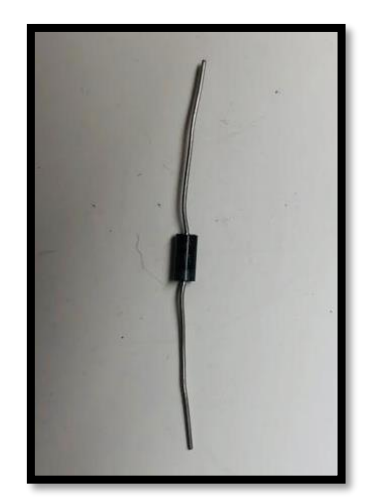

Diodo rectificador 1N4007, Erick Anchali, David Estrella.

La programación para el microcontrolador ATmega328P se la realiza en Simulink, consiste en sensar el voltaje de la batería del sistema inmótico mediante un sensor de voltaje FZ 0430 acondicionarlo a 5V y determinar cuándo debe activar la salida digital. Para este cálculo es necesario el valor de voltaje en el cual una batería de ácido-plomo se considera descargada, este dato se obtiene del Anexo 3 y una regla de tres. Quedando de la siguiente manera.

$$
\frac{11.9 \times 4,76V}{13,7} = 4,13V
$$
 
$$
Ec(3.12)
$$

Es así que cuando el voltaje medido por el sensor es igual o inferior a 11.9 el microcontrolador activará la salida digital, produciendo que los relés cambien de posición y por ende cambien de fuente. Además, un led verde indicará que el sistema está siendo alimentado por el voltaje de las baterías y un led rojo se encenderá si está siendo alimentado por el suministro eléctrico público. El acondicionamiento y la programación se muestra en la figura 3.22.

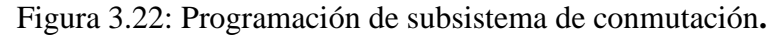

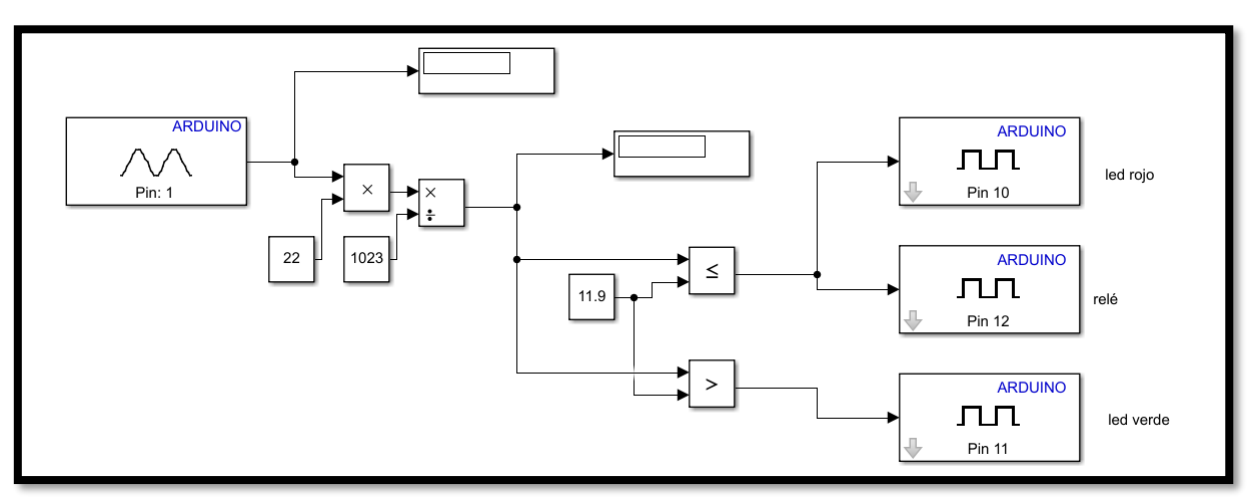

Programación del subsistema de conmutación hecha en Simulink, Erick Anchali, David Estrella.

Para sensar el voltaje utiliza el módulo FZ 0430 mostrado en la figura 3.23

Figura 3.23: Sensor FZ 0430.

Módulo sensor de voltaje 0 - 25V para arduino, Erick Anchali, David Estrella.

Este sensor es un divisor de voltaje con resistencias de 30kΩ y 7.5kΩ el cual disminuye el voltaje en razón de 0.2 por lo que es posible medir voltajes máximos de 25V. La programación para acondicionar la medición a efectos reales se muestra en la figura 3.22.

Se utilizará el suministro de electricidad pública como fuente secundaria para el sistema, sin embargo, las luminarias trabajan con voltaje DC, por lo que es necesario un convertidor AC/DC para poder encenderlas como lo muestra el diagrama de la figura 3.2. Es así que se opta por utilizar un convertidor AC/DC con voltaje de 15V y 3A (figura 3.24).

Figura 3.24: Convertidor AC/DC 15V.

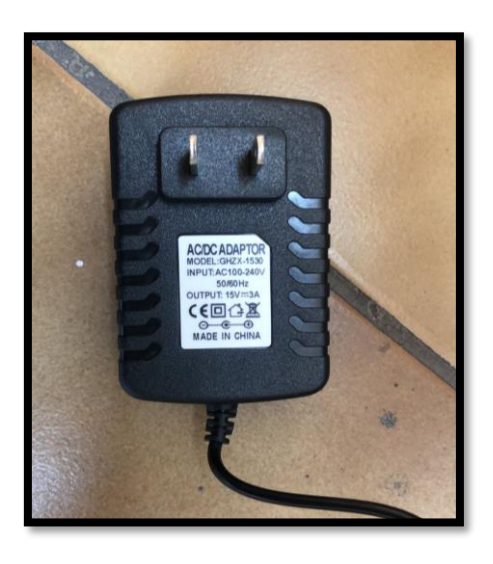

Convertidor con voltaje de 15V y corriente de 3A, Erick Anchali, David Estrella.

**3.4 Subsistema de control de iluminación.**

Este subsistema se encarga de determinar cuántos focos se prenden dependiendo de la luz que ingresa en el laboratorio C1 de la UPS.

El sistema utiliza un sensor LDR (Light Dependent Resistor) o fotoceldas el cual es una fotorresistencia que varía en función de la luz que incide en él, de esta manera, y con el microcontrolador ATmega328P se puede controlar el encendido y apagado de las luces. El método para controlar la iluminación es mediante una red neuronal, en específico el algoritmo back propagation. En la figura 3.25 se muestra el diagrama de flujo del subsistema.

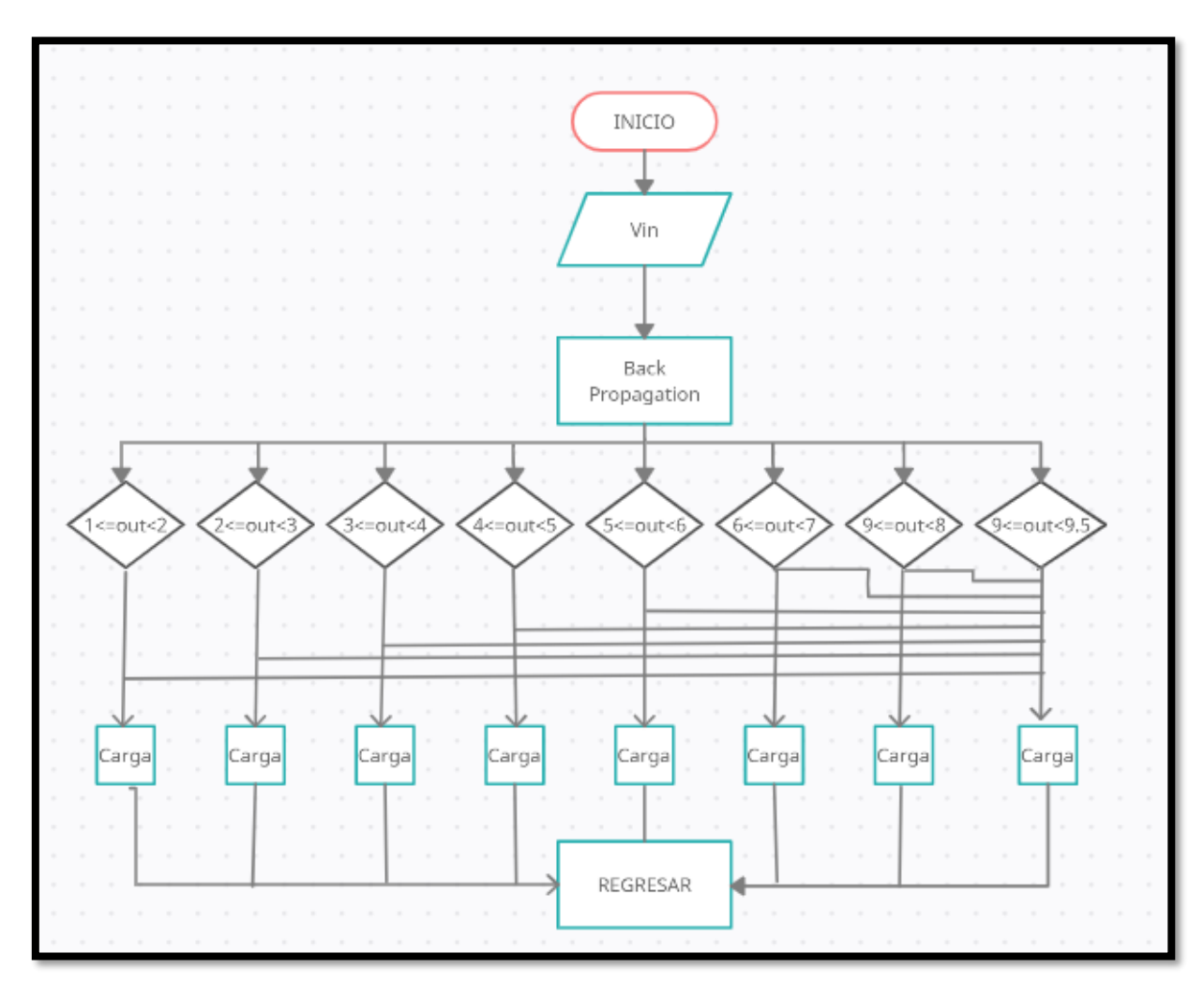

Figura 3.25: Diagrama de flujo subsistema de control de iluminación.

Diagrama de flujo de funcionamiento del subsistema de control de iluminación, Erick Anchali, David Estrella.

De acuerdo al diagrama de flujo expuesto en la figura 3.25 se describe la lógica de programación utilizada en el microcontrolador y se explica a continuación:

- Se inicia y se sensa el voltaje que ingresa, este valor se toma del sensor LDR conectado a una entrada analógica del microcontrolador.
- Este voltaje entra a la red neuronal quien envía un dato de salida entre 1 y 10.
- Mediante comparadores se determina qué salidas se activarán.
- El programa retorna y se repite a la frecuencia del microcontrolador.

La programación es creada en Simulink y puede observarse en el Anexo 5.

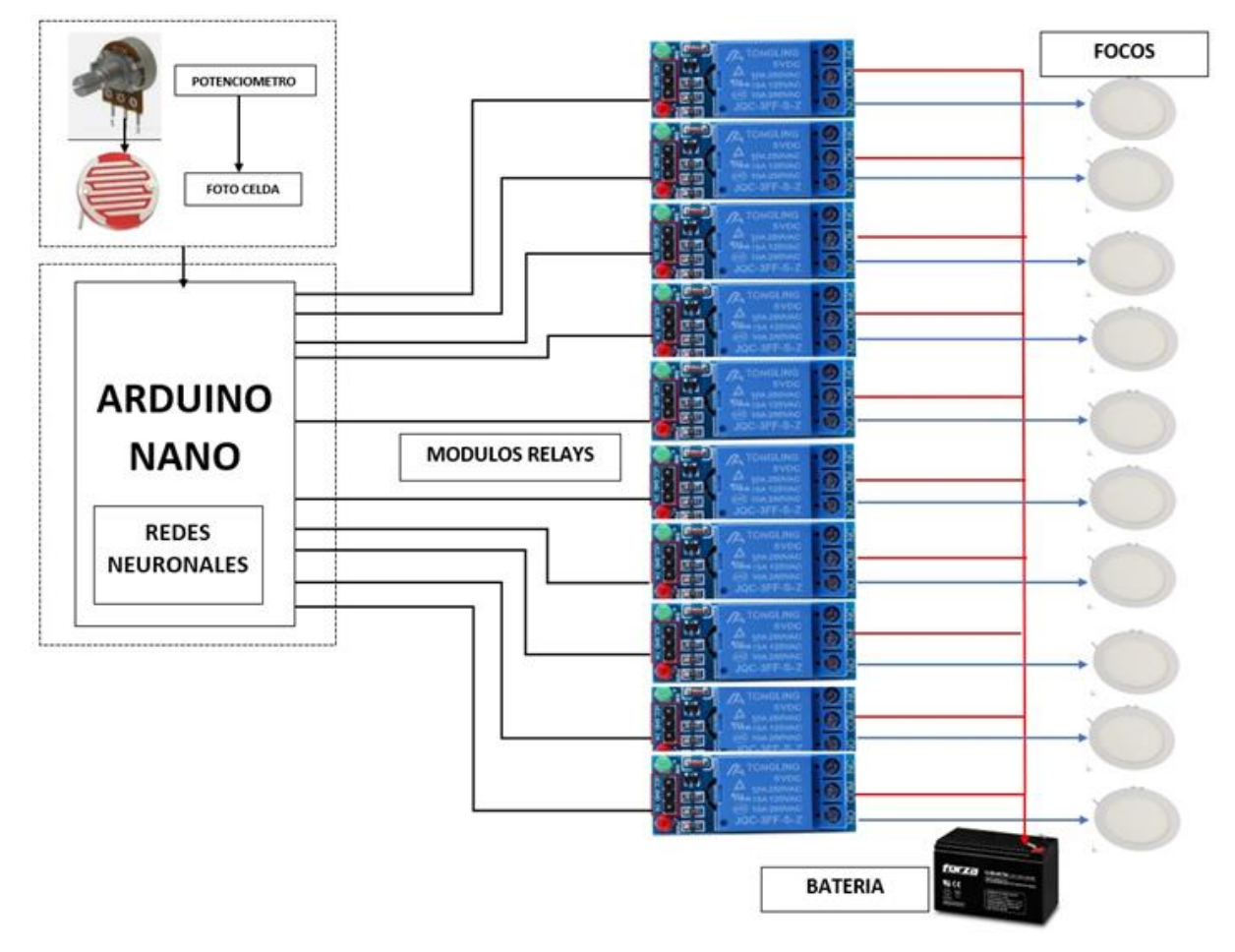

Figura 3.26: Diagrama general de subsistema de control de iluminación.

Diagrama general de funcionamiento del subsistema de control de iluminación, Erick Anchali, David Estrella.

Para crear la red neuronal se utiliza el software Matlab, con la herramienta NNtool la cual se encarga de entrenar a la neurona ingresando los datos de entrada y salida que se muestran en la tabla 3.3.
| Datos de entrada        | Datos de salida |
|-------------------------|-----------------|
| [0:0.01:0.75]           | 1               |
| [0.76:0.005:1.135]      | $\overline{2}$  |
| [1.14:0.005:1.515]      | 3               |
| [1.52:0.0037:1.7975]    | 4               |
| [1.8:0.0052:2.19]       | 5               |
| [2.19:0.0028:2.4]       | 6               |
| [2.401: 0.00266: 2.602] | $\tau$          |
| [2.603:0.00266:2.803]   | 8               |
| [2.804:0.00266:3.005]   | 9               |
| [3.006:0.0265:5]        | 10              |

Tabla 3.3: Datos de entrada y salida de la red neuronal.

Entradas de la red neuronal en forma de vector y salida determinada para aprender. Fuente: Erick Anchali, David Estrella

Los datos de entrada y salida son vectores de dimensión 1 x 760 teniendo así una entrada y una salida en la red neuronal.

Los rangos fueron determinados mediante recolección de datos durante 5 días sobre la incidencia de luz solar en el laboratorio C1 de la UPS en donde los resultados son mostrados en la tabla 3.4.

| <b>Datos</b>          | Porcentaje de iluminación |
|-----------------------|---------------------------|
| [0:0.01:0.75]         | 40%                       |
| [0.76:0.005:1.135]    | 45%                       |
| [1.14:0.005:1.515]    | 50%                       |
| [1.52:0.0037:1.7975]  | 55%                       |
| [1.8:0.0052:2.19]     | 60%                       |
| [2.19:0.0028:2.4]     | 65%                       |
| [2.401:0.00266:2.602] | 70%                       |
| [2.603:0.00266:2.803] | 80%                       |
| [2.804:0.00266:3.005] | 90%                       |
| [3.006:0.0265:5]      | 100%                      |

Tabla 3.4: Porcentaje de iluminación solar.

Porcentaje de luz solar en el laboratorio C1 de la UPS y datos obtenidos. Fuente: Erick Anchali, David Estrella

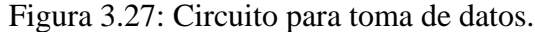

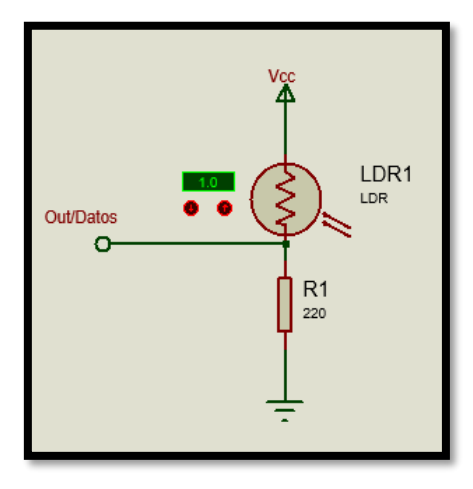

Circuito utilizado para toma de datos simulado en Proteus, Erick Anchali, David Estrella.

#### **3.4.1 Ingreso de datos a la red neuronal**

Tanto los datos de entrada como los de salida se ingresan a través de Matlab, por lo que en primera instancia se crean los vectores como se muestra en la figura 3.28.

 $in9=[0:0.01:0.75]$ ; in8= $[0.76:0.005:1.135]$ :  $in7=[1.14:0.005:1.515];$  $in6 = 11.52:0.0037:1.79751:$  $in5 = [1.8:0.0052:2.19]$ ;  $in4=[2.19:0.0028:2.4]$ ; in3=[2.401:0.00266:2.602];  $in2=[2.603:0.00266:2.803];$  $in1=[2.804:0.00266:3.005]$ ;  $in0=[3.006:0.0265:5];$ entrada=[in9,in8,in7,in6,in5,in4,in3,in2,in1,in0]; %VECTOR 1X760 DE ENTRADA salidas  $(1, 1:76) = [1]$ ; % SALIDAS CON VALOR DE 1 PARA ELEMENTOS DEL 1 AL 76 salidas(1,77:152)=[2]; \$SALIDAS CON VALOR DE 2 PARA ELEMENTOS DEL 77 AL 152 salidas(1,153:228)= $(3)$ ; \$SALIDAS CON VALOR DE 3 PARA ELEMENTOS DEL 153 AL 228<br>salidas(1,229:304)= $(4)$ ; \$SALIDAS CON VALOR DE 4 PARA ELEMENTOS DEL 229 AL 304 salidas(1,305:380)=[5]; %SALIDAS CON VALOR DE 5 PARA ELEMENTOS DEL 305 AL 380 salidas(1,381:456)=[6]; %SALIDAS CON VALOR DE 6 PARA ELEMENTOS DEL 381 AL 456 salidas (1,457:532)=[7]; %SALIDAS CON VALOR DE 7 PARA ELEMENTOS DEL 457 AL 532 salidas (1,533:608)=[8]; \$SALIDAS CON VALOR DE 8 PARA ELEMENTOS DEL 533 AL 608 salidas  $(1, 609:684) = [9]$ ; \$SALIDAS CON VALOR DE 9 PARA ELEMENTOS DEL 609 AL 684 salidas(1,685:760)=[10]; %SALIDAS CON VALOR DE 10 PARA ELEMENTOS DEL 685 AL 760

Figura 3.28: Vectores de entrada y salida en Matlab.

Vectores de entrada y salida en Matlab dimensión 1 x 760., Erick Anchali, David Estrella.

#### **3.4.2 Entrenamiento de la red neuronal.**

Mediante la herramienta NNtool se selecciona como tipo de neurona a Back propagation, se ingresan los datos de entrada y salida y el número de capas ocultas. Como se mencionó en la sección 2.4.2 del capítulo 2, el número de capas ocultas se determina mediante la experiencia. En este caso ubicar dos capas ocultas fue suficiente para que la red neuronal aprenda correctamente los valores de salida.

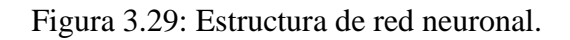

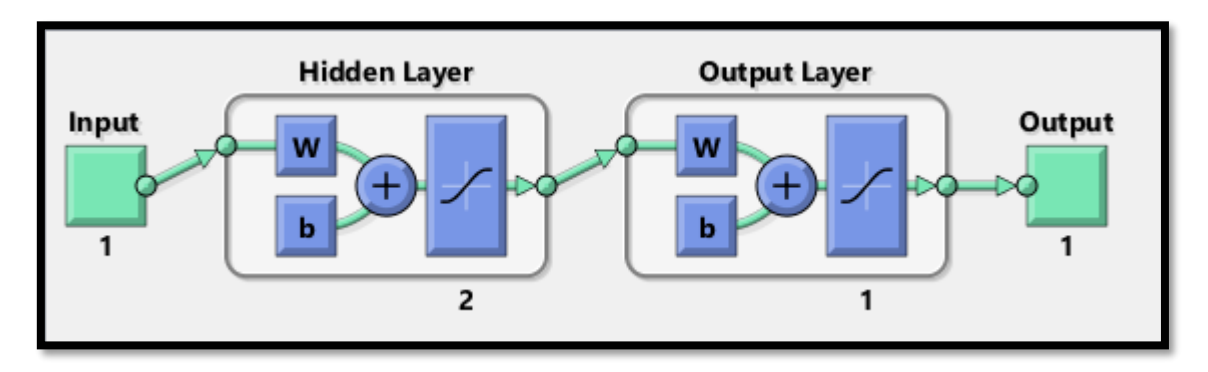

Estructura de red neuronal con una entrada, una salida y dos capas ocultas., Erick Anchali, David Estrella.

La figura 3.30 muestra el entrenamiento satisfactorio de la red neuronal en 6 iteraciones.

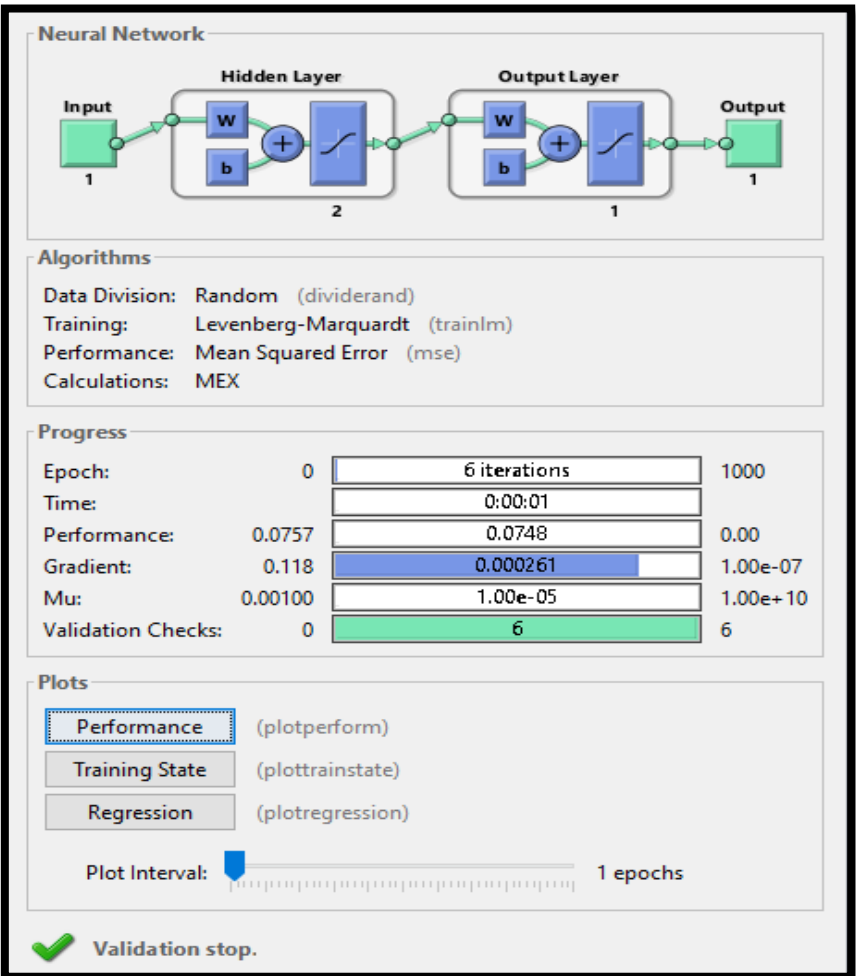

Figura 3.30: Red neuronal entrenada.

Red neuronal entrenada con 6 iteraciones., Erick Anchali, David Estrella.

#### **3.5 Implementación del sistema inmótico**

#### **3.5.1 Implementación del subsistema de extracción y almacenamiento de energía**

Se realiza la instalación del panel solar fotovoltaico, el cual se instala en la parte superior del bloque C de la UPS donde se ubica el laboratorio C1, para ello se fabrica una base para que el panel solar pueda ubicarse a 135° en sentido sur - norte, esto para que el panel obtenga la mayor radiación solar durante el mayor tiempo posible. En la figura 3.31 se puede observar el dimensionamiento de la base del panel solar teniendo en cuenta que este mide 148 cm x 68 cm.

Figura 3.31: Medidas para estructura para panel solar.

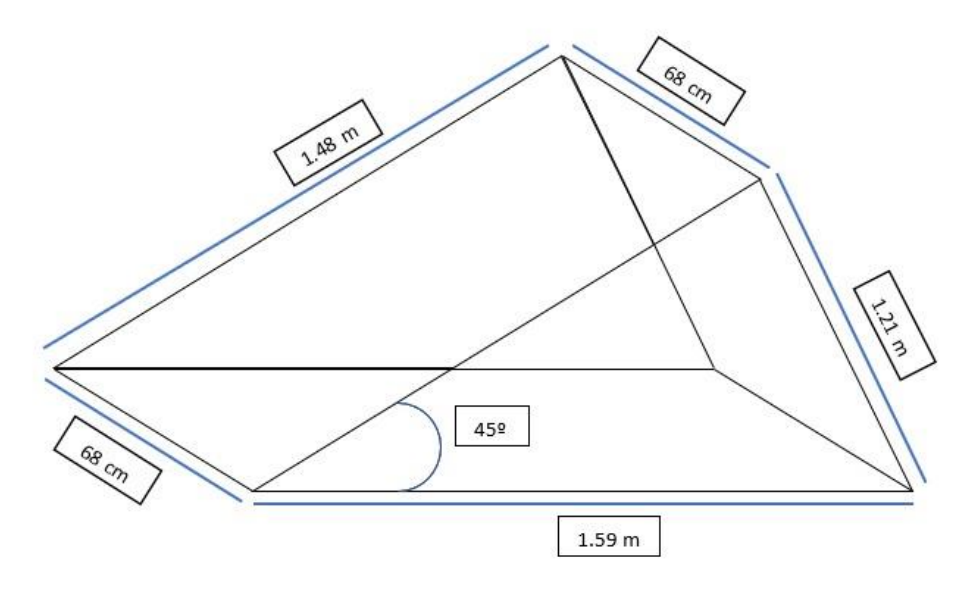

Estructura para base del panel solar a 45° sur norte., Erick Anchali, David Estrella.

Se usan ángulos y placas de metal para su elaboración. En la figura 3.32 se muestra la estructura realizada e instalada en el techo del bloque C de la UPS.

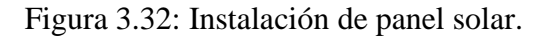

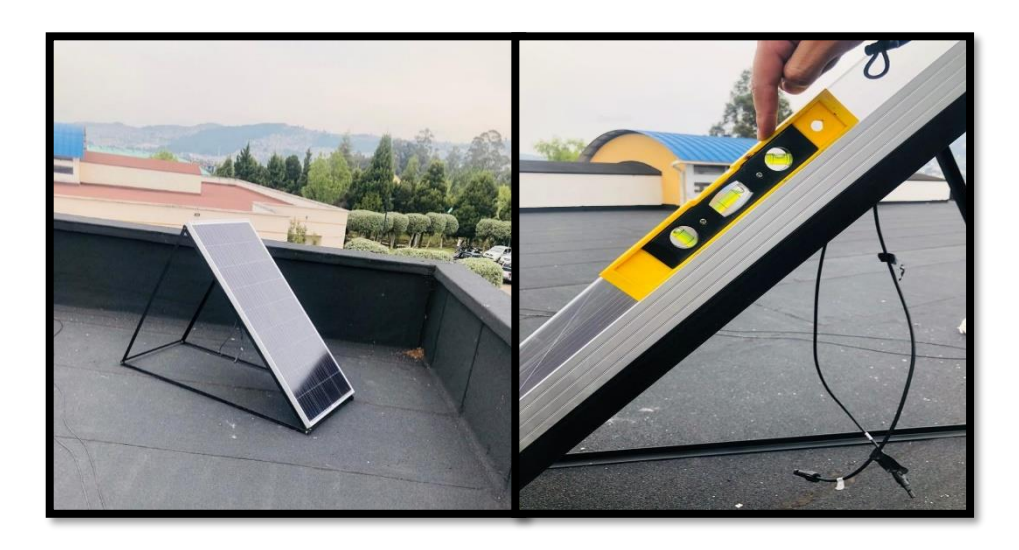

Estructura para panel solar a 45°, Erick Anchali, David Estrella.

Para el controlador de carga MPPT se realiza un circuito impreso a una cara utilizando el software Kicad, y posteriormente es colocada en una caja con el fin de proteger el circuito y poder ser ubicado en el laboratorio.

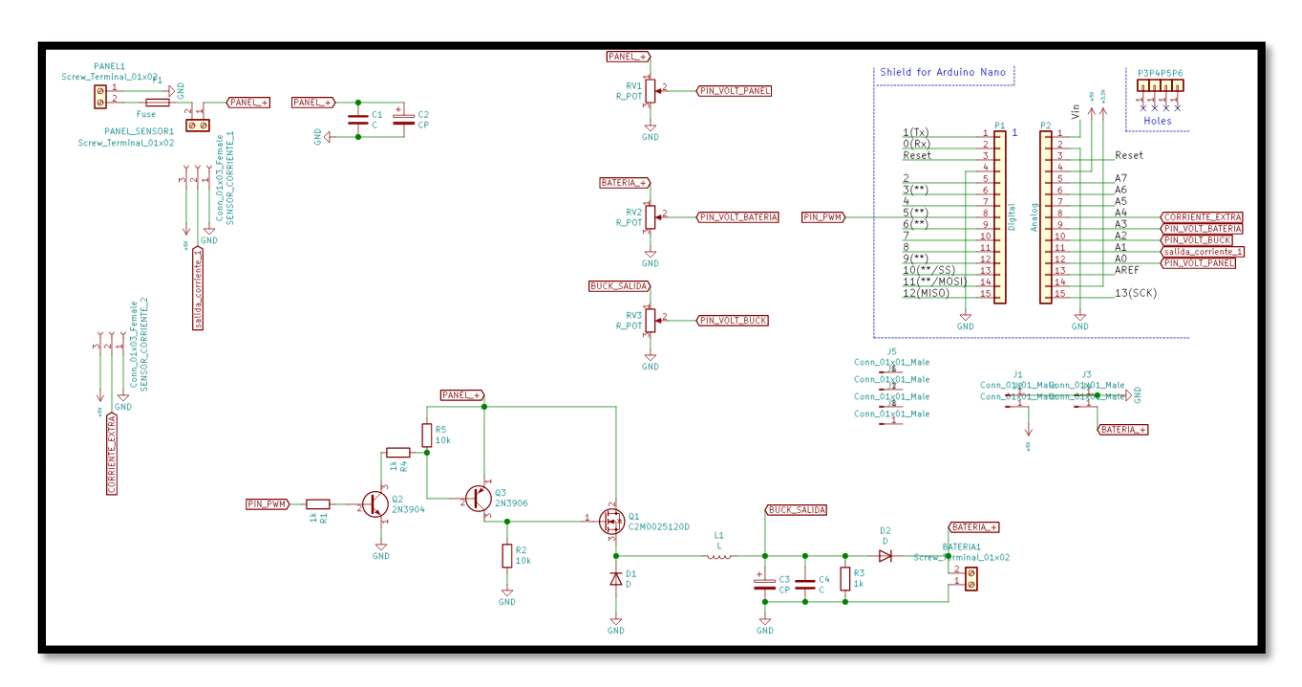

Figura 3.33: Diseño de circuito de regulador reductor.

Circuito diseñado en kicad con microcontrolador y regulador reductor, Erick Anchali, David Estrella.

**MPPT** 

Figura 3.34: Diseño de caja protectora.

Caja protectora para MPPT diseñada en Adobe Iustrador, Erick Anchali, David Estrella.

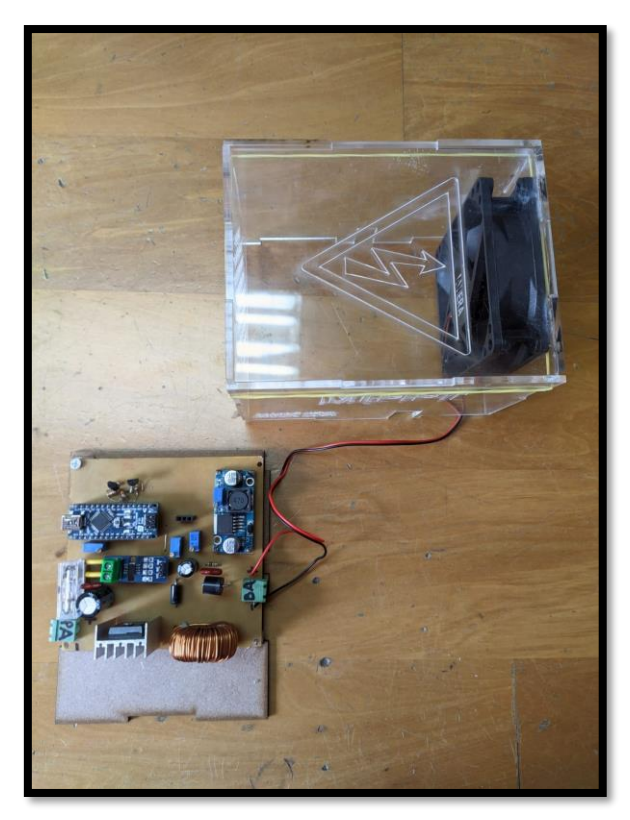

Figura 3.35: Circuito de extracción y almacenamiento de energía.

Circuito Buck, junto con MPPT y caja de protección, Erick Anchali, David Estrella.

El circuito de extracción y almacenamiento de energía es ubicado en el lado derecho del laboratorio C1 y cercano a este la batería de 12V tal como se muestra en la figura 3.36.

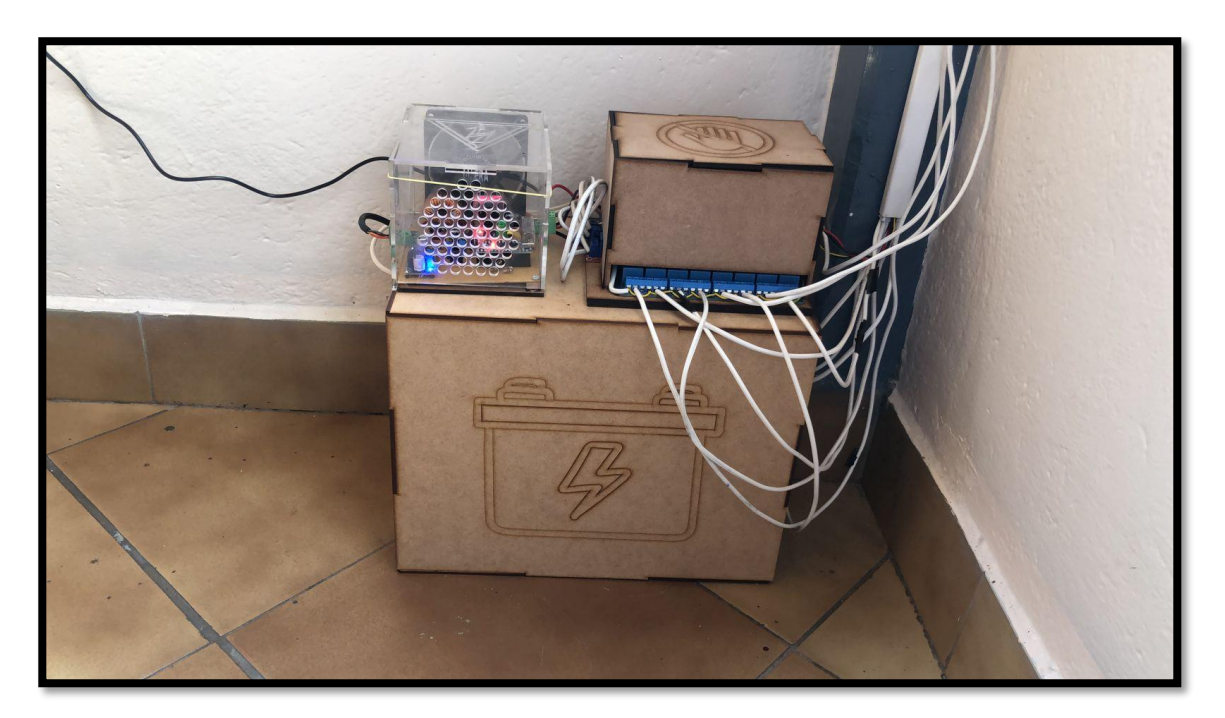

Figura 3.36: Subsistema de extracción y almacenamiento de energía.

Implementación del subsistema de extracción y almacenamiento de energía., Erick Anchali, David Estrella.

# **3.5.2 Implementación del subsistema de conmutación de fuentes y subsistema de control de luminarias**.

Para realizar estos subsistemas se utiliza el mismo microprocesador, es por esto que ambos sistemas se diseñan en el mismo circuito. El circuito terminado se muestra en la figura 3.37. Figura 3.37: Circuito de control y de conmutación.

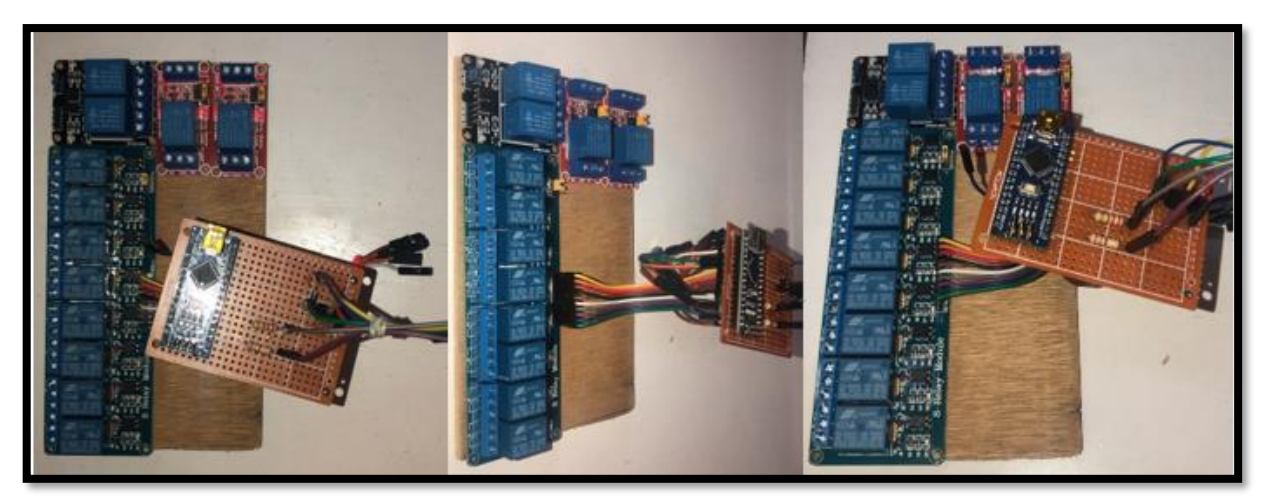

Arduino Nano y relés para el circuito de control y conmutación del sistema, Erick Anchali, David Estrella.

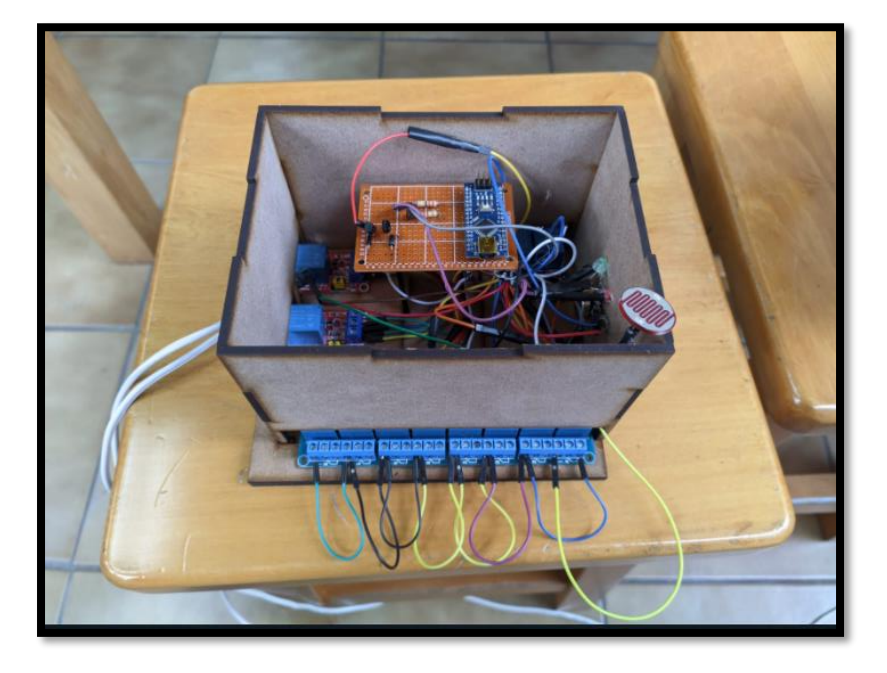

Figura 3.38: Circuito de control y conmutación en caja de protección.

Caja de protección para subsistema de control y conmutación hecha en MDF, Erick Anchali, David Estrella.

La instalación de las luminarias se las hace adhiriendo los focos led al techo del bloque C1 esto para no dañar la infraestructura del mismo, el cableado se lo guía a través de canaletas con un fin estético.

Figura 3.39: Instalación de luminarias.

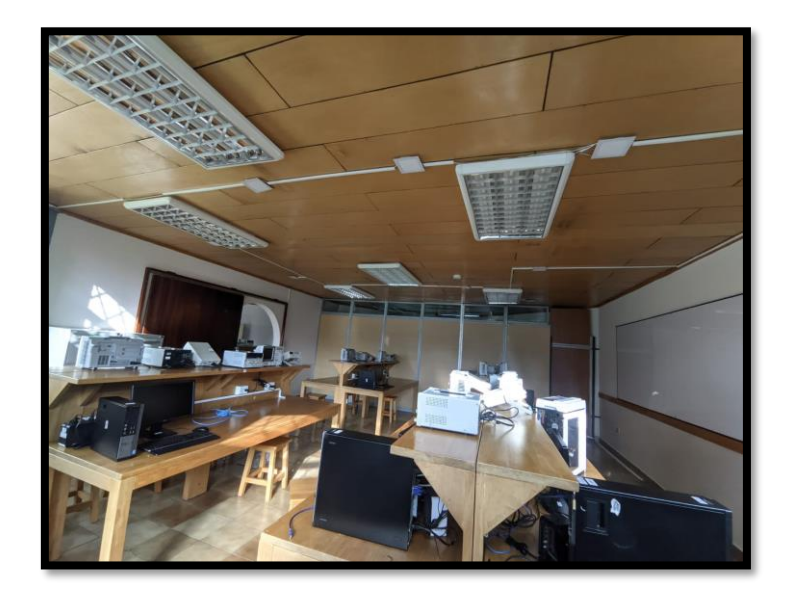

Luminarias instaladas con cables guiados en canaletas, Erick Anchali, David Estrella.

### **3.6 Comparación de consumo eléctrico.**

Para evidenciar un ahorro energético con el sistema inmótico instalado se procede a comparar los datos de consumo de energía eléctrica en la iluminación del laboratorio C1 antes de implementar el sistema con los datos una vez implementado. Sin embargo, por situaciones de pandemia los laboratorios fueron cerrados y reabiertos con aforo limitado y con horario diferente, por lo que, para llevar a cabo esta comparación se realizó un análisis de cargas observando las características de las lámparas del laboratorio C1 que son del tipo fluorescentes de 120V y 32W. Con la ayuda del horario que se puede encontrar en el anexo 4 donde se muestra el uso de dicho laboratorio se procede a sacar una media de las horas diarias que el laboratorio es utilizado y, por ende, las luces encendidas.

| <b>DÍA</b>    | <b>HORAS DE USO</b> |
|---------------|---------------------|
| Lunes         | 6h                  |
| <b>Martes</b> | 4h                  |
| Miércoles     | 6h                  |
| Jueves        | 6h                  |
| Viernes       | 2h                  |
| Sábado        | 0h                  |
| Domingo       | 0h                  |

Tabla 3.5: Horas diarias de uso de laboratorio C1.

Uso por semana del laboratorio C1 durante el periodo 59. Fuente: Erick Anchali, David Estrella

Se multiplica la cantidad de focos por la potencia de los mismos y las horas de uso diarias para obtener la potencia por día que consume la iluminación del laboratorio C1.

| Potencia (W) | Cantidad | Uso diario (h) | Potencia/día<br>(W/dia) |
|--------------|----------|----------------|-------------------------|
| 32           | 18       | 4.8            | 2764                    |

Tabla 3.6: Potencia/día consumido por iluminación.

Potencia consumida por la iluminación del laboratorio C1 cada día. Fuente: Erick Anchali, David Estrella

La potencia por día de los focos del sistema inmótico es 720W/día y su cálculo se puede observar en la tabla 3.1.

Como se observa, la reducción de potencia por día consumida se reduce en un 73%. Cabe recalcar que la iluminancia del laboratorio C1 no se ve afectada, ya que como se vio en la sección 3.2 la iluminación seleccionada y el posicionamiento de la misma, permite una correcta visualización en las mesas de trabajo.

## **CAPÍTULO 4**

### **PRUEBAS Y RESULTADOS**

En este capítulo se detallan las pruebas realizadas al sistema inmótico para validar su funcionamiento; los resultados y mediciones son expuestos y analizados.

### **4.1 Prueba de energización del sistema con el panel solar fotovoltaico**

Esta prueba se realiza con el fin de determinar que el panel solar junto con el controlador de carga MPPT sea capaz de alimentar con corriente a los focos encendidos y siguiendo siempre el punto máximo de potencia.

Para llevar a cabo la prueba se interconectan los 3 subsistemas y se da sombra al LDR que sensa la luz solar que ingresa al laboratorio C1 para que el sistema determine que se deben encender todas las luminarias. Una vez encendidas todas las luminarias se mide, con la ayuda de un multímetro, el voltaje y corriente que entrega el regulador Buck. En la figura 4.1 se muestran las mediciones realizadas.

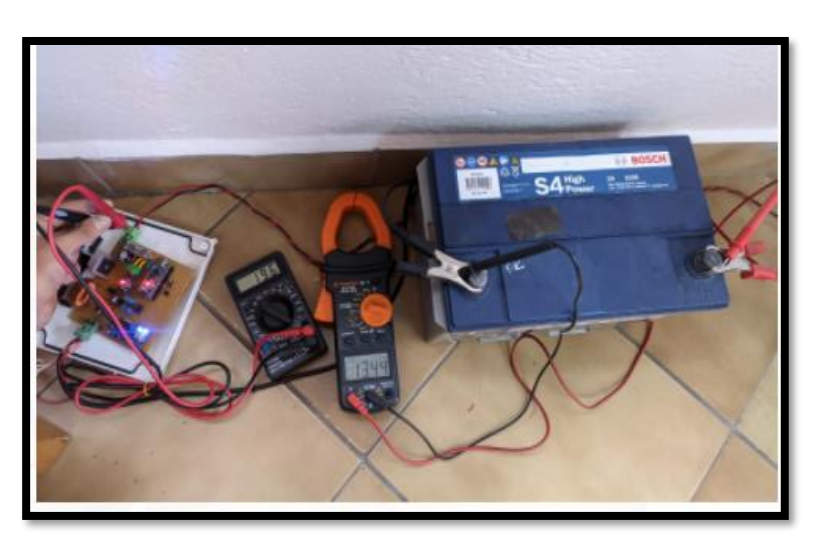

Figura 4.1: Mediciones del subsistema de extracción y almacenamiento de energía.

Voltaje de salida (batería 13.44V) y voltaje de entrada (Panel solar 19.6V), Erick Anchali, David Estrella.

Figura 4.2: Mediciones de subsistema de extracción y almacenamiento de energía (puerto

serial).

| SALIDA: 242 COFFIENTE: 0.23 VOIT panel: 21.11 |
|-----------------------------------------------|
| SALIDA: 41 Corriente: 0.94 Volt_panel: 19.50  |
| SALIDA: 242 Corriente: 0.22 Volt_panel: 21.10 |
| SALIDA: 41 Corriente: 0.94 Volt_panel: 19.47  |
| SALIDA: 242 Corriente: 0.23 Volt panel: 21.10 |
| SALIDA: 41 Corriente: 0.91 Volt panel: 19.49  |
| SALIDA: 242 Corriente: 0.22 Volt panel: 21.10 |
| SALIDA: 41 Corriente: 0.96 Volt panel: 19.50  |
| SALIDA: 242 Corriente: 0.23 Volt panel: 21.12 |
| SALIDA: 41 Corriente: 0.94 Volt panel: 19.48  |
| SALIDA: 242 Corriente: 0.23 Volt panel: 21.11 |
| SALIDA: 41 Corriente: 0.93 Volt_panel: 19.49  |
| SALIDA: 242 Corriente: 0.23 Volt panel: 21.12 |
| SALIDA: 41 Corriente: 0.91 Volt_panel: 19.50  |
| SALIDA: 242 Corriente: 0.24 Volt_panel: 21.10 |
| SALIDA: 41 Corriente: 0.94 Volt_panel: 19.49  |
| SALIDA: 242 Corriente: 0.23 Volt panel: 21.08 |
| SALIDA: 41 Corriente: 0.96 Volt panel: 19.47  |
| SALIDA: 242 Corriente: 0.26 Volt panel: 21.11 |
| SALIDA: 41 Corriente: 0.94 Volt panel: 19.49  |
| SALIDA: 242 Corriente: 0.25 Volt panel: 21.08 |
| SALIDA: 41 Corriente: 0.95 Volt panel: 19.47  |
| SALIDA: 242 Corriente: 0.24 Volt panel: 21.09 |
| SALIDA: 41 Corriente: 0.92 Volt_panel: 19.47  |
| SALIDA: 242 Corriente: 0.21 Volt_panel: 21.08 |
| SALIDA: 41 Corriente: 0.94 Volt panel: 19.50  |
| SALIDA: 242 Corriente: 0.25 Volt_panel: 21.10 |
| SALIDA: 41 Corriente: 0.96 Volt panel: 19.50  |
| SALIDA: 242 Corriente: 0.20 Volt panel: 21.09 |
| SALIDA: 41 Corriente: 0.93 Volt panel: 19.47  |
| SALIDA: 242 Corriente: 0.23 Volt panel: 21.09 |
| SALIDA: 41 Corriente: 0.90 Volt panel: 19.48  |
| SALIDA: 242 Corriente: 0.24 Volt_panel: 21.09 |
| SALIDA: 41 Corriente: 0.95 Volt_panel: 19.50  |
| SALIDA: 242 Corriente: 0.25 Volt panel: 21.11 |
| SALIDA: 41 Corriente: 0.96 Volt_panel: 19.49  |
| SALIDA: 242 Corriente: 0.25 Volt panel: 21.10 |
| SALIDA: 41 Corriente: 0.93 Volt_panel: 19.49  |
| SALIDA: 242 Corriente: 0.24 Volt panel: 21.09 |
|                                               |

Mediciones de voltaje de entrada (panel solar) y regulación PWM, Erick Anchali, David Estrella.

De acuerdo a los valores medidos se deduce que el regulador MPPT funciona de manera correcta y el dimensionamiento del subsistema de extracción y almacenamiento de energía es capaz de alimentar a la carga total del sistema inmótico.

#### **4.2 Prueba de carga y descarga de batería**

Esta prueba se realiza para determinar el tiempo que tarda la batería para cargarse utilizando la energía solar fotovoltaica, así como el tiempo que la batería cargada puede alimentar el sistema en dado caso que no exista la suficiente radiación solar. Para llevarla a cabo se

encienden todas las luminarias y se mide el voltaje de la batería para determinar que está en su punto crítico (figura 4.3), a continuación, se conecta la batería al sistema MPPT junto con el panel solar para empezar su carga, adicionalmente, se encienden todas las luminarias. En la figura 4.4 se muestra el patrón y tiempo de carga de la batería hasta su carga máxima de 13.7V. Los datos fueron tomados durante dos días a las 9h00 durante un día soleado.

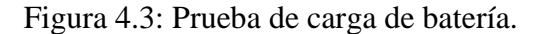

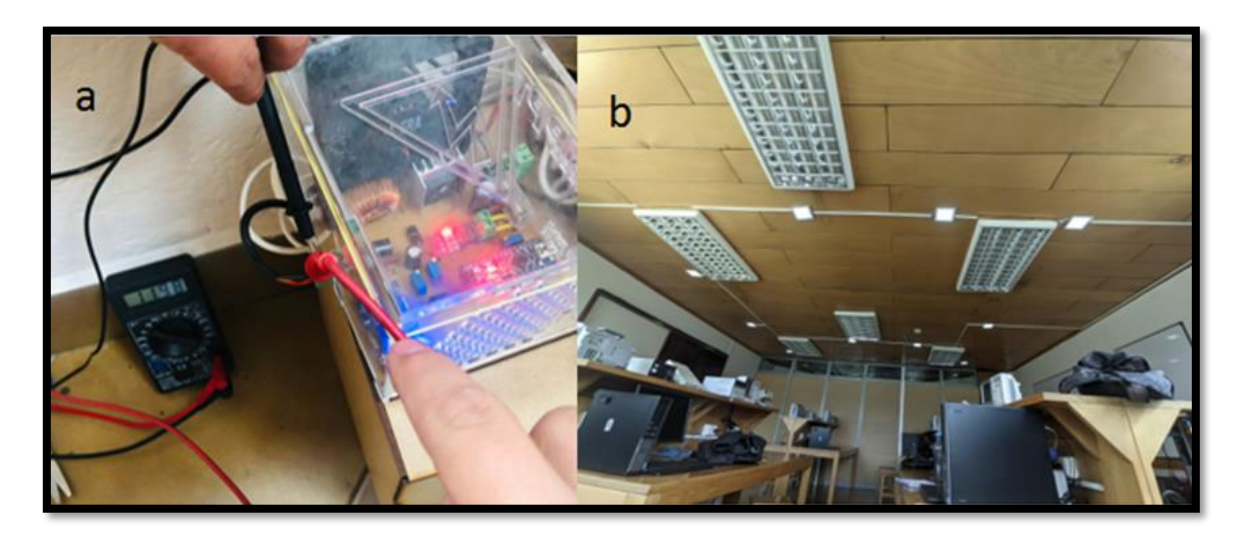

a) Luminaria encendida. b) Batería con 11.9V y conectada al sistema MPPT, Erick Anchali, David Estrella.

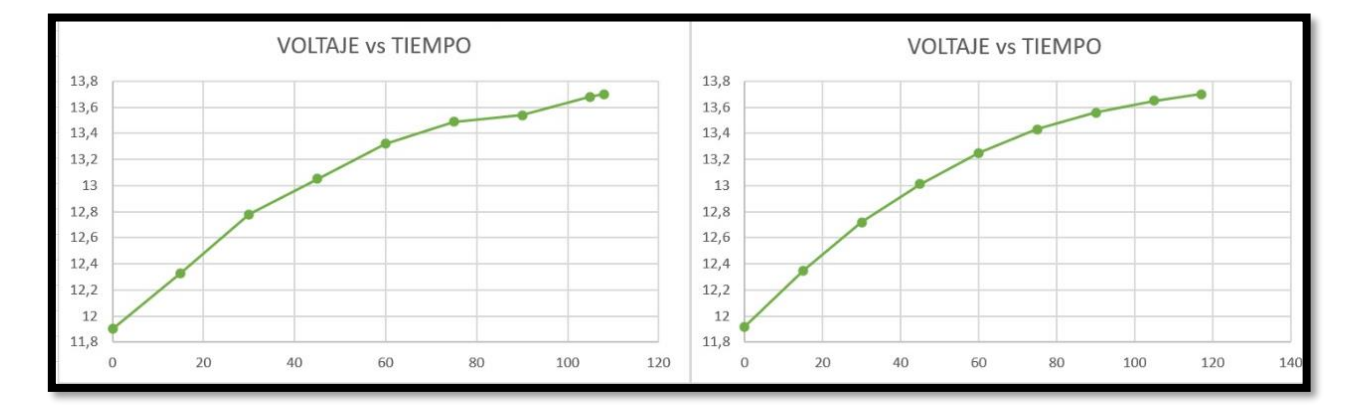

Figura 4.4: Gráfica Voltaje vs Tiempo de carga de batería.

a) Voltaje vs Tiempo del primer día (carga). b) Voltaje vs Tiempo del segundo día (carga), Erick Anchali, David Estrella.

Se determina que el sistema carga la batería desde su punto crítico hasta su 100% en aproximadamente 2 horas, dependiendo de la radiación solar en el momento de la carga.

Para la prueba de descarga de batería se desconecta la batería del sistema de carga por energía fotovoltaica, y se encienden todas las luminarias (figura 4.5). En la figura 4.6 se muestra el patrón y tiempo de descarga de la batería desde su carga máxima 13.7V hasta su punto crítico de 11.9V. Los datos fueron recogidos durante 2 días.

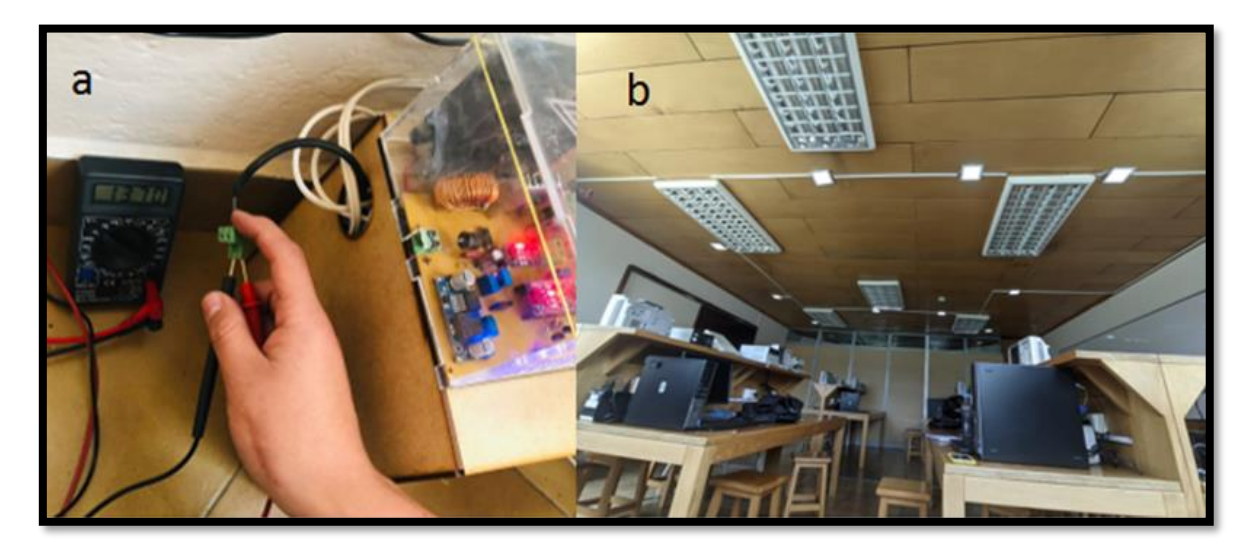

Figura 4.5: Prueba de descarga de batería.

a) Luminaria encendida. b) Batería con 13.7V y desconectada al sistema MPPT, Erick Anchali, David Estrella.

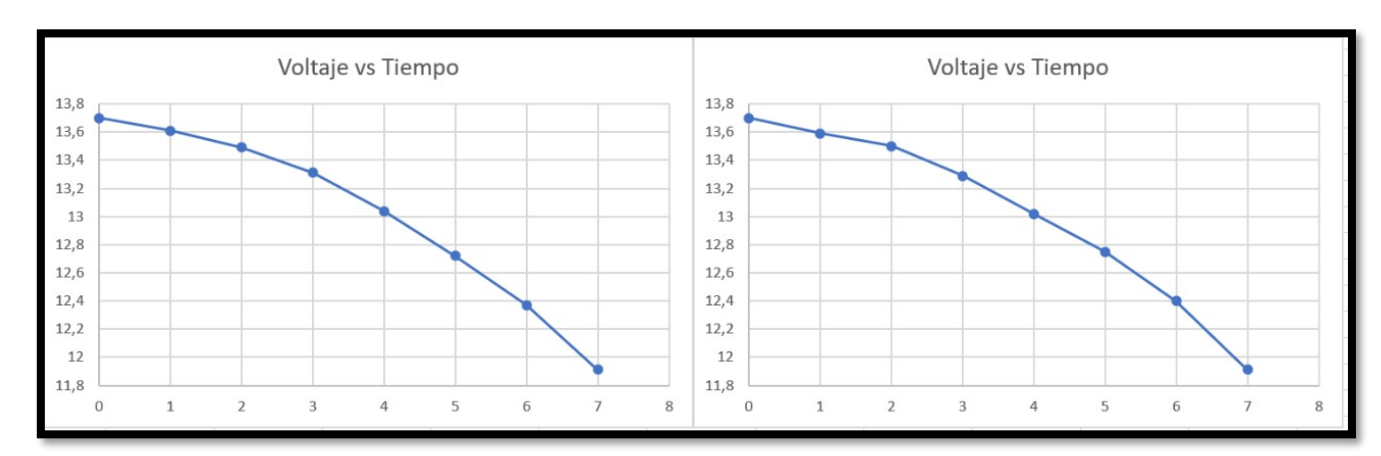

Figura 4.6: Gráfica Voltaje vs Tiempo descarga de batería.

a) Voltaje vs Tiempo del primer día (descarga). b) Voltaje vs Tiempo del segundo día (descarga), Erick Anchali, David Estrella.

#### **4.3 Prueba de control de luminarias**

Esta prueba tiene como objetivo determinar el correcto control de la luminaria por parte de la red neuronal además de calibrar el sensor LDR de acuerdo a los requerimientos. Se lleva a cabo dirigiendo una fuente de luz externa directa al LDR y alejándose poco a poco para observar si las luminarias se encienden y apagan de acuerdo a la luz sensada.

Esta prueba es netamente visual, pero a fin de efectos prácticos se conecta el microcontrolador al computador y desde simulink se observa el valor de entrada y salida de la red neuronal.

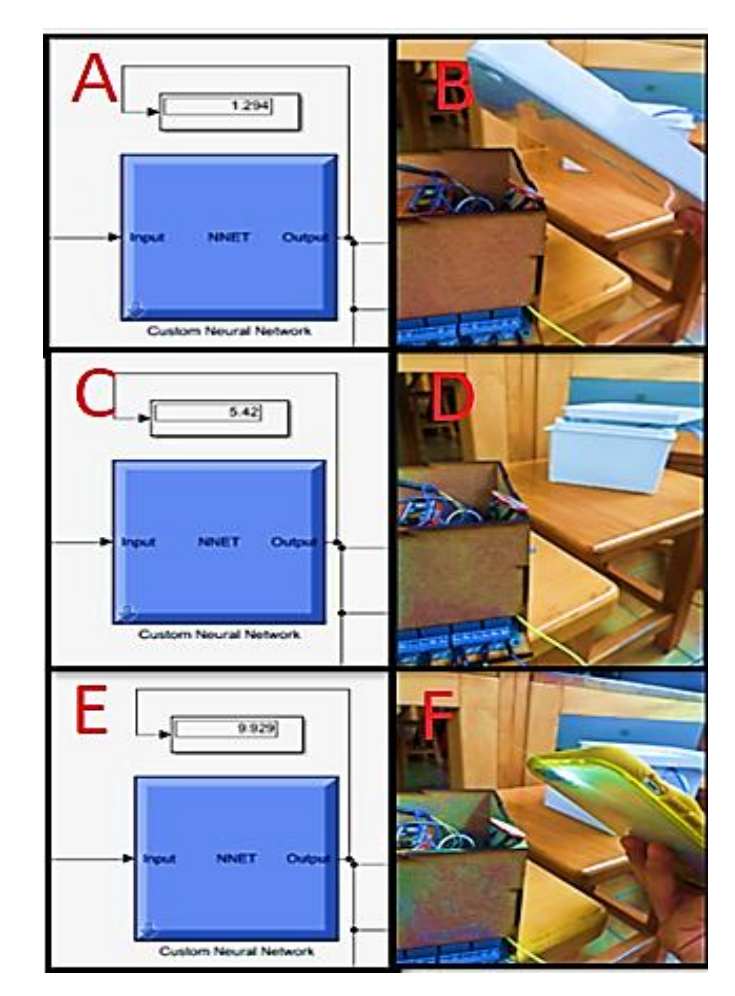

Figura 4.5: Valores de entrada y salida de red neuronal.

a) Valor de salida de red neuronal vistos desde Simulink b) Se ilumina al sensor directamente. c) Valor de salida de la red neuronal. d) Se ilumina levemente el sensor. e) Valor de salida de la red neuronal f) Se ilumina al sensor levemente., Erick Anchali, David Estrella.

De acuerdo a los resultados obtenidos se determina que la red neuronal con el algoritmo back propagation aprendió correctamente y es capaz de determinar correctamente el valor de salida en base a los datos que entrega el sensor.

#### **4.4 Prueba de subsistema de conmutación**

Esta prueba es realizada para determinar la correcta conmutación entre fuentes que alimentan el sistema inmótico. Para llevarla a cabo es necesario desconectar el panel solar fotovoltaico y descargar la batería, se encienden todos los focos y se espera a que la batería antes cargada reduzca su voltaje a 11.9V este voltaje es medido por un multímetro y se espera la activación del relé por parte del microcontrolador.

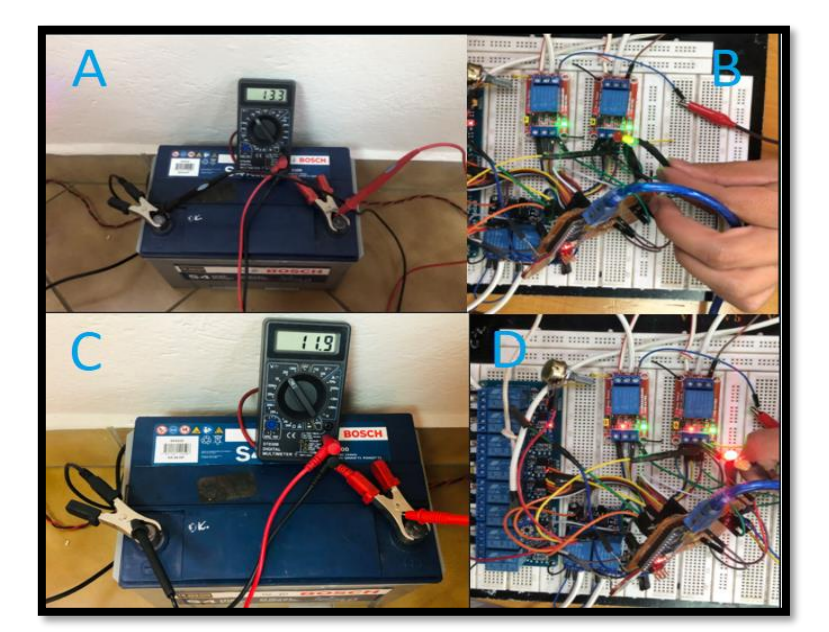

Figura 4.6: Prueba de conmutación de fuentes.

a) Voltaje de la batería cargada medido por multímetro. b) Led verde encendido indicando a la batería como fuente del sistema. c) Voltaje de la batería descargada medida por el multímetro. d) Led rojo encendido indicando la activación del relé, Erick Anchali, David Estrella.

Con los resultados obtenidos se determina que el microcontrolador efectivamente activa el relé cuando el voltaje de la batería es igual a 11.9V con lo que se asegura que el laboratorio C1 siempre tendrá una fuente de iluminación.

## **4.5 Cronograma de actividades**

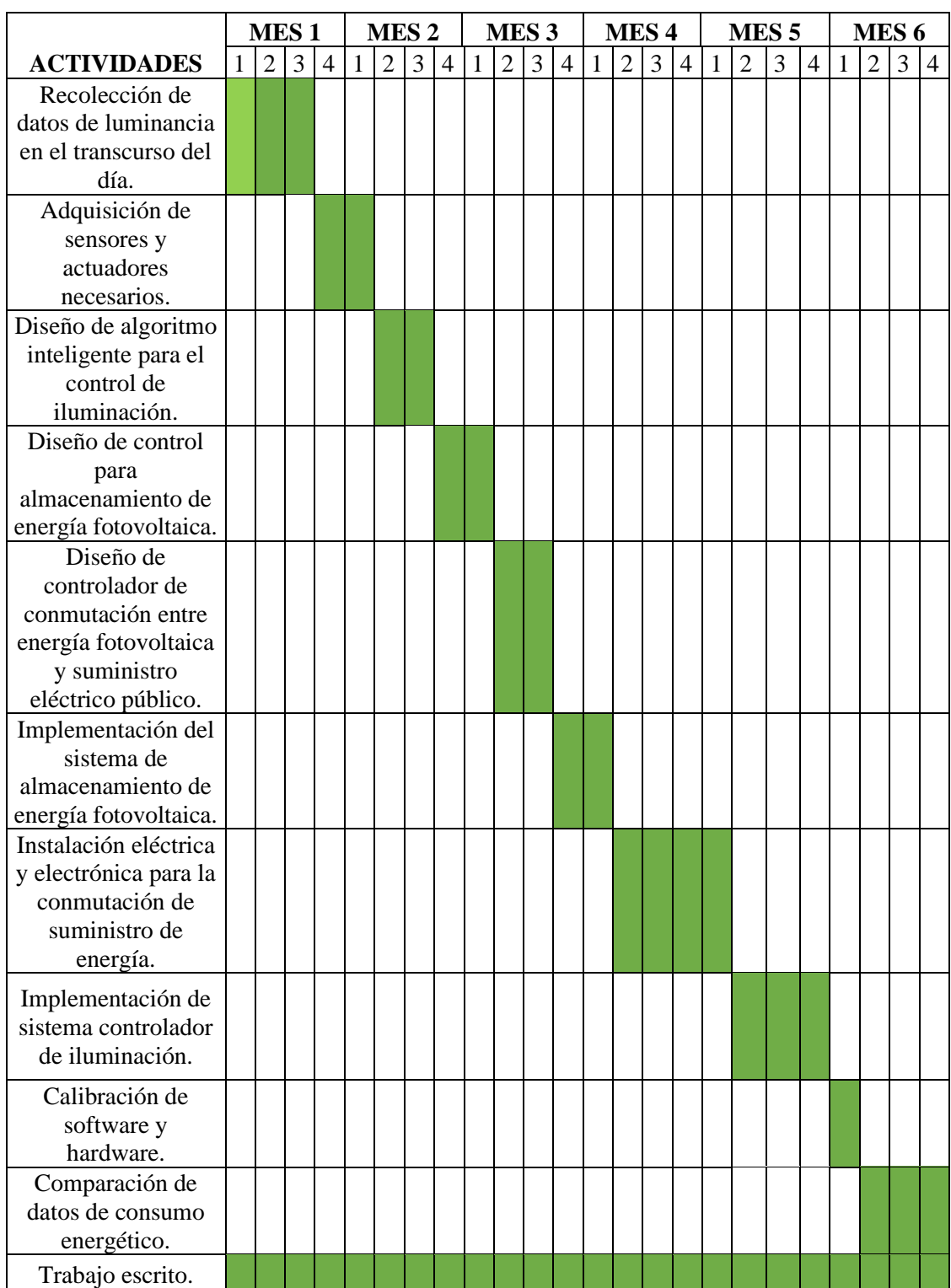

Tabla 3.7: Cronograma de actividades para proyecto técnico.

Actividades a realizar durante 6 meses. Fuente: Erick Anchali, David Estrella

## **4.6 Presupuesto del proyecto.**

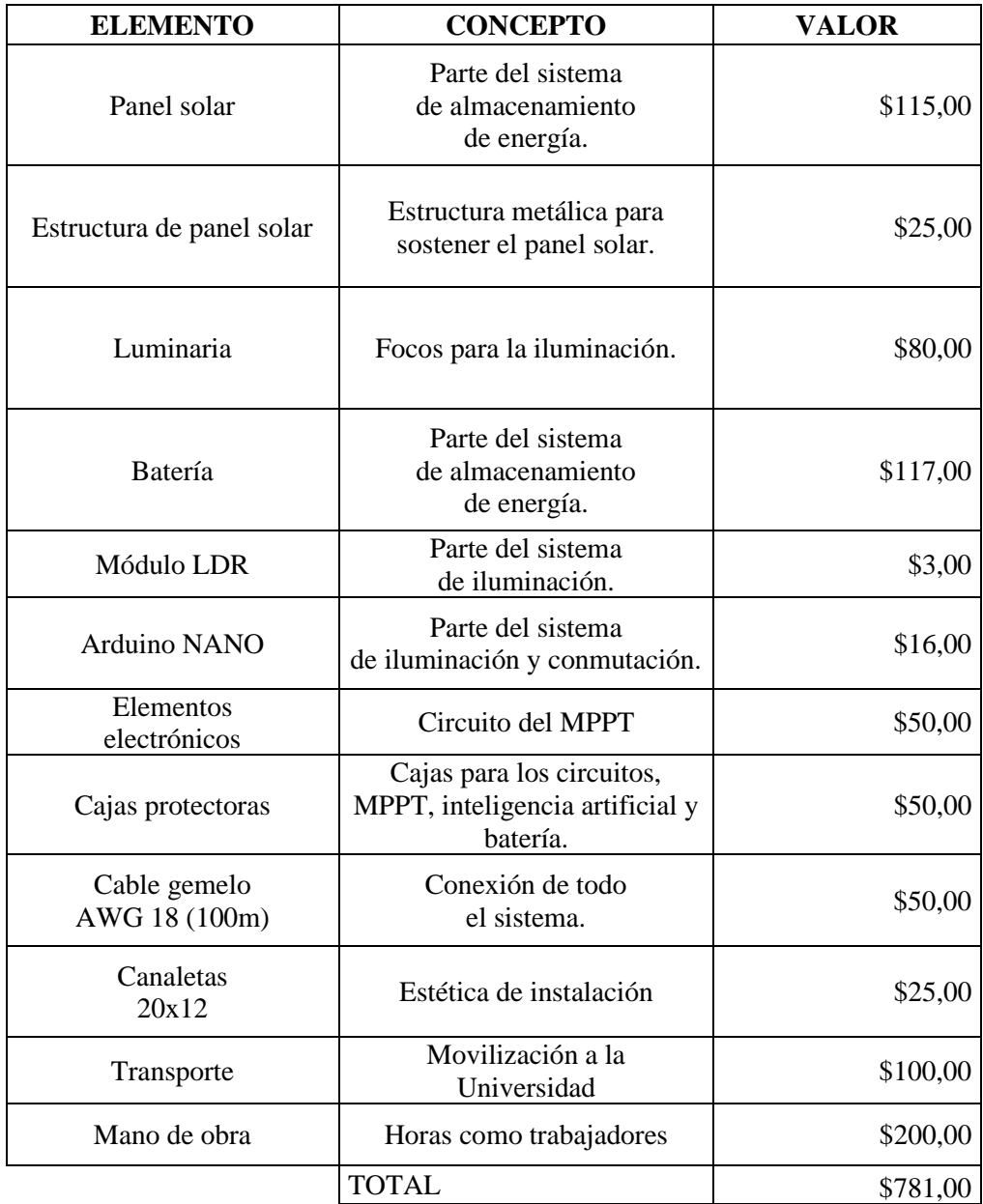

Tabla 3.8: Presupuesto para sistema inmótico.

Valor comercial de cada elemento a utilizarse en el sistema inmótico. Fuente: Erick Anchali, David Estrella

## **CAPÍTULO 5**

#### **CONCLUSIONES**

El presente proyecto ha logrado controlar la iluminación del laboratorio C1 de la UPS mediante inteligencia artificial utilizando el algoritmo backpropagation que a su vez se energiza por energía solar fotovoltaica. Las pruebas de control de luminarias, carga y descarga de batería, conmutación de fuentes y energización del sistema realizadas en el capítulo 4 demuestran el correcto funcionamiento del sistema inmótico, donde el sistema solar fotovoltaico alimenta las luminarias que se encienden en función de la luz solar que ingresa al laboratorio, optimizando así la energía obtenida.

Para conseguir el punto máximo de potencia se ha realizado el algoritmo de perturbación y observación P&O, el cual determina el ancho de pulso que ingresa al convertidor DC/DC buck en función de las variaciones de potencia y voltaje del panel solar fotovoltaico para incrementar la eficiencia del mismo. El algoritmo de MPPT usando P&O tarda cierto tiempo en encontrar el punto máximo de potencia, sin embargo, se utiliza este método por su adecuado funcionamiento y bajo coste de implementación.

El algoritmo para controlar las luminarias se efectuó mediante el método backpropagation que consta de encontrar el error de salida y propagarlo hacia atrás a cada capa para así aprender durante el entrenamiento y obtener la salida deseada. Consiguiendo así que el sistema inmótico entregue un control óptimo de luminarias, encendiendo los focos necesarios según la luz solar dentro del laboratorio obteniendo una reducción del consumo energético en comparación con el sistema tradicional.

Para asegurar que el laboratorio C1 disponga constantemente de una fuente eléctrica de alimentación para las luminarias, el sistema inmótico utiliza la energía almacenada en la batería de 12V cargada previamente con la energía entregada por el panel solar en el caso que exista ausencia de radiación solar y suministro eléctrico público. En caso de falta de radiación solar y carga en la batería el subsistema de conmutación intercambia las fuentes de energización del sistema inmótico utilizando relés controlados por un microcontrolador que, mediante un sensor detecta un voltaje de 11.9V y los activa.

Con el sistema inmótico implementado, se evidencia un ahorro energético del 73% como se observa en la sección 3.6. Lo que demuestra que el sistema inmótico desarrollado en este proyecto mejora la eficiencia en el uso de la energía sin afectar con la visibilidad dentro del laboratorio, además de no producir efectos negativos al medio ambiente al ocupar energías renovables.

#### **RECOMENDACIONES**

En caso de instalar el sistema fotovoltaico en lugares con cambios de temperatura repentinos el algoritmo P&O puede tener valores fuera del rango deseado y un comportamiento inestable en comparación con la temperatura primaveral de Quito, para solucionar esto se puede optar por el algoritmo de conductancia incremental que se basa en comparar los cambios de la intensidad respecto de la tensión del convertidor, es decir el cambio de la conductancia. Este método reacciona de mejor manera a los cambios bruscos de temperatura.

En caso de necesitar un mayor número de datos de aprendizaje para la red neuronal, se recomienda utilizar los momentos invariantes de Hu, para que la red neuronal aprenda rápidamente y de mejor manera.

Para generar una señal PWM con mayor frecuencia se puede utilizar un microcontrolador con mejores especificaciones. Esto aumentaría la frecuencia en el Mosfet del regulador reductor mejorando así el seguimiento del punto de máxima potencia por parte del sistema MPPT.

Al momento de las dimensiones y cálculos para la adquisición de la batería tener en cuenta los Ah, el voltaje, tiempo de recuperación, tiempo de carga, amperaje. Dependiendo de las especificaciones del sistema se puede optar por baterías de gel o baterías secas para mayor durabilidad en el sistema de almacenamiento.

#### **BIBLIOGRAFÍA**

Aguirre, S. y. (2011). Diseño e implementación del sistema inmótico para el control de iluminación en el aeropuerto de Latacunga basado en la tecnología LONWORKS. Sangolquí, Ecuador.

Álvarez, T. (2015). Criterios para la evaluación y acondicionamiento de los puesto.

- Benavides, M., & Rosario, P. (2010). Implementación de un sistema de regulación para el seguimiento del punto de máxima potencia en paneles fotovoltaicos. Quito, Ecuador.
- BNamericas. (s.f.). Central hidroeléctrica Coca Codo Sinclair. Obtenido de https://www.bnamericas.com/es/noticias/cronologia-central-hidroelectrica-cocacodo-sinclair
- Bulnes Y Best, J. R. (2010). Energía del sol. *Ciencia*, 10-17.
- Cáceres, P. (2018). Diseño de un regulador de carga P.W.M para instalaciones fotovoltaicas. La Paz, Bolivia.
- Cuellár, A. (2019). Diseño de un controlador para el seguimiento del punto de máxima potencia (MPPT) en paneles solares. Bogotá, Colombia.
- Ghahramani, Z. (2004). Aprendizaje sin supervisión. Berlín.
- Gómez, F. L. (1994). Aprendizaje con redes. *Ensayos*, 169-179.
- Gustay, W. (2020). El uso de la energía hidráulica para la generación de energía eléctrica como estrategia para el desarrollo industrial en el Ecuador. Quito, Ecuador.
- Gutiérrez, M. (febrero de 2013). Comunicaciones vía fibra óptica utilizando modulación de retardos ópticos como portadoras de información.
- Hilera, J. y. (1995). Redes neuronales artificiales fundamentos, modelos y aplicaciones. Madrid, España.
- IEA. (26 de agosto de 2018). *Balance energético nacional*. Obtenido de https://www.iea.org/data-andstatistics/?country=ECUADOR&fuel=Energy%20consumption&indicator=TotElec Cons
- INSHT. (diciembre de 2015). Iluminación en el puesto de trabajo. Madrid, Ecuador. Obtenido de https://www.insst.es/documents/94886/96076/Iluminacion+en+el+puesto+de+traba jo/9f9299b8-ec3c-449e-81af-2f178848fd0a
- Kohonen, T. (2012). Self-Organization and Associative Memory. New York, Estados Unidos.
- Luis, R. C. (s.f.). Estudio del Algoritmo de Seguimiento de Punto de Máxima Potencia Perturbar y Observar. México.
- Matich, J. (2001). Redes Neuronales:Conceptos Básicos y Aplicaciones. Obtenido de https://www.frro.utn.edu.ar/repositorio/catedras/quimica/5\_anio/orientadora1/mono graias/matich-redesneuronales.pdf
- MEER. (2020). *Recursos y energía*. Obtenido de https://www.recursosyenergia.gob.ec/5900-2/
- Merchán, ,. J. (2018). Automatización para sistemas de alumbrado residencial y público con iluminación LED . Quito, Pichincha, Ecuador.
- Moragues, J., & Rapallini, A. (2003). Energía Eólica. Obtenido de https://infolibros.org/pdfview/12449-energia-eolica-jaime-moragues-y-alfredorapallini/
- Navas, M. Á. (1 de abril de 2018). *Profesional review*. Obtenido de https://www.profesionalreview.com/2018/04/01/que-es-la-ley-de-moore-y-paraque-sirve/
- Pearson, P. (2004). INTELIGENCIA ARTIFICIAL UN ENFOQUE MODERNO.
- Quesada, F. J.-M. (1994). Aprendizaje con redes neuronales artificiales. Obtenido de https://dialnet.unirioja.es/servlet/articulo?codigo=2281678
- Ramón, A. (2017). *Sistema de control de la iluminación de un hogar a través de Android gobernado por la plataforma Arduino.* Obtenido de http://openaccess.uoc.edu/webapps/o2/bitstream/10609/60167/18/ramadorrTFG011 7memoria.pdf
- Rashid, M. (1995). Electrónica de Potencia, Circuitos Dispositivos y Aplicaciones. México.
- Rico, J. (2007). Energía de la biomasa. *IDAE*. Madrid, España.
- Rivas, W. y. (2017). edes neuronales artificiales aplicadas al reconocimiento de patrones. Machala, Ecuador.
- Rivera, E. (2007). Introducción a Redes Neuronales Artificiales.
- Robles, C. &. (2018). Un panorama de las energías renovables en el Mundo, Latinoamérica y Colombia An overview of the renewable energy in the World, Latin America and Colombia. *Revistaespacios*, 10.
- Ruiz, C., Beristán, J., Sosa, T., & Hernández, H. (diciembre de 2010). Estudio del Algoritmo de Seguimiento de Punto de. Obtenido de https://www.itson.mx/publicaciones/rieeyc/Documents/v8/art3vf\_estudio\_del\_algor itmo\_de\_seguimiento\_de\_punto\_de\_maxima\_potencia\_perturbar\_y\_observar.pdf
- Russell, S. J. (2010). Inteligencia Artificial Un Enfoque Moderno. Madrid, España.
- Santiago, M. (2013). Comunicaciones vía fibra óptica utilizando modulación de retardo ópticos como portadores de información. Puebla, México.

Santoya, E. y. (5 de abril de 2010). Energia Geometrica. *Ciencia*.

Santoya, E. y. (5 de abril de 2010). Energia Geometrica. México.

Santoya, E., & M, B. (5 de abril de 2010). Energia Geometrica.

- Statista. (26 de agosto de 2020). *Tasa de penetración de los smart homes en el mundo 2017–2025.* Obtenido de https://es.statista.com/estadisticas/1166176/tasa-depenetracion-de-los-smart-homes-en-el-mundo/
- Suárez, A. (2018). Energías renovables y alternativas como fuente de desarrollo económico: Determinación de un plan de negocios para el municipio de Zapatoca, Stander. Bucaramanga.

Vinuela, I. (2005). Redes de Neuronas Artificiales - Un Enfoque Práctico. Madrid, España.

Yépez, A. (10 de septiembre de 2018). *Inter-American Development Bank*. Obtenido de https://blogs.iadb.org/energia/es/la-energia-en-el-2040/

## **ANEXOS**

Anexo 1: Parámetros climáticos promedio de la ciudad de Quito Año 2020

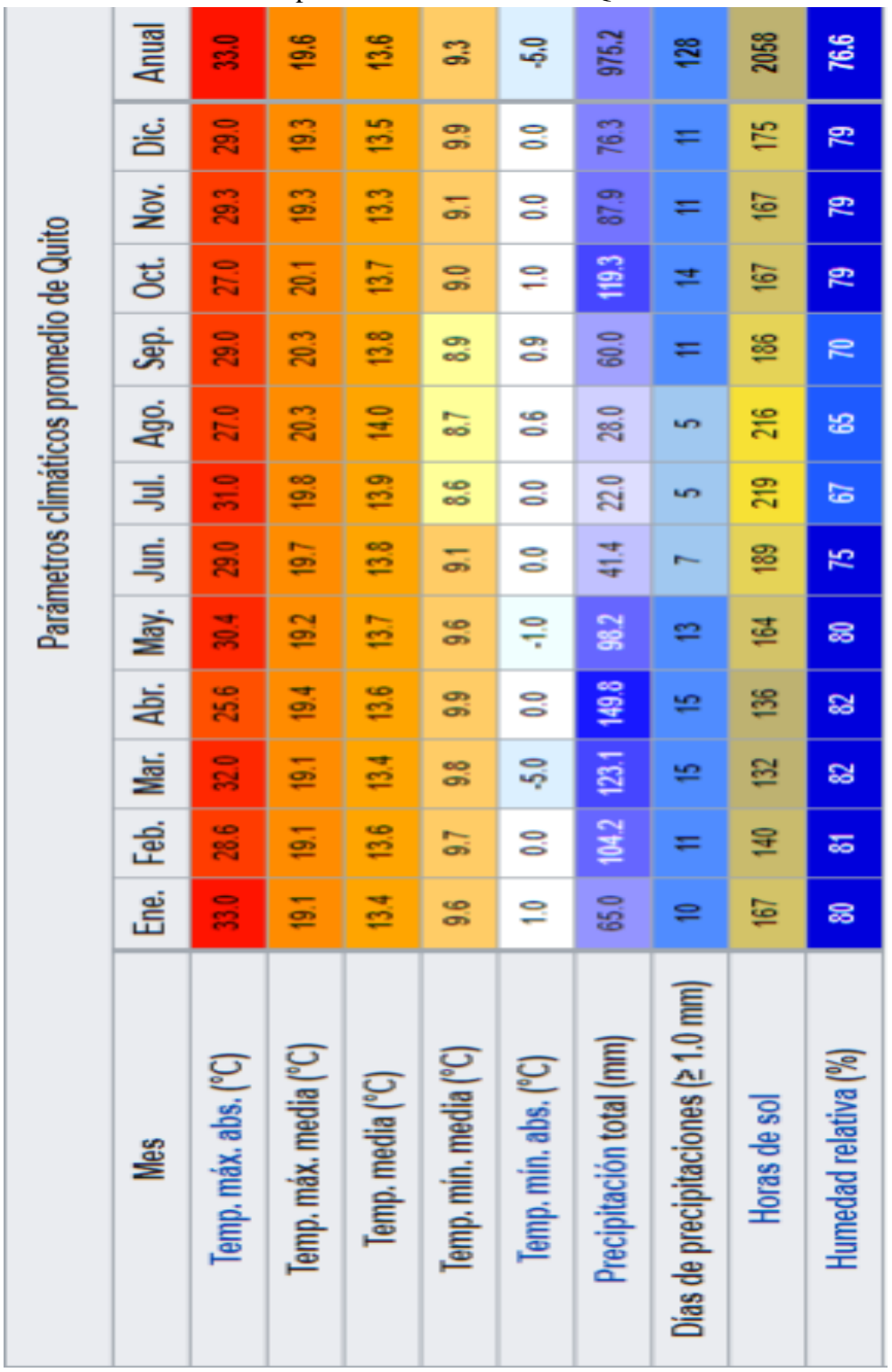

Anexo 2: Programación del algoritmo MPPT con el método P&O en Arduino ide.

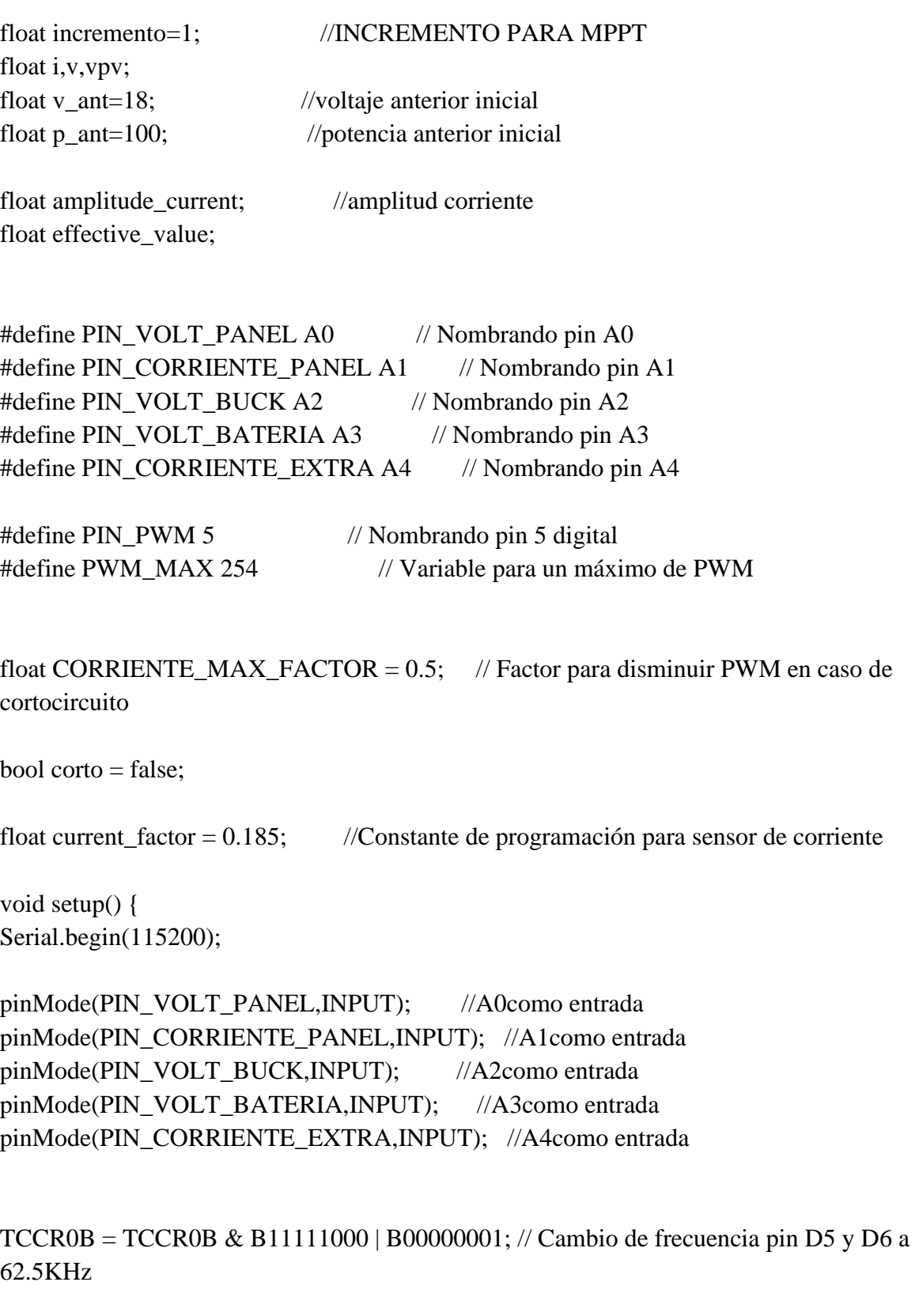

pinMode(PIN\_PWM,OUTPUT); //PIN digital 5 como salida

}

```
void loop() {
```

```
 float corriente = corriente_panel(); //Llamando a función de sensado de corriente
```

```
 float voltpanel = volt_panel(); //Llamando a función de sensado de voltaje en el 
panel
```

```
 if(corriente > CORRIENTE_MAX_FACTOR){ // código para limitar la corriente 
máxima entregada
   analogWrite(PIN_PWM, 0);
  corto = true; }
```

```
 int salida=pyomppt(corriente,voltpanel);
```

```
 if(corto){
 salida = salida - 200;
 salida = constrain(salida, 0, PWM_MAX);corto = false; analogWrite(PIN_PWM,salida);
 }else{
  analogWrite(PIN_PWM,salida);
 }
```
 Serial.print("SALIDA: "); Serial.print(salida);

```
 Serial.print(" Corriente: ");
 Serial.print(corriente,2);
```

```
 Serial.print(" Volt_panel: ");
  Serial.println(voltpanel);
}
```

```
int pyomppt(float x, float y) //--FUNCIÓN PARA P&O--
{
```

```
 i=x;
 v=y;
 vpv=v;
float p=i*v; // Se calcula potencia
float dp=p-p_ant; // Variación de potencia
float dv=v-v_ant; // Variación de voltaje
if(dp!=0){ //P&Oif(dp>0){
  if(dv>0) v=v+incremento;
  else
    v=v-incremento;
  }else{
 if(dv>0) v=v-incremento;
   else
    v=v+incremento;
 }
}
float pwm=255-255*(vpv-v)/vpv; //cálculo de pwm en función de la variación de 
potencia
if(pwm<0)pwm = 0; }
  if (pwm>PWM_MAX){
pwm = PWM_MAX; }
v_ ant = v;
p_return (int)pwm; //regresar el valor de pwm
}
float corriente_panel() \frac{1}{2} //--FUNCIÓN SENSADO DE CORRIENTE-
-
```

```
d
```

```
 float voltaje;
int muestras = 20; \frac{1}{20} muestras de corriente
int sum_analogo = 0; \frac{1}{2} // variable suma
 for(int i=0; i < muestras; i++) \frac{1}{2} sentencia for para sumar las muestras
  {
  sum_analogo += analogRead(PIN_CORRIENTE_PANEL); // guardar la suma en
variable sum_analogo
  delayMicroseconds(50); //espera 50 microsegundos
  }
 float promedio = (float)sum_analogo / (float)muestras; //promedio de las 20 muestras
  voltaje = promedio * (5.0 / 1023.0); //acondicionamiento para ser leído 
como 5 voltios
  float corriente = (voltaje - 2.5) / current_factor; //fórmula dada por el fabricante 
 return(corriente); //regresa el valor de corriente
}
float volt_panel() \frac{1}{2} //--FUNCIÓN SENSADO DE VOLTAJE DE
PANEL--
{
 float voltaje; 
int muestras = 5; \frac{1}{2} // toma 5 muestras de voltaje
int sum analogo = 0; // variable suma
 for(int i=0; i < muestras; i++) // sentencia for para sumar las muestras
 {
 sum_analogo += analogRead(PIN_VOLT_PANEL); // guardar la suma en
variable sum_analogo
   delayMicroseconds(50); //espera 50 microsegundos
  }
  float promedio = (float)sum_analogo / (float)muestras; //promedio de las 5 muestras
  voltaje = promedio * (25.0 / 1023.0); //acondicionamiento para ser leído 
como 5 voltios
return(voltaje); //regresa el valor de voltaje
}
float volt buck() \frac{1}{2} //--FUNCIÓN SENSADO DE VOLTAJE DE
CONVERTIDOR BUCK--
{
 float voltaje;
int muestras = 5; \frac{1}{2} // toma 5 muestras de voltaje
 int sum analogo = 0; // variable suma
```

```
e
```

```
for(int i=0; i < muestras; i++) \frac{1}{2} sentencia for para sumar las muestras
  {
 sum_analogo += analogRead(PIN_VOLT_BUCK); // guardar la suma en
variable sum_analogo
  delayMicroseconds(50); //espera 50 microsegundos
 }
```

```
 float promedio = (float)sum_analogo / (float)muestras; //promedio de las 5 muestras
  voltaje = promedio * (25.0 / 1023.0); //acondicionamiento para ser leído 
como 5 voltios
 return(voltaje); //regresa el valor de voltaje
}
```

```
float volt_bat() //--FUNCIÓN SENSADO DE VOLTAJE DE 
BATERÍA
{
 float voltaje;
int muestras = 5; \frac{1}{2} // toma 5 muestras de voltaje
int sum_analogo = 0; \frac{1}{2} // variable suma
for(int i=0; i < muestras; i++) // sentencia for para sumar las muestras
  {
 sum_analogo += analogRead(PIN_VOLT_BATERIA); // guardar la suma en
variable sum_analogo
  delayMicroseconds(50); //espera 50 microsegundos
 } 
 float promedio = (float)sum_analogo / (float)muestras; //promedio de las 5 muestras
 voltaje = (promedio * 25.0) / 1023.0; //acondicionamiento para ser leído 
como 5 voltios
 return(voltaje); //regresa el valor de voltaje
```

```
}
```
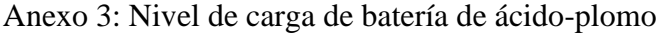

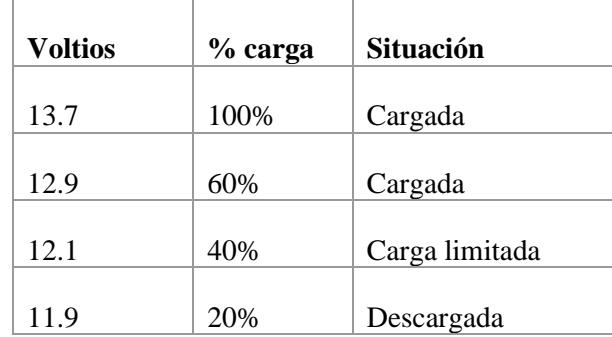

Anexo 4: Horario de laboratorio C1 de la UPS.

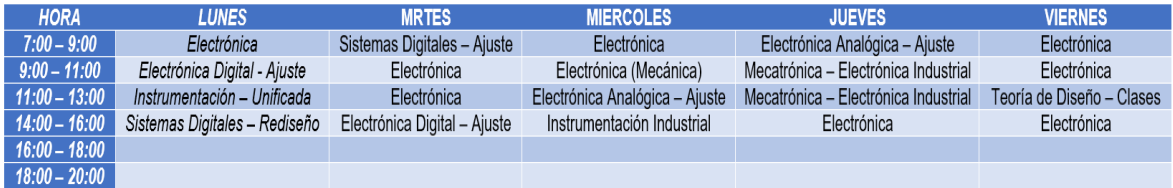

Anexo 5: Programación de subsistema de control de iluminación en Simulink.

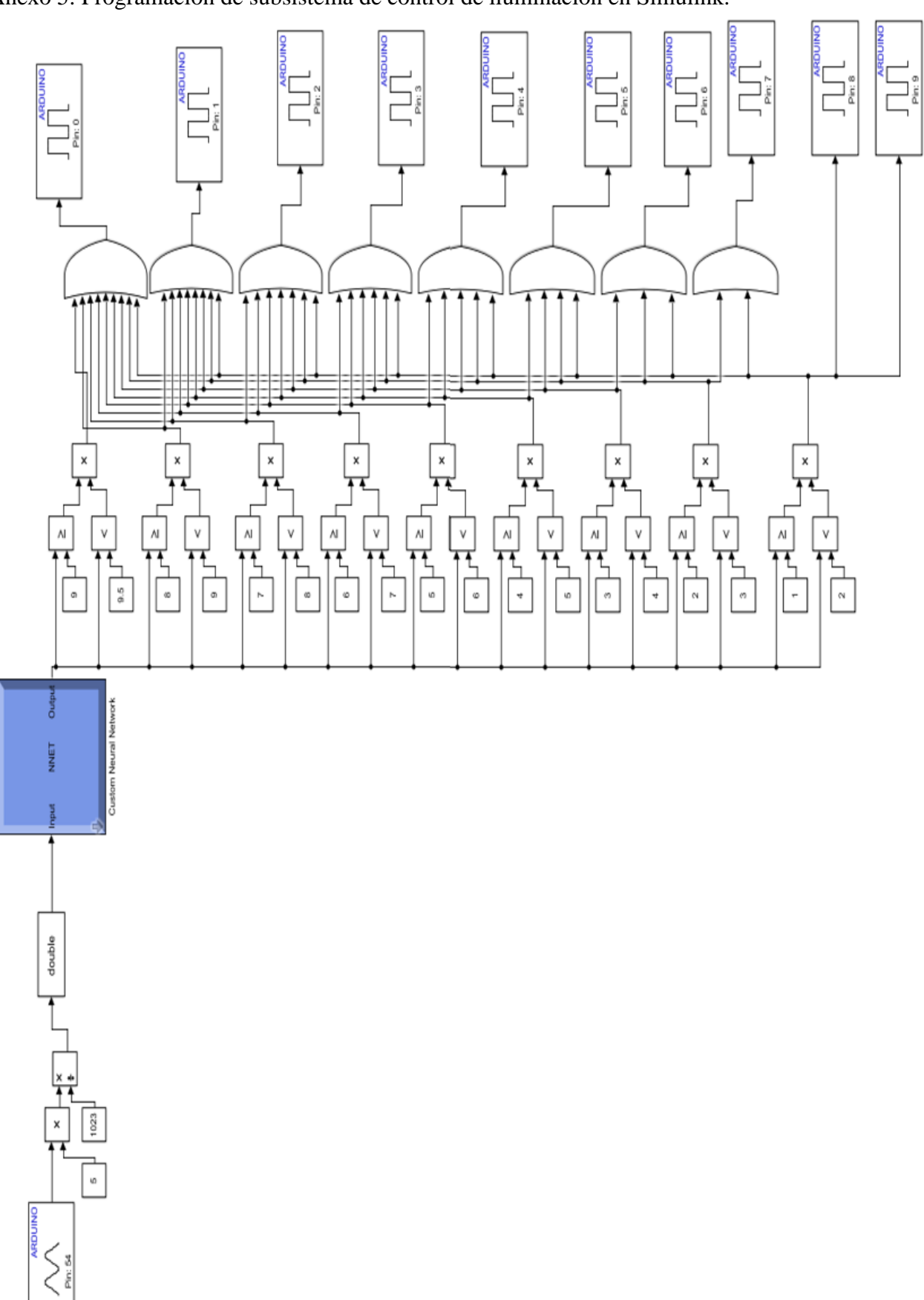